## 2DBTOR — A TOROIDAL GEOMETRY NEUTRON DIFFUSION CODE

A Thesis

by

### CRAIG ANTHONY HRABAL

Submitted to the Office of Graduate Studies of Texas A&M University in partial fulfillment of the requirements for the degree of

### MASTER OF SCIENCE

### August 1990

Major Subject: Nuclear Engineering

 $\mathcal{L}_{\mathbf{c}}$  and  $\mathcal{L}_{\mathbf{c}}$ 

# 2DBTOR — A TOROIDAL GEOMETRY NEUTRON DIFFUSION CODE

A Thesis

by

### CRAIG ANTHONY HRABAL

Approved as to style and content by:

Theodore A. Parish

(Chairman of Committee)

Gerald A. Schlapp (Member)

John W. Poston

(Head of Department)

R. Dante DeBlassie (Member)

August 1990

#### ABSTRACT

# 2DBTOR — <sup>A</sup>Toroidal Geometry Neutron Diffusion Code (August 1990) Craig Anthony Hrabal, B.S., Texas A&M University; Chair of Advisory Committee: Dr. Theodore A. Parish

The objective of the research performed here was to produce a scoping code that could be used for fusion reactor blanket design. To this end, the present research initially explored a technique proposed by Pomraning and Stevens, in which the toroidal diffusion problem in toroidal geometry is cast into cylindrical (r-0) form by <sup>a</sup> spatially dependent redefinition of the diffusion coefficient, absorption cross-section, and extraneous source function. This idea was explored but was later abandoned in favor of the direct finite differencing of the toroidal diffusion equation.

The direct finite differencing approach was programmed into an existing two-dimensional(x-y, r-z, r-8, triangular), multi-group neutron diffusion code, 2DB, that had previously been converted to execute on the IBM-AT. Neutronic scoping calculations relevant to fusion reactor design were then performed in <sup>a</sup> micro-computer environment. The modified code was renamed 2DBTOR.

To verify that 2DBTOR was operating correctly, comparisons were made to both analytical and numerical solutions for several types of problems. Both ANISN and 2DB were used to verify and compare the solutions obtained from 2DBTOR. It was also shown that as the aspect ratio approached infinity (i. e. , the major radius became large) the 2DBTOR solution approached the solution for that of 1-D cylindrical geometry. After verifying the solution for a large major radius, the errors associated

iii

with using a non-toroidal scoping code were examined versus using 2DBTOR. To accomplish this, neutron cross-sections for a benchmark problem were input to 2DBTOR and the output was compared to that from ANISN. A method proposed by Price and Chapin, that used volume correction factors to compute the reaction rates in the benchmark blanket, was utilized to provide a means of checking 2DBTOR's results versus those given by a Monte Carlo code. It is also worth noting that 2DBTOR makes possible the calculation of material depletion in the fusion blanket, which is a unique advantage of the new program, 2DBTOR.

In future versions of the 2DBTOR program, it is recommended that the central vacuum should be modelled through an internal boundary condition. A separate void streaming calculation should be used to define the internal boundary condition by specifying the neutron flux to current ratio as a function of position along the vacuum wall. Improved modelling of the central void region will be required if 2DBTOR is to prove to be an attractive program for Tokamak blanket scoping calculations.

### ACKNOWLEDGEMENTS

The author would like to take this opportunity to express his gratitude to several people who have made this work possible. First of all, I would like to thank my committee chairman, Dr. Theodore A. Parish, for suggesting this thesis, and for his guidance in its development. Also, I wish to thank Babatunde O. Shofolu for the help given on the computer and Jodine Jansen for her help with the manuscript preparation. Finally, I would like to thank my wife, Karen, for her constant encouragement and moral support.

# TABLE OF CONTENTS

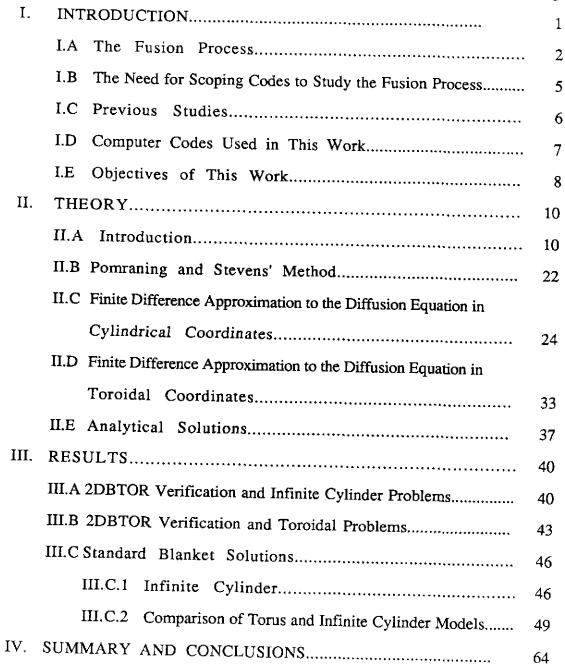

Page

# TABLE OF CONTENTS (CONT.)

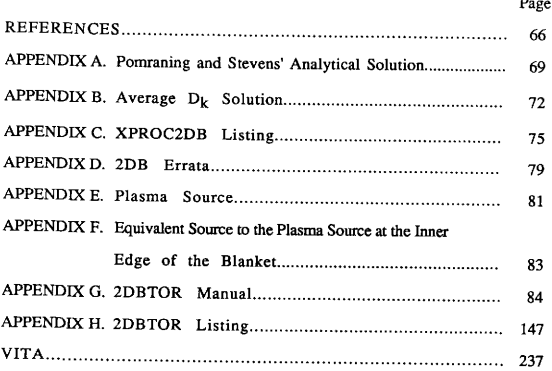

 $vii$ 

### LIST OF FIGURES

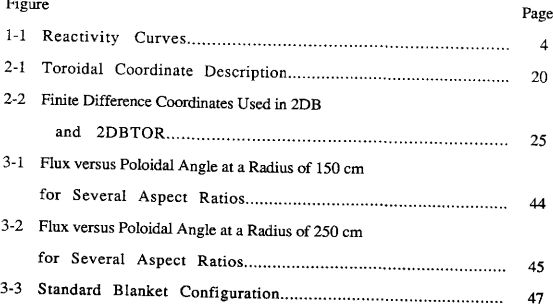

### LIST OF TABLES

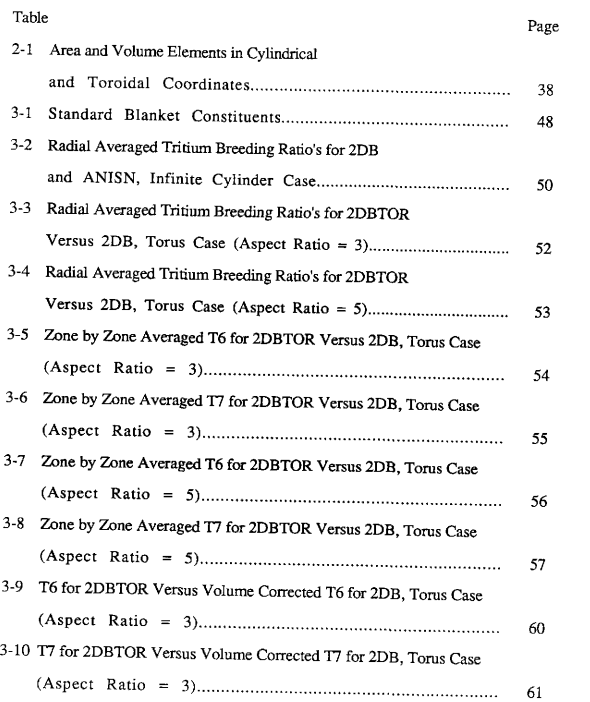

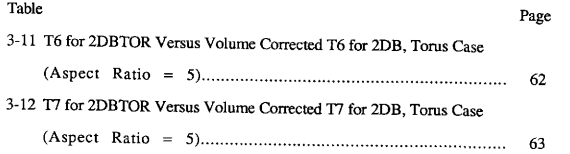

 $\boldsymbol{\mathsf{x}}$ 

#### I. INTRODUCTION

In order to sustain the current level of world civilization man requires energy. However, at the present pace of energy demand, it is predicted that coal and U-235 resources will be depleted in the next 25 to 100 years.<sup>1</sup> To meet the world's energy demand as the above resources become more scarce, new options will have to be employed. Of the methods available to produce energy, only solar energy, fission breeders, and fusion are thought to be capable of meeting the world's long-term needs. Of these three energy resources, fission breeders produce and use special nuclear materials, which makes them undesirable without stringent safeguards. This leaves solar energy and fusion as the most viable energy resources to meet future energy demands. Both will have to be developed, since a stable society needs alternate sources of energy to call upon in an uncertain future.

Because of progress in plasma confinement, fusion has warranted increased attention in the past decade. What makes fusion of most interest is the fact that one of the fuels required, deuterium, is essentially an inexhaustible resource. Deuterium, which has an average abundance of 0.015% in elemental hydrogen, can be separated relatively easily and cheaply from water.<sup>2</sup> A secondary, but perhaps more important advantage, as regards public perception, is fusion's inherent safety and reduced radioactivity hazard relative to fission. Tritium, one of the more radioactive of the fusion fuels, has a relatively short half-life(12. 36y) and decays by emitting low energy P-rays. Unfortunately, activation of structural materials, such as the first wall in

<sup>a</sup>fusion reactor, presents a possiblehazard, but this can be controlled by choosing

This thesis follows the style of Nuclear Technology.

suitable materials. In regard to safety, with magnetic confinement fusion, a sudden increase in power is likely to be counteracted by altering the conditions that are necessary to posidon and heat the plasma. In addition to the above advantages, use of exotic fuels which only produce charged particles, might lead to energy conversion efficiencies approaching 100%, since charged particles can possibly be directly converted to electricity.

### **I.A** The Fusion Process

Fusion is essentially the process of two nuclei coming together to form one or more nuclei with an accompanying release of energy. Since very high temperatures (over  $10<sup>8</sup>$  °C) are required to overcome the Coulomb repulsion between the reacting nuclei, a plasma must be produced. The nuclei, which are stripped of electrons at such temperatures, must be confined long enough to fuse. As a consequence of the high temperatures required for fusion, the reactants can not be contained within physical walls, since interactions with the wall material would likely cool the nuclei down below their required temperature for fusion. By virtue of the nuclei being charged particles, however, they can be contained by magnetic fields in various plasma confinement configurations.

Several reactions are considered to be possible for producing power from fusion break-even conditions, but the deuterium-tritium (D-T) reaction has the best chance of being the first to reach the required plasma conditions. The D-T reaction is described below:

$$
D + T \rightarrow {}^{4}\text{He} + n + 17.6 \text{ MeV}
$$
 (1)

This reaction requires the use of of tritium, which is extremely rare in nature and must be artificially produced. Tritium production is expected to be accomplished by surrounding the plasma with a lithium containing blanket. Tritium is produced from lithium according to the neutron reactions that follow:

$$
n + 7Li \rightarrow T + 4He + n \tag{2}
$$

$$
n + {}^{6}Li \rightarrow T + {}^{4}He
$$
 (3)

The reaction with Li-7 has a threshold of 2.7 MeV, while the Li-6 reaction takes place with neutrons down to thermal energies. Although the above reactions require consumption of lithium, the known U.S. reserves of lithium are thought to be able to last  $600$  years. <sup>3</sup> The D-T reaction discussed above has great potential for fusion due to its large reactivity at relatively low temperatures(<100 keV; 1 keV  $\approx 10^9$  °C). The reactivity,  $\langle \sigma v \rangle_{ik}$ , is defined to be the average of the fusion cross-section multiplied by the relative speed between the reacting particles j and k averaged over Maxwellian distributions. Curves of the reactivity versus energy for several fuels are shown in Figure 1-14. As can be seen, the D-T reactivity is by far the highest at temperatures below 100 keV. Since the reaction rate per unit volume for two nuclei can be shown to be given by

$$
RR_{jk} = a_{jk}n_jn_k < \sigma v >_{jk}
$$
 (4)

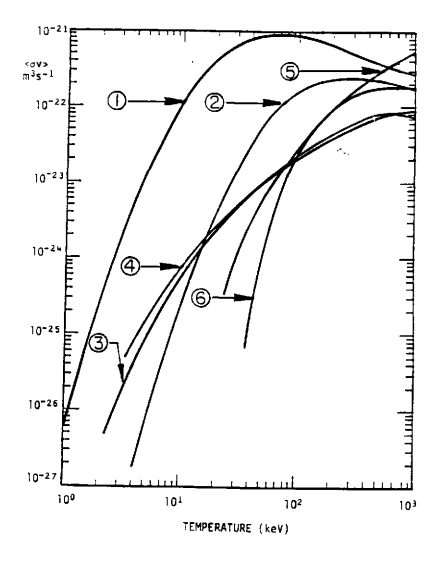

Reaction rate parameters for mixtures of Maxwellian distributions at the same temperature. (1) D + T  $\rightarrow$  n + <sup>4</sup>He, (2) D + <sup>3</sup>He  $\rightarrow$  H + <sup>4</sup>He, (3) D + D  $\rightarrow$  H + T, (4) T + T  $\rightarrow$  <sup>4</sup>He + 2n, (5) T + 3He  $\rightarrow$  (various products), (6) H + <sup>11</sup>B  $\rightarrow$  3(<sup>4</sup>He).

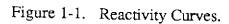

where  $RR_{ik}$  = reaction rate per unit volume for nuclei j and k,

 $a_{ik} = 1$  for j≠k and 1/2 for j=k,

 $n_i$  = atom density of nuclei j,

and  $n_k$  = atom density of nuclei k,

it is apparent that the D-T reaction for fixed reactant densities will provide the greatest number of fusions per cm<sup>3</sup> per sec at the lowest temperatures.<sup>5</sup> Since lowering of the temperature needed for fusion makes the required plasma conditions more achievable, it is likely that the first fusion reactions will use D-T fuel.

# I.B The Need for Scoping Codes to Study the Fusion Process

In the past decade, as plasma confinement experiments have advanced nearer to break-even, there has been a concurrent interest in the engineering problems associated with power production from nuclear fusion. Since a magnetically confined plasma burning D-T fuel should be a reality within the next decade, calculations of the transport of 14 MeV neutrons through the first wall and blanket of a fusion reactor have become particularly pertinent. Accurate computations of neutron transport are currently feasible; however, these calculations can be labor intensive and expensive. To evaluate the myriad of possibilities for the first wall and blanket, scoping codes to estimate reaction rates and leakage could be advantageous for design purposes.

Engineers who do neutronic computations for fission reactors commonly use neutron transport and diffusion codes to determine the flux profiles within a nuclear reactor. By using a neutron diffusion code, scoping runs can be made to provide an

initial estimate for the actual flux profiles. Since diffusion calculations can be performed more easily than the more exact calculations based on transport theory, neutron diffusion codes are used to decrease the computational effort involved in the trial and error process that takes place in designing the cores of nuclear reactors. In the same manner, a need has arisen to perform flux computations for the nuclear design of Tokamak-type fusion reactors which have a toroidal or doughnut shape.

### **I.C** Previous Studies

Several computational models have been applied to estimate the flux profile in toroidally shaped blankets. One approach is to perform diffusion or transport calculations in one-dimensional cylindrical geometry and to ignore the curvature associated with the major radius. In particular, the geometry of the toroidal reactor blanket can be approximated as an infinite right circular cylinder, so that <sup>a</sup> one-dimensional discrete ordinates code, such as ANISN<sup>6</sup>, can be used to solve for the neutron flux in the radial direction. This method is advantageous in that one-dimensional codes are readily available, easy to use, and relatively inexpensive to run. On the other hand, because one-dimensional cylindrical diffusion and transport codes can not model the curvature associated with the major radius present in Tokamaks, such codes are probably not suitable for tori with small aspect ratios.

To take into account the curvature of the major radius as well as the minor radius, two-dimensional cylindrical calculations in r-z geometry have been used to solve for the neutron flux. A typical code for this method is TWOTRAN-II<sup>7</sup>, a two-dimensional discrete ordinates transport code which can be run in r-z geometry, Although it is possible to model the curvature of the major radius adequately using such a code,

small mesh spacings are required to correctly model curved surfaces in the r-z plane; this can lead to costly and time consuming computations. More recently, computer programs have been developed to perform neutron transport calculations that are more suitable for toroidal geometry. One example of such a code is TRISM<sup>8</sup>, a two-dimensional discrete ordinates transport code developed at Los Alamos National Laboratory. Finally, full three-dimensional and Monte Carlo<sup>9</sup> programs have also been applied to blanket problems. While these more advanced methods allow fluxes to be calculated accurately, they can be quite cumbersome and expensive to use.

### I. D Computer Codes Used in This Work

2DB, a code written primarily for use in fast reactor calculations, provides two options that are potentially useful for fusion reactor design.<sup>10</sup> First, a fixed source option wiII enable modeling of fusion blanket problems. Second, material depletion in the blanket of a Tokamak can potentially be calculated by using 2DB's material burn-up option.

ANISN, as stated previously, is a neutron transport code commonly used for fusion blanket analysis in one dimension. It can also be used to provide for <sup>a</sup> benchmark comparison to the one-dimensional results obtained with 2DB. In addition, ANISN enables one to reduce the number of groups used in the calculations by averaging over the fine groups to produce broad group cross sections. Reducing the number of groups will prove useful in a neutron diffusion code, since run times can be greatly decreased, thus facilitating its use on a micro-computer.

Since ANISN is a transport code, the results for the flux distribution will be more accurate than those obtained based on diffusion theory. In particular, if the validity of diffusion theory in the vacuum region of a Tokamak inordinately affects the flux distribution in the rest of the Tokamak, then results from ANISN will provide a means to check this in 2DB.

The neutron cross section data used in the above codes will be taken from the  $CLAW-IV<sup>11</sup>$  library. Most of the materials suggested for fusion applications are contained in this multi-group cross section set, Each material in the CLAW-IV library has four cross section matrices  $(P_0 - P_3)$ , with 30 neutron groups and 12 photon groups coupled in each. In the diffusion calculations, only the  $P_0$  matrix is used.

### I.E Objectives of This Work

The objective of the research performed here is to produce a scoping code that can be used for fusion blanket design. Pomraning and Stevens<sup>12</sup> have previously explained a technique in which a toroidal geometry problem can be cast into cylindrical (r-8) form by a spatially dependent redefinition of the diffusion coefficient, absorption cross-section, and extraneous source function. Use of this method will first be attempted in an existing two-dimensional $(x-y, r-z, r-\theta)$ , triangular), multi-group neutron diffusion code, 2DB, that already executes on the IBM-AT. This method will also be assessed and compared to direct finite differencing of the toroidal diffusion equation. The method with the most advantages will then be implemented in a new version of 2DB that will be called ZDBTOR.

To verify that 2DBTOR is operating correctly, comparisons will be made to both analytical and numerical solutions for several types of problems. ANISN and 2DB will be used to verify the solutions obtained from 2DBTOR.

The modifications that were made to 2DB, a description of the problems and analytical solutions used to verify 2DBTOR, and the further modifications that were necessary to use 2DBTOR for fusion blanket calculations are presented in the following sections of this thesis.

#### II. THEORY

#### II.A. Introduction

The design of tokamak reactors requires an accurate calculation of the flux profile in the toroidally-shaped blanket. As stated previously, an r-8 neutron diffusion code will be used, with the appropriate modifications, to obtain a solution for the flux while taking into account the curvature of the torus. The solution from this modified neutron diffusion code might then be used as a first approximation for later runs in <sup>a</sup> more accurate transport code, such as TRISM<sup>8</sup>.

In order to make the appropriate changes so that a two-dimensional, r- $\theta$ , diffusion code can be made to model toroidal geometry, an understanding of the form of the diffusion equation in toroidal geometry is necessary. The diffusion equation in toroidal geometry can be developed from the equation for the time rate of change of the number of neutrons at energies, E, in an arbitrary differential volume, dV. Neutrons of energies between E and E+dE, within dV, can be lost or gained by a variety of processes including: (1) production directly from a source, (2) absorption, (3) leakage and (4) scattering. The time rate of change of the number of neutrons in dV and between E and E+dE can be obtained by integrating the neutron density  $(n(r, E, t))$  over dV, and balancing this with the gains and losses as follows:

$$
\frac{\partial}{\partial t} \int_{\sqrt{\frac{1}{\varepsilon}}}\frac{\Phi(\overline{r},E,t)}{\upsilon}\,dV\qquad=\begin{bmatrix} source\ neuron\\{{\rm motion}\ ratio\ ratio\ ratio\ ratio\ ratio\}}\\ in\; \; \forall\; a\; E\end{bmatrix}\quad\left[\begin{array}{c}\text{absorption}\\ rate\ in\; V\\ at\; E\end{array}\right]\quad\left[\begin{array}{c}\text{change due}\\ {\rm surface}\ in\; V\\ for\; N\; \;\forall\; a\; E\end{array}\right]\quad(5)\quad(5)
$$

where  $\Phi(r, E, t) =$  flux of neutrons in r at E and t =  $n(r, E, t)v$ 

and  $v =$  the speed of the neutrons at E.

Equation (5) is known as the neutron continuity equation. Since the energy dependence of the neutron cross sections vary, equation (5) is usually solved for discrete energy groups(groups denoted by g in this case); thus equation (5) can be written as

$$
\frac{\partial}{\partial t} \int_{v} \frac{\Phi_{g}(r,t)}{\nu_{g}} dV = \begin{bmatrix} \text{source neutron rate} \\ \text{production rate} \\ \text{in } V \text{ for group, g} \\ \text{group, g} \end{bmatrix} - \begin{bmatrix} \text{absorption} \\ \text{rate in } V \\ \text{for group, g} \end{bmatrix} - \begin{bmatrix} \text{change due} \\ \text{the in } V \\ \text{for group, g} \end{bmatrix}
$$
\n
$$
= \begin{bmatrix} \text{change due} \\ \text{in } V \text{ for group, g} \\ \text{for group, g} \end{bmatrix}
$$
\n
$$
= \begin{bmatrix} \text{neutron scattering} \\ \text{neutron scattering} \\ \text{group, g in } V \end{bmatrix} + \begin{bmatrix} \text{change due} \\ \text{from } V \\ \text{from } V \end{bmatrix}
$$

Before substituting expressions for the terms in equation (6), it is necessary to consider the flow of neutrons in a medium. Since the neutron current vector,  $J(r, E, t)$ is a vector quantity, then

$$
J \cdot n = \text{net rate of flow across a surface, A} \quad (n = \text{outward})
$$
\n
$$
\text{unit normal to a surface, A}.
$$

To determine the total net rate of flow out of a closed surface, S, integration of equation (7) over S yields

$$
\int_s \vec{J}(\vec{r},E,t) \cdot \hat{n} dA,
$$

where n is the unit normal to the surface dA. Using the Divergence Theorem, then

$$
\int_{s} \vec{J}(\vec{r},E,t) \cdot \hat{n} dA = \int_{v} \vec{V} \cdot \vec{J}(\vec{r},E,t) dV.
$$
 (8)

Since equation (6) will be used to solve for the neutron flux, it is necessary to relate  $J(r, E, t)$  to the flux. In the diffusion approximation the relation between current and flux is assumed to be as follows:

$$
\vec{J}(\vec{r},E,t) \cong -D(\vec{r})\nabla\Phi(\vec{r},E,t) \tag{9}
$$

where  $D(r) =$  the diffusion coefficient.

Equation (9), known as Fick's Law for Diffusion, describes the flow of neutrons as being proportional to the negative of the density(flux) gradient, since particles tend to flow from a region of higher density to a region of lower density. Fick's Law is only valid for:

- 1. ) points away from a vacuum boundary,
- 2. ) points away from sources (by a few mean free paths),
- 3.) isotropic scattering (e.g., equal probability of scattering in any direction,
- and 4.) a slowly varying flux (absorption  $<<$  scattering).<sup>13</sup>

The above conditions can be somewhat relaxed, depending on the accuracy required for the solution of equation (6).

Using Fick's Law it is now possible to express the balance equation only in terms of the neutron flux. Substituting the right hand side (RHS) of equation (9) into the leakage term found from the Divergence Theorem (equation (8)), then

$$
\begin{bmatrix}\n\text{change due} \\
\text{to leakage} \\
\text{from V for }\left(\frac{1}{2}\right) \\
\text{group, g}\n\end{bmatrix} = \int_{v} \vec{\nabla} \cdot \left(-D_{g}(r)\vec{\nabla} \Phi_{g}(r, t)\right) dV
$$
\n(10)

The use of Fick's Law in the neutron balance equation, equation (6), is known as the diffusion approximation, and the resulting equations are known as neutron diffusion equations.

The source term in equation (6) can be expressed by defining a source density,  $S_g(r, t)$ , for the group, g. If  $S_g(r, t)$  is integrated over V, then

$$
\begin{bmatrix} source \; neuron \\ production \; rate \\ in \; V for \\ group, \; g \end{bmatrix} \quad = \quad \int_{\mathbf{v}} S_{g}(\vec{r}, t) \; dV \; . \tag{11}
$$

If source neutrons are allowed to be produced by either fission or extraneous(independent of the neutron flux) sources, then let

$$
S_g(\vec{r},t) = S_g^{\text{ext}}(\vec{r},t) + S_g^{\text{fis}}(\vec{r},t)
$$
\n(12)

 $\sim$ 

where  $S_g^{ext}(\vec{r}, t) =$  extraneous source density rate and  $S_g^{fis}(\vec{r}, t) = fission source density rate.$ 

The fission source density rate is given by

$$
S_{g}^{fis}(\vec{r},t) = \begin{bmatrix} \text{average number of} \\ \text{fission neutrons emitted} \\ \text{within group, } g \end{bmatrix} \sum_{g=1}^{G} \left\{ \begin{bmatrix} \text{fission rate in} \\ \text{fission rate in group, } g' \\ \text{unit volume} \end{bmatrix} \begin{bmatrix} \text{average number of} \\ \text{neutron released} \\ \text{not from from fission} \\ \text{no turn, } g' \text{ per} \end{bmatrix} \right\} \quad (13)
$$

J.

where  $G =$  total number of groups.

It is common to denote the average number of neutrons released into group, g, that occur from fission in group,  $g'$ , by  $v_g$  and the average number of fission neutrons emitted within group, g, by  $\chi_{\rm g}$  14 Thus

$$
S_{g}^{fig}(\vec{r},t) = \chi_{g} \sum_{g=1}^{G} v_{g} \begin{bmatrix} fission\ rate \\ in\ group, g' \\ per\ unit\ volume \end{bmatrix}
$$
(14)

Since

$$
\begin{bmatrix}\n\text{reaction rate} \\
\text{per unit} \\
\text{volume}\n\end{bmatrix} = \Sigma \Phi
$$
\n(15)

where  $\Sigma$  = macroscopic cross section,

the expression for the fission source can be written as

$$
S_{\mathbf{g}}^{\text{fis}}(\vec{r},t) = \chi_{\mathbf{g}} \sum_{\mathbf{g}^{\prime}=1}^{G} v_{\mathbf{g}^{\prime}} \Sigma_{\mathbf{f}_{\mathbf{g}}}(\vec{r}) \Phi_{\mathbf{g}}(\vec{r},t) . \qquad (16)
$$

The rest of the terms in the neutron balance equation can be expressed analogously to the above. For the absorption rate term, the absorption rate per unit volume is integrated over V to give

$$
\begin{bmatrix}\n\text{absorption rate} \\
\text{in V for group, g}\n\end{bmatrix} = \int_{v} \Sigma_{a}(\mathbf{r}) \Phi_{g}(\mathbf{r}, t) \,dV
$$
\n(17)

where  $\Sigma_{\text{ag}}(\mathbf{r}) =$  the macroscopic absorption cross-section in group g,

Assuming that neutrons can not scatter to groups of higher energy (upscatter), then the neutron outscattering rate term is given by(decreasing group numbers correspond to increasing neutron energy)

$$
\begin{bmatrix} \text{neutron scattering rate} \\ \text{out of group g in V} \end{bmatrix} = \int_{\sqrt{\epsilon_{\text{ref}}}}^{\alpha} \Sigma_{s}(g \rightarrow g') \Phi_{g}(\vec{r}, t) \, dV \tag{18}
$$

and the neutron inscattering rate term is given by

$$
\begin{bmatrix}\text{neutron scattering rate} \\ \text{into group g in V}\end{bmatrix} = \int_{v} \sum_{i=1}^{F^{1}} \Sigma_{s}(g \rightarrow g') \Phi_{g}(f, t) dV \tag{19}
$$

where  $\Sigma_{S}(g \rightarrow g')$  = macroscopic scattering cross-section from g to g'

and  $\Sigma_s(g \rightarrow g')$  = macroscopic scattering cross-section from g' to g.

Now that all of the terms in the neutron balance equation have been determined, equation (6) can be rewritten. Assuming steady state  $(\partial/\partial t)$  term = 0) and no upscatter, the neutron balance equation becomes, combining terms,

$$
0 = \int_{\mathbf{v}} \left( S_{g}^{\text{ext}} + \chi_{g} \sum_{g=1}^{G} (\mathbf{v}_{g} \cdot \Sigma_{f_{g}} \Phi_{g}) - \Sigma_{a} \Phi_{g} - \sum_{g=g+1}^{G} (\Sigma_{s} (g \rightarrow g') \Phi_{g}) \quad (20)
$$

$$
+ \vec{\nabla} \cdot (\mathbf{D}_{g} \vec{\nabla} \Phi_{g}) + \sum_{g=1}^{g-1} (\Sigma_{s} (g \rightarrow g') \Phi_{g'}) \right) dV
$$

where the  $(r, t)$  has been dropped for clarity. Since the volume, V, was arbitrarily chosen, equation (20) reduces to the form that follows:

$$
-\vec{\nabla} \cdot (\mathbf{D}_{g} \vec{\nabla} \Phi_{g}) + \Sigma_{a} \Phi_{g} + \sum_{g=q+1}^{G} (\Sigma_{g} \Delta_{g} \rightarrow g) \Phi_{g}) =
$$
\n
$$
S_{g}^{ext} + \chi_{g} \sum_{g'=1}^{G} (\mathbf{v}_{g} \Sigma_{f} \Phi_{g}) + \sum_{g'=1}^{g+1} (\Sigma_{g} \Delta_{g} \rightarrow g) \Phi_{g})
$$
\n(21)

Since the removal of neutrons from group g is caused by both downscattering and absorption, the removal cross section for group g is defined as shown below:

$$
\Sigma_{g}^{r} \equiv \Sigma_{a_{\epsilon}} + \sum_{g'=g+1}^{G} (\Sigma_{g} (g \rightarrow g'))
$$
  

$$
= \Sigma_{a_{\epsilon}} + \Sigma_{g} (g \rightarrow g) + \left[ \sum_{g'=g+1}^{G} \Sigma_{g} (g \rightarrow g') \right] - \Sigma_{g} (g \rightarrow g)
$$
  

$$
= \Sigma_{x_{\epsilon}} - \Sigma_{g} (g \rightarrow g')
$$

where  $\Sigma_{\text{trg}} = \text{the macroscopic transport cross section} = 1/(3D g)$ .<sup>1</sup>

Thus the removal rate/cm<sup>3</sup> is

$$
\Sigma_{g}^{\Gamma} \Phi_{g} = \Sigma_{a} \Phi_{g} + \sum_{g'=g+1}^{G} (\Sigma_{g} (g \rightarrow g') \Phi_{g}). \tag{22}
$$

Finally, substituting equation (22) into equation (21) gives

$$
\cdot \overrightarrow{\nabla} \cdot (\mathbf{D}_{g} \overrightarrow{\nabla} \Phi_{g}) + \Sigma_{g}^{r} \Phi_{g} = S_{g}^{ext} + \chi_{g} \sum_{g=1}^{G} (\nu_{g} \cdot \Sigma_{r_{g}} \Phi_{g}) + \sum_{g=1}^{g-1} (\Sigma_{g} (g \rightarrow g') \Phi_{g'}) \tag{23}
$$

To apply the above equation to practical problems, the  $\nabla$  operator must be written in the coordinate system of interest. In general orthogonal curvilinear coordinates

$$
\vec{\nabla}\Phi = \frac{1}{h_1}\frac{\partial \Phi}{\partial u_1}\hat{\mathbf{e}}_1 + \frac{1}{h_2}\frac{\partial \Phi}{\partial u_2}\hat{\mathbf{e}}_2 + \frac{1}{h_3}\frac{\partial \Phi}{\partial u_3}\hat{\mathbf{e}}_3
$$

and

$$
\vec{\nabla} \cdot \vec{A} = \frac{1}{h_1 h_2 h_3} \left[ \frac{\partial}{\partial u_1} (h_2 h_3 A_1) + \frac{\partial}{\partial u_2} (h_3 h_1 A_2) + \frac{\partial}{\partial u_3} (h_1 h_2 A_3) \right]
$$

where  $u_1, u_2,$  and  $u_3$  are the coordinates; e<sub>1</sub>, e<sub>2</sub>, and e<sub>3</sub> are the corresponding coordinate vectors; and h<sub>1</sub>, h<sub>2</sub>, and h<sub>3</sub> are scale factors that depend on the coordinates.

For cylindrical coordinates  $(r, \theta, z)$ 

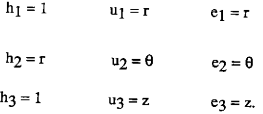

For toroidal coordinates  $(r, \theta, \phi)$  (see Figure 2-1)

 $h_1 = 1$   $u_1 = r$   $e_1 = r$ h<sub>2</sub> = r  $u_2 = \theta$  e<sub>2</sub> =  $\theta$ h<sub>3</sub> = R+rcos $\theta$  u<sub>3</sub> =  $\phi$  e<sub>3</sub> =  $\phi$ , <sup>15</sup>

Consider the diffusion equation in cylindrical coordinates. From the above,

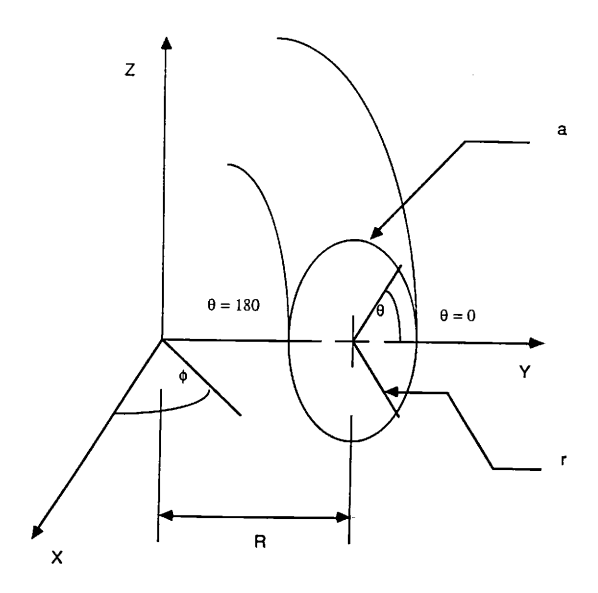

 $R =$  major radius,  $a =$  minor radius,  $r =$  radial coordinate,  $\theta$  = poloidal angle, and  $\phi$  = toroidal angle.

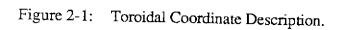

20

$$
\vec{D}\vec{\nabla}\Phi = D\frac{\partial \Phi_{\hat{r}}}{\partial r} + \frac{D\partial \Phi_{\hat{r}}}{r \partial \theta} + D\frac{\partial \Phi_{\hat{r}}}{\partial z}\hat{z}
$$
(24)

Also,

$$
\vec{\nabla} \cdot (\vec{D} \vec{\nabla} \Phi) = \frac{1}{r} \left[ \frac{\partial}{\partial t} (\vec{D} \frac{\partial \Phi}{\partial r}) + \frac{\partial}{\partial \theta} (\vec{D} \frac{\partial \Phi}{r \partial \theta}) + \frac{\partial}{\partial z} (\vec{D} \frac{\partial \Phi}{\partial z}) \right]
$$
(25)

Analogously for toroidal coordinates,

$$
D\vec{\nabla}\Phi = D\frac{\partial \Phi}{\partial r} \hat{\mathbf{r}} + \frac{D\partial \Phi}{r \partial \theta} \hat{\mathbf{r}} + \frac{D}{r \partial \theta} \frac{\partial \Phi}{\partial \theta} \hat{\mathbf{r}} \tag{26}
$$

and

$$
\overrightarrow{V} \cdot (D\overrightarrow{V}\Phi) = \frac{1}{r(R + r\cos\theta)} \left[ \frac{\partial}{\partial r} (r(R + r\cos\theta)D\frac{\partial \Phi}{\partial r}) + \frac{\partial}{\partial \theta} (r(R + r\cos\theta) \frac{\partial \Phi}{r} + \frac{\partial}{\partial \phi} \frac{\partial}{\partial R + r\cos\theta}) \frac{\partial \Phi}{\partial \phi} \right] (27)
$$

The diffusion equation in a cylindrical coordinate system, assuming axial symmetry ( i.e., the flux,  $\Phi(r, \theta, z)$  depends only on the r and  $\theta$  coordinates), is given by

$$
-\frac{1}{r} \left[ \frac{\partial}{\partial r} (D \frac{\partial \Phi_{g}}{\partial r}) + \frac{\partial}{\partial \theta} \frac{D_{g}}{r} \frac{\partial \Phi_{g}}{\partial \theta} \right] + \Sigma_{g}^{r} \Phi_{g}
$$
\n
$$
= S_{g}^{ext} + \chi_{g} \sum_{g'=1}^{G} (\nu_{g} \Sigma_{f} \Phi_{g}) + \sum_{g'=1}^{g-1} (\Sigma_{g} (g \rightarrow g') \Phi_{g})
$$
\n(28)

Similarly the diffusion equation in a toroidal coordinate system with axisymmetry ( i.e., the flux,  $\Phi(r, \theta, \phi)$  depends only on the r and  $\theta$  coordinates), is given by

$$
-\frac{1}{r(R + r\cos\theta)} \left[ \frac{\partial}{\partial r} (r(R + r\cos\theta) D_g \frac{\partial \Phi_{g}}{\partial r} + \frac{\partial}{\partial \theta} (R + r\cos\theta) \frac{D_g}{r} \frac{\partial \Phi_{g}}{\partial \theta} \right]
$$
  

$$
+ \Sigma_g \Phi_g = S_g^{ext} + \chi_g \sum_{g=1}^{G} (\nu_g \Sigma_{f_g} \Phi_{g}) + \sum_{g=1}^{g-1} (\Sigma_g (\Sigma_g \rightarrow g') \Phi_{g'})
$$
 (29)

# II.B. Pomraning and Stevens' Method

If the toroidal form of the diffusion equation (equation (25)) is multiplied by  $(R +$  $r\cos\theta$ )/R, then

$$
-\frac{1}{r}\frac{\partial}{\partial r}(rI+\frac{r}{R}cos\theta)D_g\frac{\partial \Phi_g}{\partial r^2})-\frac{1}{r^2}\frac{\partial}{\partial \theta}(rI+\frac{r}{R}cos\theta)D_g\frac{\partial \Phi_g}{\partial \theta})+(1+\frac{r}{R}cos\theta)\Sigma_g^{'t}\Phi_g=(1+\frac{r}{R}cos\theta)\overline{S}_g
$$

where  $S_g$  = three terms representing sources on the right hand side of equation (29).

If now one defines

$$
D_g = (1 + r/R \cos\theta) D_g
$$
  

$$
\Sigma^T g = (1 + r/R \cos\theta) \Sigma^T g
$$
  

$$
S_g = (1 + r/R \cos\theta) S_g
$$

Then the above equation becomes

$$
-\frac{1}{r}\frac{\partial}{\partial r}(rD')\frac{\partial \Phi_g}{\partial r}\bigg)-\frac{1}{r^2}\frac{\partial}{\partial \theta}(D')\frac{\partial \Phi_g}{\partial \theta}\bigg)+\Sigma_g^{r'}\Phi_g=\overline{S'}_g
$$

This equation is just the cylindrical diffusion equation with a modified diffusion coefficient, removal cross section, and source function. Pomraning and Stevens'i2 proposed the possibility of using an existing r-0 neutron diffusion code and redefining the diffusion coefficient, removal cmss section, and source function to model the

curvature of the torus naturally. This method was the original idea that suggested the topic of this research; however, this approach was later abandoned in favor of direct finite differencing of the toroidal diffusion equation.

# II.C. Finite Difference Approximation to the Diffusion Equation in Cylindrical Coordinates

 $\overline{a}$ 

To develop a finite difference approximation for the cylindrical diffusion equation(with axial symmetry), it is first necessary to integrate equation (28) over <sup>a</sup> small, arbitrary volume  $\Delta V$  (see Figure 2-2). Thus,

$$
-\int_{\Delta V} \frac{1}{l} \left[ \frac{\partial}{\partial r} (r D_g \frac{\partial \Phi_g}{\partial r}) + \frac{\partial}{\partial \theta} \left( \frac{D_g}{r} \frac{\partial \Phi_g}{\partial \theta} \right) \right] dV + \int_{\Delta V} \left[ \Sigma_g^t \Phi_g \right] dV
$$
\n
$$
= \int_{\Delta V} \left[ S_g^{\text{ext}} + \chi_g \sum_{g=1}^G (\nu_g \Sigma_{f_g} \Phi_g) + \sum_{g=1}^{g-1} (\Sigma_g (g \to g') \Phi_g) \right] dV
$$
\n(30)

where the first term on the LHS of the equation is the leakage term, the second term on

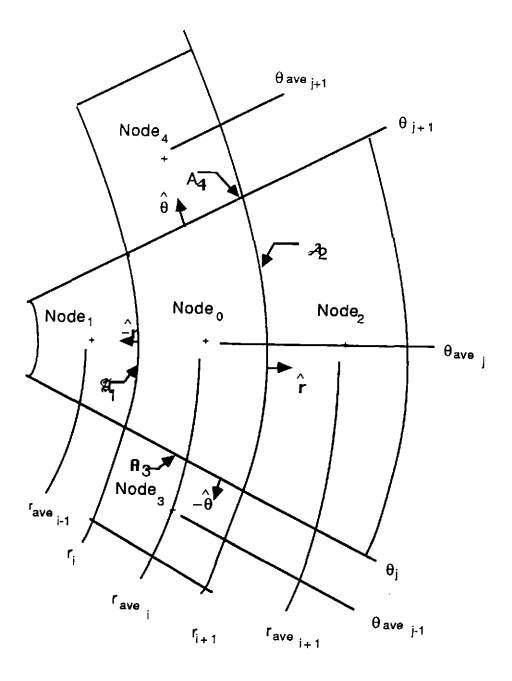

Figure 2-2, Finite Difference Coordinates Used in 2DB and 2DBTOR.

 $\ddot{\phantom{0}}$ 

the LHS of the equation is the removal term, and the RHS represents the source terms including fission and scatter. Thus for the removal term,

$$
\int_{\Delta V} \Sigma_{\tilde{g}}^{\tau} \Phi_{g} dV = \Sigma_{\tilde{g}_{0}}^{\tau} \Phi_{g_{0}} \quad (r_{i+1} - r_{i}) \left(\theta_{j+1} - \theta_{j}\right) r_{\text{ave}_{i}} \tag{31}
$$
\n
$$
= \Sigma_{\tilde{g}_{0}}^{\tau} \Phi_{g} \, \mathbf{V}_{0}
$$

and

where  $\Phi_{g_0}$  = flux associated with meshpoint  $\Sigma_{g_0}^r$  = removal cross section associated with meshpoint o.

Just as above, the source term on the RHS can be shown to have a  $V_0$  given by

$$
V_o = (r_{i+1} - r_i) (\theta_{j+1} - \theta_j) r_{ave_i}.
$$
 (32)

The leakage term is changed to an integral over the surface area of the volume element, thus from the Divergence Theorem

$$
-\int_{\Delta V} \vec{\nabla} \cdot \mathbf{D} \, \vec{\nabla} \Phi_{\mathbf{g}} \, dV = -\int_{\mathbf{A}} \mathbf{D}_{\mathbf{g}} \vec{\nabla} \Phi_{\mathbf{g}} \cdot \hat{\mathbf{n}} \, d\mathbf{A}.
$$

Using equation (24) for the  $D_g \nabla \Phi_g$  term (where  $d\Phi/dz = 0$ )

$$
\displaystyle\cdot\int_A D_{\tilde g} \stackrel{\rightarrow}{\nabla} \Phi_{\tilde g} \cdot \stackrel{\sim}{n} dA\;=\; \displaystyle\cdot \int_A (D_{\tilde g} \frac{\partial \Phi_{\tilde g}}{\partial r} \hat r\;+\;\frac{D_{\tilde g} \partial \Phi_{\tilde g}}{r} \frac{\rightarrow}{\partial \theta})\cdot \stackrel{\sim}{n} dA\;\;.
$$
The normal vector, n, is  $r \circ r \theta$  for those area elements having normals in the positive  $r$ or  $\theta$ , or increasing r or  $\theta$ , respectively. In the same manner, n is -r or - $\theta$  for those elements in the -r or -8 directions. The area element corresponding to a normal in the  $\pm$ r direction is rd $\theta$ , while the area element for a normal in the  $\pm\theta$  direction is dr. Thus for the 4 area elements

$$
\int_{A} \left( \mathbb{D}_{g} \frac{\partial \Phi_{g_{\widehat{r}}}}{\partial r} + \frac{\mathbb{D}_{g} \partial \Phi_{g_{\widehat{r}}}}{r} \right) \cdot \hat{n} dA
$$
\n
$$
= - \int_{A_{1}} \left( \mathbb{D}_{g} \frac{\partial \Phi_{g_{\widehat{r}}}}{\partial r} + \frac{\mathbb{D}_{g} \partial \Phi_{g_{\widehat{r}}}}{r} \right) \cdot \hat{n} dA_{1}
$$
\n
$$
- \int_{A_{1}} \left( \mathbb{D}_{g} \frac{\partial \Phi_{g_{\widehat{r}}}}{\partial r} + \frac{\mathbb{D}_{g} \partial \Phi_{g_{\widehat{r}}}}{r} \right) \cdot \hat{n} dA_{2}
$$
\n
$$
- \int_{A_{2}} \left( \mathbb{D}_{g} \frac{\partial \Phi_{g_{\widehat{r}}}}{\partial r} + \frac{\mathbb{D}_{g} \partial \Phi_{g_{\widehat{r}}}}{r} \right) \cdot \hat{n} dA_{3}
$$
\n
$$
- \int_{A_{3}} \left( \mathbb{D}_{g} \frac{\partial \Phi_{g_{\widehat{r}}}}{\partial r} + \frac{\mathbb{D}_{g} \partial \Phi_{g_{\widehat{r}}}}{r} \right) \cdot \hat{n} dA_{4}
$$

Substituting for n and the dA's (see Figure 2-2) then the RHS becomes

$$
= -\int_{\theta_{j}}^{\theta_{j_{\text{A}}}} \left( \mathcal{D}_{g} \frac{\partial \Phi_{g_{\widehat{r}}}}{\partial r} + \frac{D_{g} \partial \Phi_{g_{\widehat{r}}}}{r} \frac{\partial \Phi_{g}}{\partial \theta} \right) \cdot \hat{r} r_{i} d\theta \Bigg|_{A_{1}}
$$

$$
- \int_{\theta_{j}}^{\theta_{j_{\text{A}}}} \left( \mathcal{D}_{g} \frac{\partial \Phi_{g_{\widehat{r}}}}{\partial r} + \frac{D_{g} \partial \Phi_{g_{\widehat{r}}}}{r} \frac{\partial \Phi_{g_{\widehat{r}}}}{\partial \theta} \right) \cdot \hat{r} r_{i+1} d\theta \Bigg|_{A_{2}}
$$

$$
- \int_{r_{i}}^{r_{\text{int}}} \left( \mathcal{D}_{g} \frac{\partial \Phi_{g_{\widehat{r}}}}{\partial r} + \frac{D_{g} \partial \Phi_{g_{\widehat{r}}}}{r} \frac{\partial \Phi_{g_{\widehat{r}}}}{\partial \theta} \right) \cdot - \hat{\theta} dr \Bigg|_{A_{3}}
$$

$$
- \int_{r_{i}}^{r_{\text{int}}} \left( \mathcal{D}_{g} \frac{\partial \Phi_{g_{\widehat{r}}}}{\partial r} + \frac{D_{g} \partial \Phi_{g_{\widehat{r}}}}{r} \frac{\partial \Phi_{g_{\widehat{r}}}}{\partial \theta} \right) \cdot \hat{\theta} dr \Bigg|_{A_{4}}
$$

Since  $\mathbf{r} \cdot \theta = \theta \cdot \mathbf{r} = 0$  and  $\mathbf{r} \cdot \mathbf{r} = \theta \cdot \theta = 1$ , then the RHS simplifies to

$$
= \int_{\theta_j}^{\theta_{j_1}} D_{g} \frac{\partial \Phi_g}{\partial r} r_i d\theta \Bigg|_{A_1} - \int_{\theta_j}^{\theta_{j_1}} D_{g} \frac{\partial \Phi_g}{\partial r} r_{i+1} d\theta \Bigg|_{A_2} + \int_{r_i}^{r_{i+1}} \frac{P_g \partial \Phi_g}{r} dr \Bigg|_{A_3} - \int_{r_i}^{r_{i+1}} \frac{P_g \partial \Phi_g}{r} dr \Bigg|_{A_4} (33)
$$

Since the partial derivatives of the flux will be obtained by differencing the two neighboring flux values, then letting k be the adjacent mesh point to mesh point o gives

$$
\left.\frac{d\phi}{dx}\right| \approx \frac{\phi_k - \phi_0}{\Delta x}
$$

where  $x = r$  or  $\theta$  depending on the derivative being considered.

Then

$$
\int_{\theta_i}^{\theta_{j+l}} D_g \frac{\partial \Phi_g}{\partial r} r_i d\theta \Big|_{A_1} = \overline{D}_{g_1} \frac{\partial \Phi_g}{\partial r} \Big|_{r_i} r_i(\theta_{j+l} - \theta_j)
$$

$$
= \overline{D}_{g_1} \frac{\phi_{g_1} - \phi_{g_0}}{r_{\text{ave}_i} r_{\text{ave}_{i+l}}}, (\theta_{j+l} - \theta_j)
$$

where  $Dg_k$  is defined to be (see Appendix B)

$$
\overline{D}_{g_k} = \frac{D_{g_0} D_{g_k} (\Delta r_0 + \Delta r_k)}{(D_{g_0} \Delta r_k + D_{g_k} \Delta r_0)} \quad \text{or} \quad \frac{D_{g_0} D_{g_k} (\Delta \theta_0 + \Delta \theta_k)}{(D_{g_0} \Delta \theta_k + D_{g_k} \Delta \theta_0)} \text{ for } k = 1, 2, 3, \text{ or } 4
$$

and  $Dg_0$  = average  $D_g$  for volume element o,

 $Dg_k$  = average  $D_g$  for volume element k,

 $\Delta \mathbf{r}_0 = \Delta \mathbf{r}$  for volume element o,

$$
\Delta r_{\mathbf{k}} = \Delta r
$$
 for volume element  $\mathbf{k}$ .

 $\Delta\theta_{\rm O} = \Delta\theta$  for volume element o, and

 $\Delta\theta_{\rm O}=\Delta\theta$  for volume element o.

Let

$$
A_1 = r_i(\theta_{j+1} - \theta_j)
$$
  

$$
L_1 = r_{ave_i} - r_{ave_{i-1}}
$$

Then

$$
\int_{\theta_1}^{\theta_{\mu_1}} D_{\mathbf{g}} \frac{\partial \Phi_{\mathbf{g}}}{\partial r} r_i d\theta \approx -D_{\mathbf{g}} \frac{\phi_{\mathbf{g}1} - \phi_{\mathbf{g}0}}{L_1} A_1 \tag{34}
$$

For  $r_i$  close to  $r_{i+1}$ ,  $\ln(r_{i+1}/r_i) \approx (r_{i+1} - r_i)$ . Thus,

$$
\ln\left(\frac{r_{i+1}}{r_i}\right) \;\; \approx \; r_{i+1} \; - \; r_i \quad ,
$$

which when used in the third term in equation (33) gives

$$
\int_{r_i}^{r_{i+1}} \frac{D_g \partial \Phi_g}{r} dr = \overline{D}_{g_3} \frac{\partial \Phi_g}{\partial \theta} \Big|_{\theta_j} \ln r \Big|_{r_i}^{r_{i+1}}
$$

$$
= \overline{D}_{g_3} \frac{\Phi_{g_3} - \Phi_{g_0}}{\Theta_{ave_j} - \Theta_{ave_{j+1}}} (r_{i+1} - r_i) .
$$

$$
A_3 = (r_{i+1} \cdot r_i)
$$
  
\n
$$
L_3 = \theta_{ave_i} \cdot \theta_{ave_{j-1}}
$$

then

$$
\int_{r_1}^{r_{\rm H}} \frac{D_{\rm g}}{r} \frac{\partial \Phi_{\rm g}}{\partial \theta} dr = D_{\rm g} \frac{\Phi_{\rm g3} - \Phi_{\rm g0}}{L_3} A_3 \ . \tag{35}
$$

The above process can be applied to the remaining terms of equation (33) to give

$$
-\int_{\theta_{j}}^{\theta_{j+1}} D \frac{\partial \Phi_{g}}{\partial r} r_{i+1} d\theta \approx \overline{D}_{g} \frac{\phi_{g_{2}} - \phi_{g_{0}}}{r_{\text{ave}_{pi}} \cdot r_{\text{ave}_{i}} \cdot r_{i+1}(\theta_{j+1} - \theta_{j})}
$$
(36)

$$
= \overline{D}_{g_2} \frac{\phi_{g_2} - \phi_{g_0}}{L_2} A_2
$$

$$
\quad\text{and}\quad
$$

$$
\int_{r_i}^{r_{\rm s}} \frac{D_g \partial \Phi_g}{r \partial \theta} dr \approx \overline{D}_g \frac{\phi_{g_4} - \phi_{g_0}}{\phi_{\rm ave_{\rm j+1}} - \theta_{\rm ave_{\rm j}}} (r_{i+1} - r_i)
$$
 (37)

$$
\approx -\overline{D}_{g_4} \frac{\Phi_{g_4} - \Phi_{g_0}}{L_4} A_4
$$

where 
$$
L_2 = r_{ave i+1} - r_{ave i}
$$
,  
\n
$$
A_2 = r_{i+1} (\theta_{j+1} - \theta_j),
$$
\n
$$
L_4 = \theta_{ave j+1} - \theta_{ave j},
$$
\nand 
$$
A_4 = r_{i+1} - r_i.
$$

Combining all of the above terms back into equation (30)

$$
-\sum_{k=1}^{4} \left[ \overline{D}_{g_k} \left( \frac{\phi_{g_k} - \phi_{g_0}}{L_k} \right) A_k \right] + \Sigma_{g_s}^{\mathbf{r}} \Phi_{g_s} V_0
$$
\n
$$
= \left[ S_{g_0}^{\mathbf{c}xt} + \chi_g \sum_{g'=1}^{G} (\nu_g \Sigma_{f_g} \Phi_{g'g}) + \sum_{g'=1}^{g-1} (\Sigma_{g_s} (g \to g') \Phi_{g'g}) \right] V_0.
$$
\n(38)

# II.D. Finite Difference Approximation to the Diffusion **Equation in Toroidal Coordinates**

In a similar manner as was used in the previous section, the diffusion equation in a toroidal coordinate system can be written in finite difference form. Using the Divergence Theorem to transpose the leakage term in the toroidal diffusion equation (equation (29)) from a volume to a surface integral and substituting for the  $D_g \nabla \Phi_g$ term from equation  $(26)$ , then

$$
-\int_{A} \left[ D_{g} \frac{\partial \Phi_{g_{\widehat{K}}}}{\partial r} + \frac{D_{g} \partial \Phi_{g_{\widehat{\theta}}}}{r} \frac{\partial}{\partial \theta} + \frac{D_{g}}{(R + r \cos \theta)} \frac{\partial \Phi_{g_{\widehat{\theta}}}}{\partial \phi} \right] \cdot \hat{n} dA + \int_{V} \left[ \Sigma_{g}^{r} \Phi_{g} \right] dV
$$
(39)  

$$
= \int_{V} S_{g}^{ext} + \chi_{g} \sum_{g=1}^{G} (\nu_{g} \cdot \Sigma_{f_{g}} \Phi_{g}) + \sum_{g=1}^{g-1} (\Sigma_{g} (g \rightarrow g') \Phi_{g}) \right] dV
$$

The leakage term in toroidal coordinates becomes (assuming axisymmetry)

$$
-\int_{A} 2\pi (R + r\cos\theta) \left(D \frac{\partial \Phi_{g}}{\partial r} \hat{r} + \frac{D_{g} \partial \Phi_{g}}{r} \hat{\partial} \theta\right) \cdot \hat{n} dA
$$

where the  $(R + r\cos\theta)$  term appears from multiplying by  $(R + r\cos\theta)$  before taking  $d\Phi/d\phi = 0$ . As in the cylindrical form of the diffusion equation, n and the dA's are the same, so the only difference in evaluating the toroidal form of the diffusion equation is the  $(R + r\cos\theta)$  terms. Thus from the above, the leakage term becomes

$$
2\pi \int_{A} (R + r\cos\theta) \langle D_g \frac{\partial \Phi_g}{\partial r} + \frac{D_g \partial \Phi_g}{r} \hat{\theta} \rangle \cdot \hat{n} dA =
$$
\n
$$
2\pi \int_{\theta_j}^{\theta_{j+l}} D_g(R + r\cos\theta) \frac{\partial \Phi_g}{\partial r} r_i d\theta \Big|_{A_1} - 2\pi \int_{\theta_j}^{\theta_{j+l}} D_g(R + r\cos\theta) \frac{\partial \Phi_g}{\partial r} r_{i+l} d\theta \Big|_{A_2}
$$
\n
$$
+ 2\pi \int_{\tau_1}^{\tau_{j+l}} \frac{D_g}{r} (R + r\cos\theta) \frac{\partial \Phi_g}{\partial \theta} dr \Big|_{A_3} - 2\pi \int_{\tau_1}^{\tau_{j+l}} \frac{D_g}{r} (R + r\cos\theta) \frac{\partial \Phi_g}{\partial \theta} dr \Big|_{A_4}
$$
\n
$$
\approx -2\pi R \left[ \frac{\Phi_{g1} - \Phi_{g0}}{L_1} \left[ r_1 \left[ (\theta_{j+1} - \theta_j) + \frac{r_i}{R} ( \sin\theta_{j+1} - \sin\theta_{j+1} ) \right] \right] - 2\pi R \left[ \frac{\Phi_{g2} - \Phi_{g0}}{L_2} \left[ r_{i+1} \left[ (\theta_{j+1} - \theta_j) + \frac{r_{i+1}}{R} ( \sin\theta_{j+1} - \sin\theta_{j+1} ) \right] \right] \Big|
$$
\n
$$
-2\pi R \left[ \frac{\Phi_{g3} - \Phi_{g0}}{L_3} \left[ (r_{i+1} - r_i) \left[ \frac{\cos\theta_{av_{g+1}}}{R} + 1 \right] \right]
$$
\n
$$
-2\pi R \left[ \frac{\Phi_{g4} - \Phi_{g0}}{L_4} \left[ (r_{i+1} - r_i) \left[ \frac{\cos\theta_{av_{g+1}}}{R} + 1 \right] \right]
$$

For the removal term

$$
\int_{V} \sum_{\delta}^{r} \Phi_{\delta} dV = \sum_{\delta}^{r} \Phi_{\delta 0} \int_{r_{i}}^{r_{i-1}} \int_{\theta_{j}}^{\theta_{j+1}} 2\pi r (R + r \cos \theta) dr d\theta
$$
\n
$$
= \sum_{\delta}^{r} \Phi_{\delta 0} 2\pi R \left[ \left( \frac{r_{i+1}^{2} - r_{i}^{2}}{2} \right) (\theta_{j+1} - \theta) + \frac{r_{i+1}^{3} - r_{i}^{3}}{3R} (\sin \theta_{j+1} - \sin \theta_{j}) \right]
$$
\n
$$
= \sum_{\delta 0}^{r} \Phi_{\delta 0} 2\pi R \left[ (r_{i+1} - r_{i}) r_{ave} (\theta_{j+1} - \theta_{j}) + \frac{r_{i+1}^{3} - r_{i}^{3}}{3R} (\sin \theta_{j+1} - \sin \theta_{j}) \right]
$$
\n
$$
= \sum_{\delta 0}^{r} \Phi_{\delta 0} 2\pi R V_{0}
$$

As in the cylindrical coordinate system diffusion equation,  $V_0$  for the source term is the same as the above term for  $V_0$ .

Let

$$
A_1 = \left[ r_i \left[ (\theta_{j+1} - \theta_j) + \frac{r_i}{R} (\sin \theta_{j+1} - \sin \theta_{j+1}) \right] \right]
$$
  
\n
$$
A_2 = \left[ r_{i+1} \left[ (\theta_{j+1} - \theta_j) + \frac{r_{i+1}}{R} (\sin \theta_{j+1} - \sin \theta_{j+1}) \right] \right]
$$
  
\n
$$
A_3 = \left[ (r_{i+1} - r_i) \left[ \frac{\cos \theta_{a \vee \theta_{j+1}}}{R} + 1 \right] \right]
$$
  
\n
$$
A_4 = \left[ (r_{i+1} - r_i) \left[ \frac{\cos \theta_{a \vee \theta_{j+1}}}{R} + 1 \right] \right]
$$

Using the above, the toroidal diffusion equation in finite difference form after using

equation (39) and dividing through by  $2\pi R$  becomes

$$
\sum_{k=1}^{4} \left[ \overline{D}_{g_{k}} \left( \frac{\phi_{g_{k}} \cdot \phi_{g_{0}}}{L_{k}} \right) A_{k} \right] + \Sigma_{g_{0}}^{r} \phi_{g_{0}} V_{0}
$$
\n
$$
= \left[ S_{g_{0}}^{ext} + \chi_{g} \sum_{g=1}^{G} (\nu_{g} \Sigma_{f_{g_{v}}} \phi_{g_{v}}) + \sum_{g=1}^{g-1} (\Sigma_{g} \left( g \rightarrow g) \phi_{g_{v}} \right) \right] V_{0} .
$$

Thus, the finite difference approximation to the diffusion equation in any coordinate system results when appropriate area and volume elements are used. The differences between the cylindrical and toroidal coordinate system area and volume elements are listed in Table 2-1. By changing the area and volume elements to those for toroidal coordinates, a standard neutron diffusion code can be generalized to solve the multi-group diffusion equations in toroidal coordinates and in practice this is easier than the redefinition of cross sections proposed by Pomraning and Stevens.

### II.E. Analytical Solutions

In order to insure that the above methodology was implemented correctly, analytical solutions for the flux profiles of an elementary case were obtained. Pomraning and Stevens<sup>'12</sup> presented the analytical solution for the diffusion of neutrons due to a line source in a homogeneous cylindrical medium of radius, a (see Appendix A). This cylinder did not have a central void. Approximate solutions were then derived for the

Table 2-1. Area and Volume Elements in Cylindrical and Toroidal Coordinates.

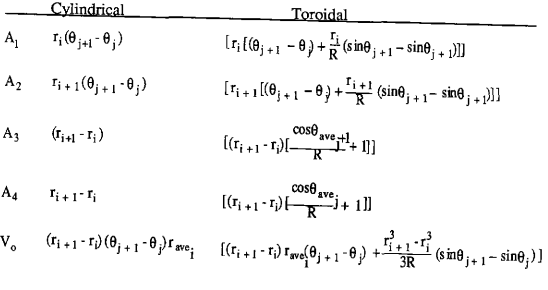

flux profile within a torus of major radius, R, and minor radius, a. The analytical result for the cylindrical problem is

$$
\Phi(\mathbf{r}) = \frac{1}{2\pi} \left[ \mathbf{K}_d \left( \frac{k \mathbf{r}}{a} \right) - \frac{\mathbf{K}_o(k)}{T_o(k)} \mathbf{I}_d \left( \frac{k \mathbf{r}}{a} \right) \right]
$$
(40)

and the approximate result for the toroidal problem is

$$
\Phi(r,\theta) \approx \frac{1}{2\pi} \left[ K \left. \frac{k \, r}{a} \right| \cdot \frac{K_o(k)}{L_o(k)} I \left( \frac{k \, r}{a} \right) \right] \left( 1 - \frac{r \, R \, \cos \theta}{2} \right) + O\left( \left( \frac{a}{R} \right)^2 \right) \tag{41}^{12}
$$

where  $k = (\Sigma_a/D)^{1/2}$ ;  $K_0$  and  $I_0$  are the zero order modified Bessel functions of the first and second kind, respectively; and  $O((a/R)^2)$  denotes an error term of order  $(a/R)^2$ . For the above solutions, the only source is a line source of unit strength at  $r = 0^{12}$ .

#### HI. RESULTS

### III.A 2DBTOR Verification and Infinite Cylinder Problems

In order to develop and verify 2DBTOR, modifications had to be made to 2DB, as described previously in the theory section. In addition, 2DB was tested to insure that it was operating correctly. This was done by comparing 2DB's results to both analytical and numerical flux solutions for several types of problems. ANISN was used to obtain numerical results to verify one-dimensional results from 2DB; Pomraning and Stevens' solution for a solid, homogeneous torus with a line source in the center provided an analytical verification in the limit as the aspect ratio of the torus became large (e.g., the torus approximated an infinite cylinder).<sup>12</sup>

The first part of the investigation was to compute, using 2DB, the flux in an infinite, homogeneous cylinder due to a line source. The radius of the cylinder was 300cm. Graphite was chosen as the material for the cylinder, since graphite has good neutron scattering properties ( $\Sigma_s$  >> $\Sigma_a$ ) and thus should prove to give good results for the flux profile when diffusion theory is used, A source density given by

$$
S_v = \frac{D}{\pi v_v} \tag{42}^{16}
$$

where  $S_v =$  source density (n/cm<sup>3</sup>).

 $D = 1/3\Sigma_{\text{tr}} =$  diffusion coefficient,

 $\Sigma_{\text{tr}}$  = macroscopic transport cross section,  $r_v$  = radius of the area for the source, and

was input into 2DB for a small radius ( $r_V = 6$ cm) which would approximate the line source of equation (40) from the theory (see Appendix A<sup>16</sup>). ANISN was used to collapse the 30 group graphite cross sections to one group using  $S_2$  angular quadrature with the P<sub>0</sub> matrix from the CLAW-IV neutron cross section library. After collapsing to one group, 2DBXPROC, a cross section pmcessor to manipulate the cross sections from ANISN's format into 2DB's format (see Appendix C for a listing of 2DBXPROC), was used so that 2DB could employ the one group cross sections for graphite. Solutions for the flux away from the source for both the analytical calculation and the 2DB run gave results that were in excellent agreement, after errors for both the volume and area elements were corrected (see Appendix D). The one group cross section set for graphite was then input to ANISN with the same conditions as above. Solutions of the flux from ANISN were also in excellent agreement with 2DB.

After studying the infinite, homogeneous cylinder, computations were made to determine the flux due to a uniformly distributed source of 14 Mev neutrons (see Appendix E) in an infinite homogeneous cylinder with a central void. The source radius was 150 cm and the inner and outer radii of the medium were 200cm and 300cm, respectively. ANISN was again used to collapse the 30 group cross section

set for graphite to one group. In order to model the central void region, fictitious cross sections were first input into 2DB such that the absorption cross section was zero and the scattering cross section was equal to the transport cross section of graphite. This method proved to give somewhat erroneous results, however, since the value for the diffusion coefficient in the vacuum region was arbitrary. To alleviate this problem, <sup>a</sup> sufficiently thin source equivalent to the plasma source was placed at the inner edge of the annulus (see Appendix F) and the problem was re-run. This quasi-albedo boundary condition overcame the need for a fictitious scattering cross section in the void. Re-runs of the above problem gave 2DB and ANISN results which were in good agreement.

To complete the test of 2DB, some of the above problems were re-run with more than one energy group. This served to verify that 2DB's use of the downscattering cross sections was being performed correctly. Each problem was solved as before, except that 9 groups were used instead of one. Again the cmss sections were obtained by collapsing the 30 group  $P_0$  matrix using ANISN. Each solution of the flux was correct for each problem done previously for graphite. Since fusion problems would involve  $(n, 2n)$  and  $(n, n')$  reactions, it was decided to further test 2DB by using  $Nb-93$ , which has a significant  $(n, 2n)$  reaction at high energy for the problems previously studied. The results obtained using Nb-93 in 2DB for the two cases above (with and without central voids) were discovered to be quite different from those of ANISN. An investigation of 2DB's source code was therefore performed to identify the reason for the differences. It was then discovered that 2DB erroneously computed the downscattering (see Appendix D). After correcting 2DB to compute the proper downscatter contribution, the Nb-93 problem was re-run with a 9-group cross section

set, and the results were in good agreement with those obtained using ANISN,

### III.B 2DBTOR Verification and Toroidal Problems

After making appropriate changes, as described earlier in this thesis (i. e, change the volume and area elements), to change 2DB to compute the flux for toroidal geometry (see Appendices G and H), a new code was produced which was called 2DBTOR. Using the same conditions stated previously for an infinite homogeneous graphite cylinder with one-group cross sections and without a central void, 2DBTOR was run for aspect ratios of 3 and 5 and compared to Pomraning and Stevens' solutions<sup>12</sup> for the same aspect ratio. The solutions for the flux were in excellent agreement. These solutions for both aspect ratios were then compared to the infinite cylinder solutions at radii of 150cm and 250cm from  $\theta = 0$  to  $2\pi$ . The results are shown in Figures 3-1 and 3-2 for 150cm and 250cm, respectively. As can be seen from Figures 3-1 and 3-2, the flux has a minimum at the outside part of the torus ( $\theta = 0$ ) and increased up to the inner part ( $\theta = \pi$ ), where the flux was a maximum. This was an expected result since the area of the inner portion of the torus is smaller than the outer portion. In addition, as the aspect ratio increases the solution approaches that of the infinite cylinder.

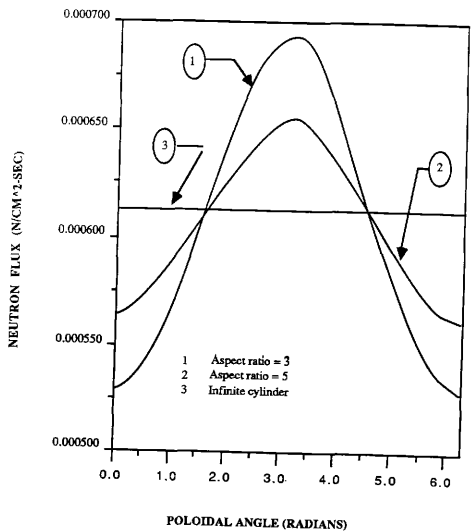

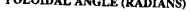

Figure 3-1. Flux Versus Poloidal Angle at a Radius of 150 cm for Several Aspect Ratios.

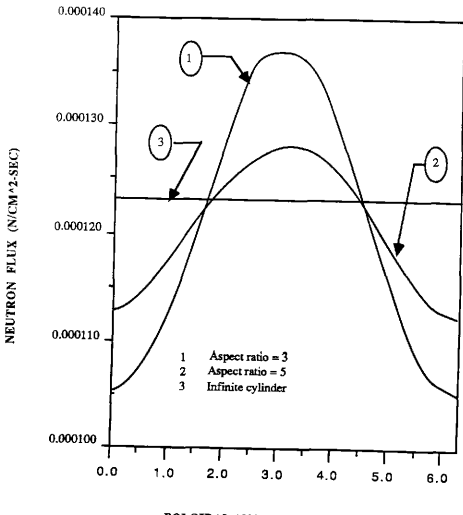

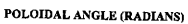

Figure 3-2. Flux Versus Poloidal Angle at a Radius of 250 cm for Several Aspect Ratios.

#### III.C Standard Blanket Solutions

#### III.C.1 Infinite Cylinder

The blanket used for this analysis is shown in Figure 3-3, and it is the so-called 'standard' blanket that was formulated as a benchmark for neutronic calculations. i7 The materials used and their atom densities are given in Table  $3-1$ .<sup>17</sup> From Figure 3-3 it can be seen that the blanket consists of 10 zones, or regions, which contain one of <sup>3</sup> mixtures(except for the first 2 zones which are the vacuum and plasma). These are denoted A, B, or C. Each mixture has one or more materials including Li-6, Li-7, C-12, and Nb-93, When lithium is present in a mixture, the medium is medium is assumed to be homogeneous with volume fractions of 94% lithium and 6% niobium. The lithium serves as both a coolant and tritium producer, while the niobium provides the structural function. The plasma has a radius of 150cm and occupies zone 1. <sup>A</sup> vacuum region is located from 150cm to 200cm and occupies zone 2. The blanket extends from 200cm to 300cm consisting of the first wall (200-200.5cm), a tritium production region (200.5-203.5cm), the second wall (203.5-204cm), 3 tritium production regions of 20cm thickness each (204-264cm), a carbon reflector (264-294cm), and a final tritium production region (294300cm).

After setting up the standard blanket problem to run on ANISN, the 30-group cross sections in CLAW-IV for all the materials were collapsed to 9-group cross sections, with a  $P_0$  Legendre expansion and  $S_2$  quadrature to represent a diffusion theory calculation. 50 mesh intervals were used in this computation (see Figure 3-3). The 9-group cross section set was unable to produce satisfactory results for the tritium

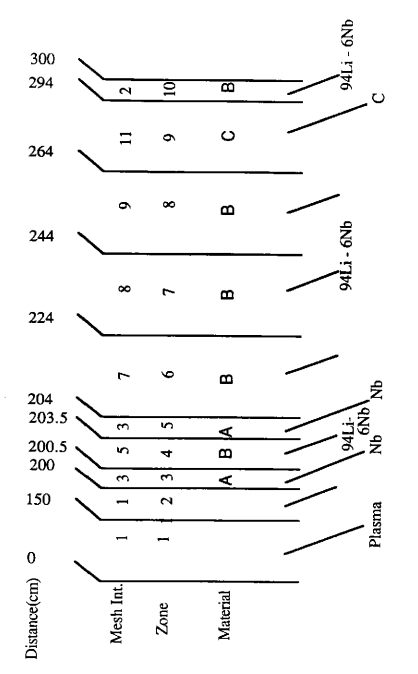

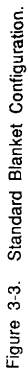

Table 3-1. Standard Blanket Constituents.

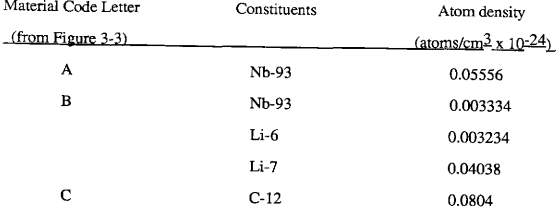

breeding ratio (TBR = tritium production rate/ source neutron rate) for both T6 (TBR from Li-6) and T7 (TBR from Li-7). When the 9-group cross section set was input back into ANISN for comparison to the results of the 30-group set, differences in the corresponding zone TBR's were detected which were deemed to be unacceptable. To overcome this problem, it was decided to use the 30-group, uncollapsed, cross section set in 2DB and 2DBTOR for TBR computations. Again as in ANISN, <sup>50</sup> mesh intervals were used in both 2DB and 2DBTOR. The TBR results for 2DB and ANISN were compared in the zones of interest (i.e., zones 4,6,7,8, and 10 where lithium was present). The results of the 2DB and ANISN computations are given in Table 3-2 for the above 5 zones. It is seen from Table 3-2 that there is agreement between the results from the codes, especially in the T6 values. The T7 values are acceptable in the inner zones but have significant error in the outer zones. Likewise, the total TBR in the entire blanket is in closest agreement for T6, and differs by less than 5% for T7. A comparison of the individual group fluxes showed a similarly acceptable agreement between 2DB and ANISN. All of the above implies that 2DB can now be used successfully to perform fusion scoping calculations in one-dimensional geometry.

## III.C.2 Comparison of Torus and Infinite Cylinder Models

Since 2DB was found to produce adequate results for the standard blanket compared to the ANISN results, a comparison of the results from both 2DBTOR and

Table 3-2. Radially Averaged Tritium Breeding Ratio's for2DB and ANISN, Infinite Cylinder Case.

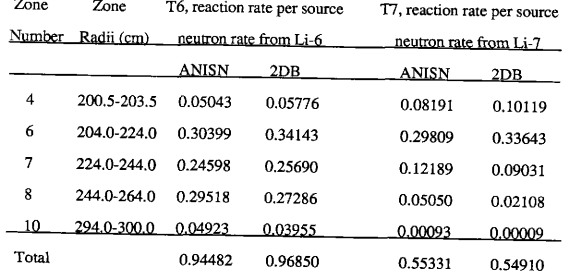

2DB was made next. The 2DBTOR analysis was run in both toroidal (aspect ratios <sup>=</sup> <sup>3</sup>and 5) and cylindrical geometry. To begin the analysis, zones were chosen as in the previous infinite cylinder computation, so that radially averaged TBR's could be computed. In Tables 3-3 and 3-4, the TBR results for aspect ratios of 3 and 5 versus the infinite cylinder results were compared for T6 and T7, respectively. As can be seen there, the total T6 and T7 were about the same for both the toroidal and infinite cylinder calculations. This suggested the idea that if one were only interested in global reaction rates (e.g., not the outside versus inside reaction rates for the torus), then a one-dimensional neutron transport or diffusion code would be adequate for determining these quantities.

To investigate the local effects introduced by the toroidal geometry, the standard blanket was further sub-divided into ten zones of 36° each in the angular or poloidal direction. This resulted in 100 zones for the entire torus cross section (10 radially x <sup>10</sup> poloidally). The infinite cylinder T6 and T7 results are presented in Tables 3-5 and 3-6 for an aspect ratio of 3 and in Tables 3-7 and 3-8 for an aspect ratio of 5. Only the 5 zones from 0 to  $\pi$  are presented since the torus is symmetric about its axis (see Figure 2-1). From these tables, it was noted that the TBR was largest at the outer part of the torus ( $\theta = 0^{\circ}$  to 36<sup>o</sup>) and decreased to a minimum value at the inner part of the torus ( $\theta$  = 144° to 180°). The effect of different aspect ratios was also seen by comparing the corresponding zone rates  $-$  e.g., the  $0<sup>o</sup>$  to  $36<sup>o</sup>$  zone rate for an aspect ratio of 3 was about 7% larger than the  $0<sup>o</sup>$  to 36<sup>o</sup> zone rate for an aspect ratio of 5, while the 144<sup>o</sup> to 180<sup>o</sup> zone rate was about 10% smaller for an aspect ratio of 3. This is a desirable result in a practical sense since the tritium on the outside part of the

Table 3-3. Radially Averaged Tritium Breeding Ratio's for 2DBTOR Versus 2DB, Torus Case (Aspect Ratio = 3).

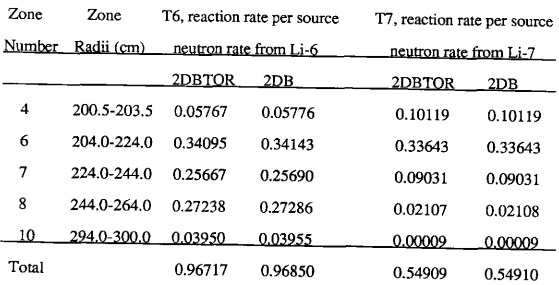

Table 3-4. Radially Averaged Tritium Breeding Ratio's for 2DBTOR Versus 2DB, Torus Case (Aspect Ratio = 5),

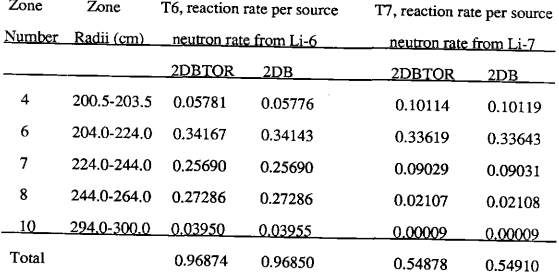

Table 3-5. Zone by Zone Averaged T6 for 2DBTOR Versus 2DB,

Torus Case (Aspect Ratio = 3). Angle Measured in Degrees.

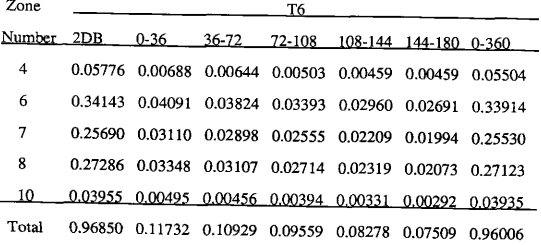

Table 3-6. Zone by Zone Averaged T7 for 2DBTOR Versus 2DB,

Torus Case (Aspect Ratio = 3). Angle Measured in Degrees.

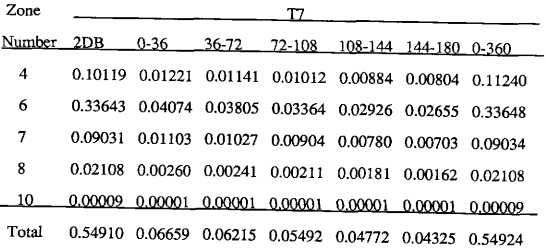

Table 3-7. Zone by Zone Averaged T6 for 2DBTOR Versus 2DB,

Torus Case (Aspect Ratio = 5). Angle Measured in Degrees.

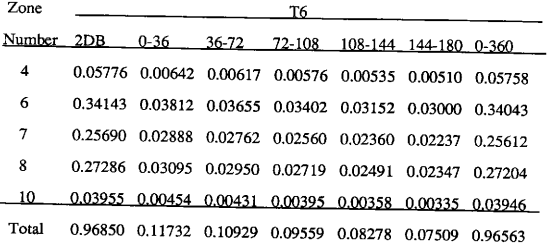

Table 3-8. Zone by Zone Averaged T7 for 2DBTOR Versus 2DB,

Torus Case (Aspect Ratio = 5). Angle Measured in Degrees.

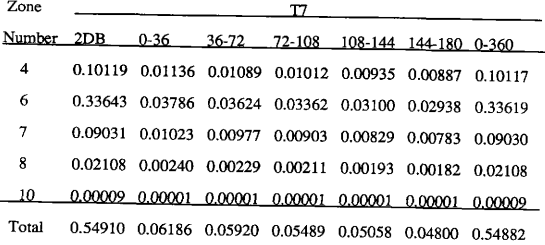

torus is probably more accessible than that of the inner part. In addition, the TBR computed in the top zone  $(72<sup>o</sup>$  to  $108<sup>o</sup>)$  was about the same for both aspect ratios, It also indicates that the toroidal TBR depended on volumetric effects, since an area on the outer part of the torus corresponds to a larger volume than an area on the inner part.<sup>18</sup>

D. L. Chapin of the Princeton Plasma Physics Laboratory presented the above idea concerning volumetric effects in a topical report.<sup>18</sup> From Table 2-1, the volume occupied by a specified zone is

$$
V_{t} = V_{\mathbf{q}}\left[1 + \frac{r_{i+1}^{3} - r_{i}^{3}}{3R(r_{i+1} - r_{i})r_{\mathbf{w}\mathbf{q}}\Theta_{j+1} - \Theta_{j}} (\sin\theta_{j+1} - \sin\theta_{j})\right]
$$
(43)

where  $V_t$  = volume of the torus,

and  $V_C = (r_{i+1} - r_i)r_{avei} (\theta_{j+1} - \theta_j) =$  volume of the cylinder with the same zone as the torus.

Thus, a volume factor,  $F_V$ , can be defined as

$$
F_v \equiv \frac{\text{volume of the torus}}{\text{volume of the cylinder}} = \left[1 + \frac{r_{i+1}^3 - r_i^3}{3R(r_{i+1} - r_i) r_{ave}(\theta_{j+1} - \theta)} (\text{sin}\theta_{j+1} - \text{sin}\theta_j)\right] (44)^{18}
$$

When  $F_v$  is multipied by the TBR given by the cylinder, good agreement is expected between the torus TBR values and the volume corrected TBR values of the cylinder according to Chapin.<sup>18</sup> Tables 3-9 through 3-12 show the differences between using volume corrections on the cylinder T6 and T7 for aspect ratios of 3 and 5 and then comparing to the torus's T6 and T7. This provides another check on the validity of 2DBTOR for doing toroidal scoping calculations, since Chapin's results were produced using a Monte Carlo code, which provides very accurate analysis for toroidal geometry. Since the TBR results from Tables 3-9 through 3-12 were in good agreement, it is apparent that 2DBTOR worked quite well for doing toroidal geometry scoping computations. Of course, the real test and usefulness of 2DBTOR will be for those designs which are not poloidaHy symmetric like the standard blanket used here.

Table 3-9. T6 for2DBTOR Versus Volume Corrected T6 for 2DB, Torus Case (Aspect Ratio = 3). Angle Measured in Degrees.

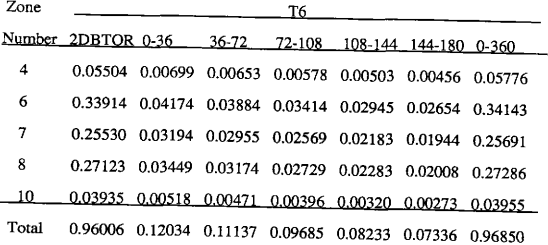

Table 3-10. T7 for 2DBTOR Versus Volume Corrected T7 for 2DB,

Torus Case (Aspect Ratio = 3). Angle Measured in Degrees.

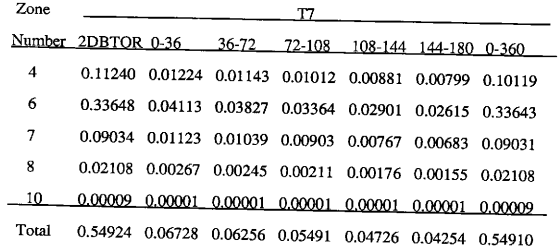

Table 3-11. T6 for 2DBTOR Versus Volume Corrected T6 for 2DB,

Torus Case (Aspect Ratio = 5). Angle Measured in Degrees.

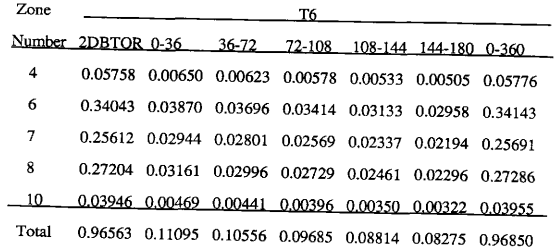
Table 3-12. T7 for 2DBTOR Versus Volume Corrected T7 for 2DB,

Torus Case (Aspect Ratio = 5). Angle Measured in Degrees.

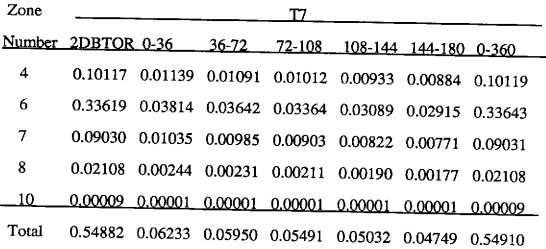

#### IV. SUMMARY AND CONCLUSIONS

The objective of the research performed here was to produce a scoping code that could be used for fusion reactor design. To this end, the present research initially explored a technique proposed by Pomraning and Stevens<sup>12</sup>, in which a toroidal

geometry diffusion problem is cast into cylindrical (r-0) form by a spatially dependent redefinition of the diffusion coefficient, absorption cross-section, and extraneous source function. This idea suggested the approach of a direct finite differencing of the toroidal diffusion equation. Direct finite differencing proved to be more advantageous for incorporation into a computer program and to allow the curvature of the torus to be accounted for naturally.

The direct finite differencing approach was programmed into an existing two-dimensional(x-y, r-z, r-0, triangular), multi-group neutron diffusion code,  $2DB<sup>10</sup>$ , that had previously been converted to execute on the IBM-AT. Neutronic scoping calculations relevant to fusion reactor design were then performed in a micro-computer environment. This modified code was called 2DBTOR.

To verify that 2DBTOR was operating correctly, comparisons were made to both analytical and numerical solutions for several types of problems. ANISN and 2DB were used to verify and compare the solutions obtained from 2DBTOR. It was also shown that as the aspect ratio approached infinity (e. g. , the major radius became large) the 2DBTOR solution approached the solution for that of 1-D cylindrical geometry. After verifying the solution for a large major radius, the errors associated with using a non-toroidal scoping code were examined versus 2DBTOR. Neutron

cross-sections for a benchmark problem were input into 2DBTOR and the output was compared to that from ANISN. A method proposed by Price and Chapin<sup>18</sup>, that used volume correction factors to compute the reaction rates in the benchmark blanket, was utilized to provide a means of checking 2DBTOR's results versus those given by <sup>a</sup> Monte Carlo code. It was also noted that 2DBTOR would also make possible the calculation of depletion in the fusion blanket, which was a unique advantage of the new program, 2DBTOR.

In future versions of the 2DBTOR program, it is anticipated that the central vacuum should be modelled through an internal boundary condition. A separate void streaming calculation will be used to define the internal boundary condition by specifying the neutron flux to current ratio as a function of position along the vacuum wall, <sup>19</sup> Improved modelling of the central void region will be required if 2DBTOR is to prove to be an attractive program for blanket scoping calculations,

#### **REFERENCES**

- 1. R. A. Gross, Fusion Energy, (John Wiley & Sons, New York, New York, 1984), p. 2.
- 2. R. A. Gross, *Fusion Energy*, (John Wiley & Sons, New York, New York, 1984), p. 16.
- 3. G. A. Miley, Fusion Energy Conversion, (John Wiley & Sons, New York, New York, 1970), p. 250.
- 4. T. J. Dolan, Fusion Research Volume 1, (Pergamon Press, New York, New York, 1982), p. 29.
- 5. R. A. Gross, **Fusion Energy**, (John Wiley & Sons, New York, New York, 1984), p. 25.
- 6. D. K. Parsons, "ANISN/PC Manual," EGG-2500, Idaho National Engineering Laboratory Report, Idaho Falls, Idaho, 1987.
- 7. K, D. Lathrop and F. W. Brinkley, "TWOTRAN-II: An Interfaced, Exportable Version of the TWOTRAN Code for Two Dimensional Transport, " LA-4848-MS, Los Alamos Scientific Laboratory, Los Alamos, New Mexico, 1973.
- 8. J. W. Davidson et al., "Trism: A Two-Dimensional, Finite-Element, Discrete-Ordinates Transport Code with Deterministic Streaming, " LA - 7835- M, Los Alamos National Laboratory, Los Alamos, New Mexico.
- 9. Los Alamos Monte Carlo Group, "MCNP: A General Monte Carlo Code for Neutron and Photon Transport," Version 2B, LA-7396-M, Los Alamos National Laboratory, Los Alamos, New Mexico, 1981.
- 10. W. W. Little, Jr. and R. W. Hardie, "2DB User's Manual," BNWL 831, Pacific Northwest Laboratory, Richland, Washington, 1968.
- 11. R. J. Barrett and R. E. MacFarlane, "Coupled Neutron and Photon Cross Sections for Transport Calculations," LA-7808-MS, Informal Report, Los Alamos Scientific Laboratory, Los Alamos, New Mexico, 1979.
- 12. G. C. Pomraning and C. A. Stevens, "Transport and Diffusion Equations in Toroidal Geometry," Nuclear Science and Engineering: 55,359-367 (1974).
- 13. J. R. Lamarsh, Introduction to Nuclear Reactor Theory, (Addison Wesley Publishing Company, Reading, Massachusetts, 1972), pp. 129 — 131.
- 14. J. J. Duderstadt and L. J. Hamilton, Nuclear Reactor Analysis, (John Wiley & Sons, New York, New York, 1976), p. 61.
- 15. T. A. Parish, Personal notes on the V operator, March 1988.
- 16. T. A. Parish, Personal notes on the plasma source calculation, May 1988.
- 17. D. Steiner, "Analyses of a Bench-Mark Calculation of Tritium Breeding in <sup>a</sup> Fusion Reactor Blanket," ORNL-TM-4177, Oak Ridge National Laboratory Report, Oakridge, Tennessee, 1973.
- 18. W. G. Price and D. L. Chapin, "Comparative Analysis of a Fusion Reactor Blanket in Cylindrical and Toroidal Geometry Using Monte Carlo," MATT-1102, Princeton Plasma Physics Report, Princeton, New Jersey, 1975.
- 19. W. G, Price and D. L. Chapin, "A Comparison of the D-T Neutron Wall Load Distributions in Several Tokamak Fusion Reactor Designs," MATT-1060, Princeton Plasma Physics Report, Princeton, New Jersey, 1974.

#### APPENDIX A

#### POMRANING AND STEVENS' ANALYTICAL SOLUTION

For an infinite line source at the center of a non-fissioning medium with radius, a, the monoenergetic neutron diffusion equation is given by the following (assuming that both the diffusion cofficient does not vary with position and the solution is only radially dependent):

$$
\frac{1}{r} \frac{\partial}{\partial r} \left( \frac{\partial \phi}{\partial r} \right) - k^2 \phi = Q
$$
\nwhere\n
$$
k^2 = \frac{\Sigma_a}{D},
$$
\n
$$
Q = \frac{S}{D} = 0 \text{ for } r > 0,
$$
\n
$$
\phi = \text{ the flux},
$$
\n
$$
\Sigma_a = \text{ the macroscopic absorption cross section},
$$
\nand\n
$$
D = \text{ the diffusion coefficient}.
$$
\n(4-1)

Solving equation (A-1) gives the following:

$$
\phi(\mathbf{r}) = \mathbf{A}\mathbf{K}_{\mathbf{O}}(\mathbf{k}\mathbf{r}) + \mathbf{C}\mathbf{I}_{\mathbf{O}}(\mathbf{k}\mathbf{r})\tag{A-2}
$$

where both A and C are constants. Using the boundary condition at  $r=a$  where  $\phi(a)=0$ allows C to be given as

$$
C = -A \frac{K_o(ka)}{I_o(ka)}
$$

which when substituted into equation (A-2) gives the following:

$$
\phi(r) = A \left[ K_0(kr) - \frac{K_0(ka)}{I_0(ka)} I_0(kr) \right] \quad . \tag{A-3}
$$

In order to solve for A, one must use a source condition given by

$$
\lim_{r\to 0} 2\pi r J(r) = S
$$
\n( A-4)\nwhere  $J(r) = -D \frac{\partial \phi(r)}{\partial r}$ .

It can be shown that when equation  $(A-3)$  is subtituted into equation  $(A-4)$  the following results:

$$
\lim_{r \to 0} rJ(r) = \frac{S}{2\pi D} = \frac{Q}{2\pi} .
$$
 (A-5)

Since equation (A-4) can also be written as

$$
\lim_{\mathbf{r}\to\mathbf{0}} \mathbf{r} \mathbf{J}(\mathbf{r}) = \lim_{\mathbf{r}\to\mathbf{0}} \mathbf{A} \mathbf{k} \mathbf{r} \mathbf{K}_1(\mathbf{k}\mathbf{r}) \tag{A-6}
$$

which from Meghreblian and Holmes, Reactor Analysis, page 185, is equal to A, this implies that

$$
A = \frac{Q}{2\pi} \tag{A-7}
$$

When equation (A-7) is substituted into equation (A-3) the following results:

$$
\phi(r) = \frac{Q}{2\pi} \left[ K_0(kr) - \frac{K_o(ka)}{I_o(ka)} I_o(kr) \right] .
$$
 (A-8)

In order to employ equation (A-8) for comparison to 2DB, it is necessary to determine a volumetric source that is equivalent to the line source used in deriving the flux solution. Thus. the line source is given by

$$
S_1 = S_V \pi r^2 \tag{A-9}
$$

where  $S_1$  = the line source (n/cm-sec)

and 
$$
S_V
$$
 = the volumetric source (n/cm<sup>3</sup>-sec).

For Q=1 and since Q=S<sub>I</sub>/D, then this implies that S<sub>I</sub> = D. When S<sub>I</sub> = D is substituted into equation (A-9), the resulting equation for  $S_V$  is given by the following:

$$
S_{v} = \frac{D}{\pi r^{2}} \tag{A-10}
$$

This is the Sv value that will be input to 2DB so that comparisons to the analytic solution can be made.

#### APPENDIX B

## AVERAGE D<sub>k</sub> SOLUTION

From continuity of current for two adjacent mesh points, k and k+1 (see Figure B-l), it can be shown that

$$
\frac{D_{k}}{\frac{\delta_{\Gamma_{k}}}{2}}(\phi^{1/2} - \phi_{k}) = \frac{D_{k+1}}{\frac{\delta_{\Gamma_{k+1}}}{2}}(\phi_{k+1} - \phi^{1/2})
$$
\nwhere\n
$$
\frac{\delta_{\Gamma_{k}}}{2} = \text{distance from mesh point } k \text{ to mesh point } 1/2
$$
\nand\n
$$
\frac{\delta_{\Gamma_{k+1}}}{2} = \text{distance from mesh point } k+1 \text{ to mesh point } 1/2
$$

$$
\begin{array}{c|c}\n & \text{if} & \text{if} \\
 & \downarrow & \text{if} \\
 & \uparrow & \uparrow \\
 & \uparrow & \uparrow \\
 & \uparrow & \uparrow \\
 & \uparrow & \uparrow \\
 & \downarrow & \uparrow \\
 & \downarrow & \uparrow \\
 & \downarrow & \downarrow \\
 & \downarrow & \downarrow \\
 & \downarrow & \downarrow\n\end{array}
$$

Figure B-1. Mesh points

Rearranging equation (B-1) gives the following:

$$
\left[\frac{D_k}{\frac{\delta r_k}{2}}+\frac{D_{k+1}}{\frac{\delta r_{k+1}}{2}}\right]\phi^{1/2}=\frac{D_{k+1}}{\frac{\delta r_{k+1}}{2}}\phi_{k+1}+\frac{D_k}{\frac{\delta r_k}{2}}\phi_k\quad ,\qquad (B-2)
$$

which when solved for  $\phi^{1/2}$  yields

$$
\phi^{1/2} = \frac{\frac{D_{k+1}}{\delta r_{k+1}} \phi_{k+1} + \frac{D_k}{\delta r_k} \phi_k}{\left[\frac{D_k}{\delta r_k} + \frac{D_{k+1}}{\delta r_{k+1}}\right]} \quad . \tag{B-3}
$$

Substituting the RHS of equation (B-3) for the left-hand term in equation (B-1) gives the following:

$$
J_k = \frac{D_{k+1}}{\frac{\delta r_{k+1}}{2}} \frac{D_k}{\frac{\delta r_k}{2}} \left[ \frac{1}{\frac{\delta r_k}{\delta r_k} + \frac{D_{k+1}}{\delta r_{k+1}}} \right] \left( \phi_{k+1} \cdot \phi_k \right) .
$$
 (B-4)

Further simplifying equation (B-4) gives

$$
\mathbf{J}_{\mathbf{k}} = \frac{\mathbf{D}_{\mathbf{k}+1} \mathbf{D}_{\mathbf{k}} \left( \delta \mathbf{r}_{\mathbf{k}} + \delta \mathbf{r}_{\mathbf{k}+1} \right)}{\left[ \mathbf{D}_{\mathbf{k}} \delta \mathbf{r}_{\mathbf{k}+1} + \mathbf{D}_{\mathbf{k}+1} \delta \mathbf{r}_{\mathbf{k}} \right]} \left( \frac{\phi_{\mathbf{k}+1} - \phi_{\mathbf{k}}}{\mathbf{r}_{\mathbf{k}+1} - \mathbf{r}_{\mathbf{k}}} \right) \tag{B-5}
$$

where 
$$
r_{k+1} \cdot r_k = \frac{\delta r_k}{2} + \frac{\delta r_{k+1}}{2}
$$

Thus, D can be defined to be

$$
\overline{\mathbf{D}} = \frac{\mathbf{D}_{k+1}\mathbf{D}_{k}(\delta\mathbf{r}_{k} + \delta\mathbf{r}_{k+1})}{\left[\mathbf{D}_{k}\,\delta\mathbf{r}_{k+1} + \mathbf{D}_{k+1}\,\delta\mathbf{r}_{k}\right]} \tag{B-6}
$$

to yield

$$
J_k = D\left(\frac{\phi_{k+1} \cdot \phi_k}{r_{k+1} \cdot r_k}\right) \tag{B-7}
$$

## APPENDIX C XPROC2DB LISTING

#### DIMENSION A(30,46,4,4), B(30,46,4,4)

- C OPEN(UNIT=9, FlLE='STDXSC. DAT', STATUS='OLD')
- C OPEN(UNIT=10, FILE='STDXSC2. DAT', STATUS='UNKNOWN') OPEN(UNIT=9, FILE=XPROC30. DAT', STATUS='OLD') OPEN(UNIT=10,FILE='XPROC30.OUT',STATUS='UNKNOWN')

 $\hat{\sigma}_{\rm{eq}}$ 

- C K = NUMBER OF MATERIALS
- $C$  I = GROUP #
- $C$  J = XSC TABLE  $#$
- C NMAT=NUMBER OF MATERIALS
- C NGRUP=# OF GROUPS
- C NTAB=XSEC TABLE LENGTH
- C NSCAT=SCATTERING ORDER

NSCAT=3

NMAT=4

NGRUP=30

NTAB =46

DO 30 K=1, NMAT

 $DO 25 L=1, NSCAT+1$ 

DO 20 1=1 NGRUP

READ(9,10) (A(I,J,K,L),J=1,NTAB)

10 FORMAT(1X/,9(5(E13.5)/), E13.5)

 $A(I, 14, K, L) = A(I, 8, K, L)$ 

- 16 FORMAT(78X,I2)
- 20 CONTINUE

READ(9, 13)

- 13 FORMAT(lX)
- 25 CONTINUE

READ(9, 13)

30 CONTINUE

DO 50 K=1, NMAT

 $L=1$ 

DO 40 1=1, NG R UP

 $WRITE(10, 10) (A(1, J, K, L), J=1, NTAB)$ 

WRITE(10,99)

- 99 FORMAT(3X,'T.2X)
- 40 CONTINUE

WRITE(10. 16)K

WRITE(10,13)

50 CONTINUE

```
K=4
```
 $L=1$ 

 $DO 60 I=1.NGRUP$ 

A(I,17,K,L)=A(I,16,K,L)

60 CONTINUE

 $K = 4$ 

 $L=1$ 

DO 70 I=1, NGRUP

DO 65 J=1,15

 $A(I, J, K, L) = 0.0$ 

65 CONTINUE

70 CONTINUE

DO 170 I=I, NGRUP

DO 165 J=18,NTAB

 $A(I, J, K, L) = 0.0$ 

- 165 CONTINUE
- 170 CONTINUE

 $K=4$ 

 $L=1$ 

DO 260 I=I, NGRUP

WRITE(10,10) (A(I,J,K,L),J=1,NTAB)

WRITE(10,99)

260 **CONTINUE** 

WRITE(10, 16)K

WRITE(10,13)

STOP

END

#### APPENDIX D

#### 2DB ERRATA

I. The area elements for  $r-\theta$  geometry can be shown to be given by

$$
A_T = r_{\text{ave}0} \Delta \theta_0 \tag{D-1}
$$

$$
A_{\theta} = \Delta r_0 \tag{D-2}
$$

where  $A_r$  = radial area element and  $A_\theta$  = axial area element for a volume element, 0. In the original 2DB code, the above area elements included a  $2\pi$  factor. Since this is incorrect, the  $2\pi$  terms were deleted (see Appendix H, subroutine INIT). For x-y geometry, the axial area element stays the same as above, but the radial element does not have a  $r_{\text{ave}0}$  term and thus, is given by

$$
A_{r} = \Delta \theta_{0} \tag{D-3}
$$

Again, the area elements in 2DB included a  $2\pi$  term. The  $2\pi$  terms were deleted to cause 2DB to correctly solve the diffusion equation ( see Appendix H, subroutine INIT).

II. For the downscattering tenn in the diffusion equation, 2DB uses the following:

$$
XD = \Sigma_{tr} - \Sigma_{s} - \Sigma_{a}
$$
 (D-4)

where  $XD =$  the sum of the downscattering cross sections.

It can be shown that

$$
\Sigma_{\text{tr}} = \Sigma_{\text{a}} + \Sigma_{\text{s}} + \text{XD} - \Sigma_{\text{n},2\text{n}} \tag{D-5}
$$

where  $\Sigma_{n,2n} = (n, 2n)$  cross section.

Substituting equation (D-5) into equation (D-4) gives the following:

$$
XD = \frac{XD - \Sigma_{n, 2n}}{(D-6)}
$$

Since XD cannot equal XD -  $\Sigma_{n,2n}$ , this implies that 2DB has incorrectly calculated the downscattering component for those problems which have a significant amount of (n, 2n) scattering reactions taking place. Therefore, 2DB was changed so that the downscattering term was calculated by summing over all the downscattering cross sections for a specified group of neutrons (see Appendix H, subroutine S860).

#### **APPENDIX E**

#### PLASMA SOURCE

The problem to be solved is the determination of the uniformly distributed source of 14.1 MeV neutrons in the plasma (radius =  $R_{pl}$ ) impinging upon the blanket's inner wall at  $R_w$ . It is assumed that 10 MW/m<sup>2</sup> will be the maximum wall load, thus, the current on the inner wall is given by

$$
J = \frac{10MW}{m^2} \left( \frac{10^6 W}{MW} \right) \left( \frac{J/s}{W} \right) \left( \frac{m^2}{10^4 \text{cm}^2} \right) \left( \frac{MeV}{1.6 \times 10^{-13} \text{J}} \right) \left( \frac{1}{14.1 \text{ MeV/n}} \right)
$$
\n
$$
= 4.43 \times 10^{14} \frac{\text{n}}{\text{cm}^2 \cdot \text{sec}} \quad .
$$
\n(E-1)

Equating the number of neutrons emitted in the plasma to the number of neutrons impinging upon the inner wall, then for a unit width in the toroidal direction the balance is given by

$$
J 2\pi R_{\rm w} = FRV\pi R^2_{\rm pl} \tag{E-2}
$$

where  $FRV =$  the unifomly distributed source of 14.1 MeV neutrons in the plasma. Rearranging equation (E-2) to solve for FRV gives the following:

$$
FRV = \frac{J 2\pi R_w}{R_{pl}^2} \tag{E-3}
$$

Substituting for J from equation (E-1), while letting  $R_w = 200$ cm and  $R_{pl} = 150$ cm, the uniformly distributed source of 14.1 MeV neutrons in the plasma is equal to 7.88 x 1012 n/cm2-sec.

#### APPENDIX F

## EQUIVALENT SOURCE TO THE PLASMA SOURCE AT THE INNER EDGE OF THE BLANKET

The problem to be solved is the determination of the equivalent source at the inner edge of the blanket (radius =  $R_w$ ) to the of the uniformly distributed source of 14.1 MeV neutrons in the plasma (radius  $= R_{pl}$ ). Equating the number of neutrons emitted from the plasma to the number of neutrons emitted from a thin source (width =  $\Delta r$ ) at the inner wall (radius  $= R_w$ ), then for a unit width in the toroidal direction the balance is given by

$$
\frac{\text{FRV}}{2\pi R_{\text{pl}}} = \frac{S_{\text{e}}\pi \left( \left[\mathbf{R}_{\text{w}} + \Delta \mathbf{r}\right]^2 - \mathbf{R}_{\text{w}}^2 \right]}{2\pi R_{\text{w}}}
$$
\n(F-1)

where  $FRV =$  the unifomly distributed source of 14.1 MeV neutrons in the plasma and  $S_e$  = equivalent source at the inner wall. Rearranging and simplifying equation  $(F-1)$  to solve for  $S_e$  gives the following:

$$
S_e = \frac{FRV R_{p1} R_w}{\left( \left( R_w + \Delta \eta \right)^2 - R_w^2 \right)} \tag{F-2}
$$

## APPENDIX G 2DBTOR MANUAL

## 2DBTOR MANUAL

Craig Hrabal Babatunde Shofolu

Theodore Parish

## Texas A&M University

College Station, Texas 77840

## Acknowledgements

Much of this manual for 2DBTOR was influenced by both the previous 2DB manual ( 2DB User's Manual written by W. W. Little, Jr. and R. W. Hardie) and the ANISN/PC manual (ANISN/PC Manual written by D. Kent Parsons). Some of the sections of both manuals were incorporated into the 2DBTOR manual, although the style was based for the most part on the ANISN/PC manual.

#### Contents

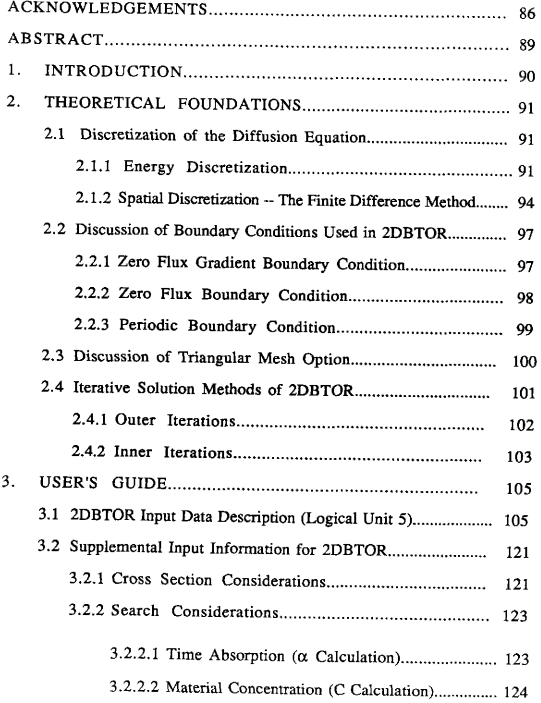

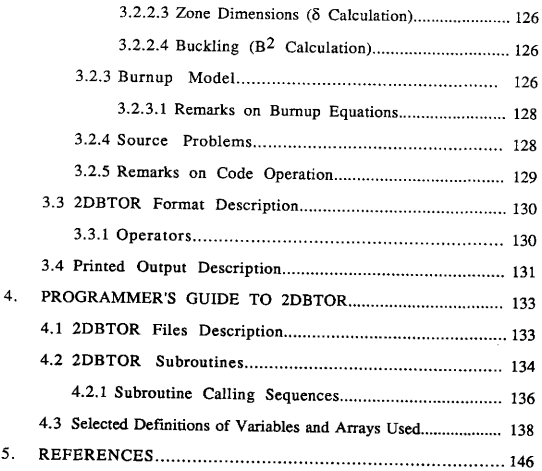

# 2DBTOR MANUAL -- REVISION OF 2DB MANUAL (REVISION 1)

#### ABSTRACT

1. Program Identification: 2DBTOR is a revised version of 2DB I.

2. Description of Problem: 2DBTOR is a two-dimensional (X-Y, R-Z, R-8, triangular, toroidal), multi-group neutron diffusion code for use in fast reactor criticality and bumup analysis. In addition, 2DBTOR may also be used to study fusion blanket problems in toroidal geometry, 2DBTOR solves the multi-group diffusion theory eigenvalue, adjoint, time absorption, fixed source and criticality search (concentration, zone thickness, and buckling) problems.

3. Method of Solution: Multi-group finite difference neutron diffusion equations are solved iteratively in 2DBTOR. The power method, accelerated by a fission source over-relaxation factor calculated in the code, is used for the outer iterations. Inner iterations are accelerated by use of an over-relaxation factor input by the user.

## 1. INTRODUCTION

<sup>A</sup>number of significant additions and alterations (e. g. , a toroidal geometry option and an activity cross section option) have been made to the  $2DB<sup>1</sup>$  diffusion-burnup code. In addition, some bugs were discovered in the old 2DB version which have been corrected in the current code, 2DBTOR. This manual gives a complete description of the code including all modifications. A description of both the mathematical model and user instructions ate given in the body of the report; a sample problem is included in the appendix.

2DBTOR is designed for use in both fast reactor and fusion analysis. Eigenvalues are computed by standard source-iteration techniques. Group rebalancing and successive over-relaxation with line inversion are used to accelerate convergence. Adjoint solutions are obtained by inverting the input data and redefining the source terms.

Variable dimensioning is used to make maximum use of the available fast memory. Since only one energy group is in the fast memory at any given time, the storage requirements are insensitive to the number of energy groups.

Criticality searches can be performed on buckling, time absorption, material concentrations, and region dimensions. Alpha and keff can be used as parametric eigenvalues. Criticality searches can be performed during bumup to compensate for fuel depletion.

## 2. THEORETICAL FOUNDATIONS

#### 2.1. Discretization of the Diffusion Equation

 $\overline{a}$ 

2.1.1. Energy Discretization. The diffusion equation can be developed from the equation for the time rate of change of the number of neutrons within dE of energy, E, in an arbitrary differential volume, dV. Neutrons of energies between E and E+dE, within dV, can be lost or gained by a variety of processes including: (1) production directly from a source, (2) absorption, (3) leakage and (4) scattering. The time rate of change of the number of neutrons in dV and between E and E+dE can be obtained by integrating the neutron density  $(n(r, E, t))$  over dV, and balancing this with the gains and losses as follows:

$$
\frac{\partial}{\partial t} \int_{v} \frac{\Phi(\vec{r}, E, t)}{\nu} dV = \begin{bmatrix} source neutron \\ production rate \\ in V a E \end{bmatrix} - \begin{bmatrix} absorption \\ rate in V \\ a E \end{bmatrix} - \begin{bmatrix} change due \\ to takege \\ from V a E \end{bmatrix}
$$
\n
$$
= \begin{bmatrix} neutron scattering \\ rate out of \\ E in V \end{bmatrix} + \begin{bmatrix} volume direction \\ return resistance \\ rate in V \end{bmatrix}
$$
\n(1)

where  $\Phi(r, E, t) =$  flux of neutrons at r, E and  $t = n(r, E, t)\nu$ 

and  $v =$  the speed of the neutrons at E.

Equation (1) is known as the neutron continuity equation. Since the energy

dependence of the neutron cross sections vary, equation (1) is usually solved for discrete energy groups(groups denoted by g in this case); thus equation (1) can be written as

4 (r, t) source neutron change due absorption pmluction rate to leakage (jV t)t in V for from V gtuup. g (2) neutron scaaering I;::=. <sup>=</sup> rate out of '1 group, g in V

Assuming steady state  $(\partial/\partial t \text{ term} = 0)$  and no upscattering, equation (2) becomes upon substituting the corresponding mathematical expressions for the RHS terms, .

$$
-\vec{\nabla} \cdot (\mathbf{D}_{g}\vec{\nabla}\Phi_{g}) + \Sigma_{\mathbf{a}_{\mathbf{a}}} \Phi_{g} + \sum_{g' = g+1}^{G} (\Sigma_{g}(g \rightarrow g') \Phi_{g}) =
$$
\n
$$
S_{g}^{\mathbf{c}X} + \chi_{g} \sum_{g'=1}^{G} (\nu_{g} \cdot \Sigma_{f_{g}} \Phi_{g'}) + \sum_{g'=1}^{g+1} (\Sigma_{g}(g \rightarrow g') \Phi_{g'})
$$
\n(3)

where the  $(r, t)$  arguments have been dropped for clarity. This is the multi-group neutron diffusion equation.

Equation (3) can be further simplified by noting that the removal of neutmns from group g is caused by both downscattering and absorption. The removal cross section for group g is defined as shown below:

$$
\Sigma_{g}^{r} = \Sigma_{a_{\xi}} + \sum_{g=g+1}^{G} (\Sigma_{g} (g \rightarrow g'))
$$
  
=  $\Sigma_{a_{\xi}} + \Sigma_{g} (g \rightarrow g) + \left[ \sum_{g=g+1}^{G} \Sigma_{g} (g \rightarrow g') \right] - \Sigma_{g} (g \rightarrow g)$   
=  $\Sigma_{tr_{g}} - \Sigma_{g} (g \rightarrow g')$ 

where  $\Sigma_{\text{trg}} =$  the macroscopic transport cross section = 1/(3D<sub>g</sub>), <sup>14</sup>

Thus the removal rate/ $\rm cm^3$  is

$$
\Sigma_g^{\Gamma} \Phi_g = \Sigma_a \Phi_g + \sum_{g=g+1}^{G} (\Sigma_g (g \rightarrow g') \Phi_g).
$$
 (4)

Substituting equation (4) into equation (3) gives

$$
-\vec{\nabla}\cdot(D_g\vec{\nabla}\Phi_g) + \Sigma_g^r \Phi_g = S_g^{ext} + \chi_g \sum_{g'=1}^G (\nu_g \cdot \Sigma_{f_g} \Phi_{g'}) + \sum_{g'=1}^{g-1} (\Sigma_g(g \to g') \Phi_{g'} )
$$
 (5)

the form of the multi-group neutron diffusion equation used in 2DBTOR.

2.1.2. Spatial Discretization - The Finite Difference Method. To develop <sup>a</sup>finite difference approximation for the diffusion equation(with axial symmetry), it is first necessary to integrate equation (5) over a small, arbitrary volume  $\Delta V$  (see Figure 2-1) where the mesh points are considered to be in the center of the homogeneous mesh interval. Thus,

$$
-\int_{\Delta V} \vec{v} \cdot D_g \vec{v} \Phi_g \, dV + \int_{\Delta V} \left[ \Sigma_g^{\dagger} \Phi_g \right] dV
$$
\n
$$
= \int_{\Delta V} \left[ S_g^{\text{ext}} + \chi_g \sum_{g=1}^{G} (\nu_g \cdot \Sigma_{f_g} \Phi_{g'}) + \sum_{g=1}^{g-1} (\Sigma_g (g \to g') \Phi_{g'}) \right] dV
$$
\n
$$
(6)
$$

where the first term on the LHS of the equation is the leakage term, the second term on the LHS of the equation is the removal term, and the RHS represents the source terms including fission and scatter. Thus for the removal term,

$$
\int_{\Delta V} \Sigma_{g}^{r} \Phi_{g} dV = \Sigma_{g}^{r} \Phi_{g0} V_{o}
$$
\n(7)

where and

 $_0$  = flux associated with meshpoint o  $\sum_{g_0}^{r}$  = removal cross section associated with meshpoint  $\alpha$ . The source term on the RHS is done similarly to the above. The leakage term is changed to an integral over the surface area of the volume element, thus from the Divergence Theorem

$$
-\int_{\Delta V} \stackrel{\rightarrow}{\nabla} \cdot D_g \stackrel{\rightarrow}{\nabla} \Phi_g \, dV = -\int_A D_g \stackrel{\rightarrow}{\nabla} \Phi_g \cdot \stackrel{\leftarrow}{n} dA \quad .
$$

The flux partial derivatives will be obtained by differencing the two neighboring flux values. Thus, volume integration of equation (5) for mesh point 0 (see Figure 2-1; where r stands for x or r, and  $\theta$  stands for y, z, or  $\theta$ , depending on the geometry) leads to the expression

$$
\sum_{k=1}^{4} \left[ \overline{D}_{g_{k}} \left( \frac{\phi_{g_{k}} - \phi_{g_{\theta}}}{L_{k}} \right) A_{k} \right] + \Sigma_{g}^{T} \Phi_{g_{k}} V_{0}
$$
\n
$$
= \left[ S_{g_{\theta}}^{\text{ext}} + \chi_{g} \sum_{g'=1}^{G} (\nu_{g} \cdot \Sigma_{f_{g_{t}}} \Phi_{g_{t}}) + \sum_{g'=1}^{g-1} (\Sigma_{g} \left( g \rightarrow g) \Phi_{g'_{\theta}} \right) V_{0} .
$$
\n(8)

where  
\n
$$
\Sigma_{g_0}^T
$$
 = removal cross section associated with mesh point 0,  
\n $S_{g_0}^{\text{ext}} =$  extraneous source rate associated with mesh point 0,  
\n $V_0$  = volume associated with mesh point 0.  
\n $\Phi_{g_0}$  = flux associated with mesh point 0,  
\n $L_k$  = distance between mesh point k and mesh point 0,  
\n $A_k$  = area of boundary between mesh point k and mesh point 0,  
\nand  
\n $\overline{D}_{g_k}$  = effective diffusion coefficient mesh point k and mesh point 0  
\nand  
\n
$$
\begin{cases}\n\frac{D_{g_0}D_{g_k}(\Delta r_0 + \Delta r_k)}{(D_{g_0}\Delta r_k + D_{g_k}\Delta r_0)} & or & \frac{D_{g_0}D_{g_k}(\Delta \theta_0 + \Delta \theta_k)}{(D_{g_0}\Delta r_k + D_{g_k}\Delta \theta_0)}\\
\end{cases}
$$
\nwhere  $\Delta r_k$  =  $\Delta r$  for volume element k,  
\n $\Delta \theta_k$  =  $\Delta \theta$  for volume element k

Equation (8) can be recast into a form more convenient for performing flux iterations by rearranging equation (8) to that given below:

$$
\phi_0 = \frac{\left[ S_{g_0}^{\text{ext}} + \chi_g \sum_{g=1}^G (\nu_g \Sigma_{f_g} \phi_{g'}) + \sum_{g=1}^{g-1} (\Sigma_{s_g} g - g') \Phi_{g'} \right] V_0 + \sum_{k=1}^4 C_k \phi_k}{C_S} \tag{9}
$$

 $C_k = \frac{\bar{D}_{g_k} A_k}{L_k}$  k=1, ... 4  $(10)$  $\overline{4}$ 

and 
$$
C_5 = \sum_{g_0}^r V_0 + \sum_{k=1}^r C_k
$$
 (11)

where

## 2.2. Discussion of Boundary Conditions Used in 2DBTOR

Three boundary conditions are available in 2DBTOR: reflective, extrapolated vacuum, and periodic. The reflective boundary conditions is used on boundaries where  $\nabla \Phi = 0$ ; the extrapolated vacuum boundary condition is used on boundaries where the flux is assumed to be zero at the extrapolated boundary; and the periodic boundary condition is used on boundaries where material conditions are repeating. The above mentioned boundary conditions are described in more detail below.

2.2.1. Zero Flux Gradient Boundary Condition. Consider the left-hand boundary of the one-dimensional reactor shown in Figure 2-2. Imagine that <sup>a</sup>

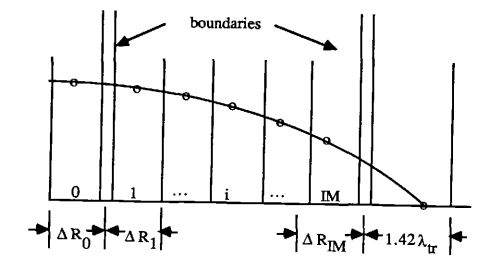

Figure 2-2. Schematic Diagram of 1-D Reactor

pseudo-mesh interval, interval 0, has been added on the left-hand side of the boundary with the same composition and thickness of interval 1. Clearly, then, if  $\nabla \Phi = 0$  at the boundary,  $\phi_0 = \phi_1$ . Therefore, since  $(\phi_0 - \phi_1) = 0$ , the coefficient of  $(\phi_0 - \phi_1)$ , C<sub>1</sub>(see equations (8) and (10)), is immaterial  $-$  hence  $C_1$  can be set equal to zero. The calculation is therefore performed assuminf that  $\phi_0$  does not exist and C<sub>1</sub> = 0.

2.2.2. Zero Flux Boundary Condition. Again, imagine that a pseudo-mesh interval with the same composition as interval IM has been added to the right hand side of the boundary in Figure 2-2. Now, since  $\phi_{IM} \neq 0$  and  $\phi_{IM+1} = 0$ , the coefficient of  $(\phi_{IM} - \phi_{IM+1})$  in equation (8) cannot be disregarded. In fact, from equation (10), it is clear that

$$
C_k = \frac{D_k A_k}{.5 \Delta R_{IM} + .71 \lambda_{tr}}
$$

where  $\lambda_{\text{tr}}$  is assumed to equal  $1/\Sigma_{\text{tr}}$ .

Note, as in the reflective boundary condition case, that there is no contribution of the pseudo-flux in equation (9). For a zero flux gradient,  $C_k = 0$ ; whereas for a zero flux,  $\phi_k = 0$ .
2.2.3. Periodic Boundary Condition. Periodic boundary conditions are only available for the top and bottom boundaries(e.g., boundaries in the y, z, or  $\theta$ direction). In this option(see Figure 2-3),

$$
\varphi_{\scriptstyle\text{IM}}=\varphi_{\scriptstyle\text{C}}
$$

$$
\phi_{\text{IM}+1} = \phi_1
$$

and

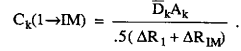

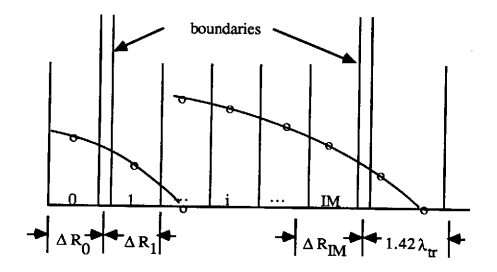

Figure 2-3. Schematic Diagram of I-D Reactor

It should be stressed that the pseudo-mesh intervals discussed above are not in any way a part of the code. They are mentioned here only for heuristic purposes.

## 2.3. Discussion of Triangular Mesh Option

Since most fast reactors are composed of hexagonal assemblies, 2DBTOR includes a triangular mesh option. Hexagons are formed by appropriate grouping of six triangular mesh intervals.

In the triangular mesh option, the  $(i, j)$  coordinate grid is composed of a rectangular array of triangles. As in the other geometry options, the mesh points are placed in the center of each interval, or triangle. See Figure 2-4 for a simple  $3 \times 4$  example. In contrast to the other geometry options, however, the mesh boundaries must be equally spaced. In fact, the radial  $(RB_i)$  and axial  $(\theta B_i)$  mesh boundaries must be computed by the expressions

$$
RB_i = (i-1)\frac{FTF}{2\sqrt{3}}
$$
,  $i=1,..., IM+1$  (12)

$$
\theta B_j = (j-1) \frac{FTF}{2}, \qquad j=1,...,JM+1 \qquad (13)
$$

where FTF is the flat-to-flat hexagon width.

Only vacuum and reflective boundary conditions are available with the triangular mesh option. The user is cautioned against using reflective left and right boundaries since this implies no surface leakage from each mesh interval on the left and right border.

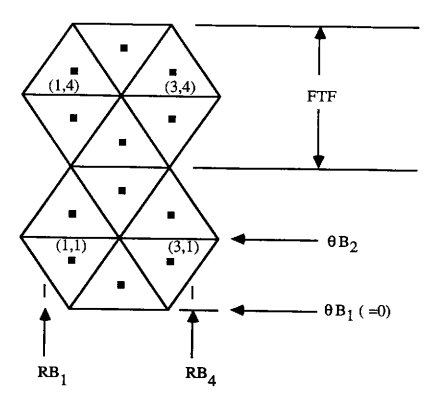

Figure 2-4. Triangular Mesh Example (3 x 4)

# 2.4. Iterative Solution Methods of 2DBTOR

Within the 2DBTOR code, two distinct levels of iteration may be found for general problems. The top level of iteration (i.e., outer iterations) is for the spatially and energy-group summed fission sources. The second level of iteration (i.e., inner iterations) is for the individual group fluxes that result from a given source.

The following sections describe both the inner and outer iteration procedures used in 2DBTOR and discuss the methods used to accelerate those procedures.

2.4.1. Outer Iterations. Outer iterations in 2DBTOR are based on the power iteration method. That is, at each outer iteration, a total fission source is calculated. Upon convergence, the ratio of the latest fission source to the previous fission source is the eigenvalue. Thus, the eigenvalue is used to renormalize the fission sources between outer iterations, and the ratio between normalized fission source iterates approaches 1.0.

For search problems, the eigenvalue is defined to be the value of the search quantity (e. g. , time absorption, zone thickness, etc. ) that produces criticality. In these problems, the eigenvalue is used to change the problem at each search step so that the fisdsion source ratio still approaches 1.0 at convergence.

For each outer iteration, the inner iteration procedure starts with group 1 and sweeps through the groups in order of decreasing energy. The downscattering component of the source for the current group is calculated from the latest values of the higher energy fluxes.

Fission source over-relaxation is employed in 2DBTOR to accelerate convergence. The procedure is as follows: After the new fission source rate profile,  $F^{v+1}$ <sub>1</sub>, is calculated, a second "new" value,  $F^{v+1}$ <sub>2</sub>, is computed by magnifying the difference between the new fission source rate and the old fission source rate, Thus,

$$
F_2^{\nu+1} = F^{\nu} + \beta' (F_1^{\nu+1} - F^{\nu}),
$$

where  $\beta'$  is the fission source over-relaxation factor.  $F^{v+1}$  is than normalized to give the same total source as  $F^{v+1}$ .

2.4.2. Inner Iterations. Inner iterations are computed using successive line over-relaxation (SLOR). That is, the fluxes on each vertical (or horizontal) line are simultaneously computed (by the familiar Crout reduction technique) and then over-relaxed using

$$
\Phi^{\nu+1} = \Phi^{\nu} - \beta(\Phi^{\nu+1} \Phi^{\nu}) ,
$$

where  $\beta$  is the over-relaxation factor. In r-q problems or problems involving periodic boundary conditions, direct inversion is performed on vertical lines beginning at the left boundary and proceeding by column to the right boundary. In triangular problems, direct inversion is performed along horizontal lines beginning at the bottom boundary and proceeding by row to the top boundary. In all other situations, direct inversion is performed along the dimension with the most mesh points. One mesh sweep is defined as one inner iteration

The flux over-relaxation factor,  $\beta$ , is an input parameter. The fission source over-relaxation factor,  $\beta'$ , is computed internally from the expression

$$
\beta' = 1.0 + 0.6(\beta - 1) .
$$

As in the original version of 2DB, the flux in each group is normalized (by balancing the total source rate and loss rate) immediately before each group-flux calculation. Thus, a one-region problem with zero-gradient boundary conditions

would be solved in exactly one outer iteration.

It should be mentioned that an alternating direction SLOR scheme (using line inversion for rows and then colums in alternation) is included as an option to enhance convergence for problems involving tight mesh spacing in both directions.

## 3. USER'S GUIDE

## 3.1. 2DBTOR Input Data Description (Logical Unit 5)

This section describes the input data for the 2DBTOR code. The input has the following general structure:

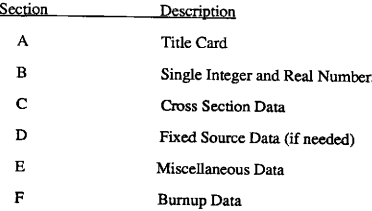

Each input section is begun on a new line and ended on a later line by a terminate marker. A "T" anywhere on a nontitle card or on a line by itself constitutes a terminate marker.

Each of the input sections will be described below. Locations of the terminate markers will also be given. The length of each data section is denoted by the number or variable in slashes "//" by the input description. The expression in braces "()" by the input description is the condition that requires the input to be present. If no condition is given, the input is always needed.

The data format conventions used by 2DBTOR are described fully in Section 3.3. Succinctly descibed, however, 2DBTOR uses free format augmented by an operator notation, which conserves space in the input.

Further details about the various input options for 2DBTOR may be found in Section 3.2, which immediately follows the input data description.

A. Title Card — (4A20 Format)

B. Single Integer and Real Numbers

B.1 Integer control parameters /13/

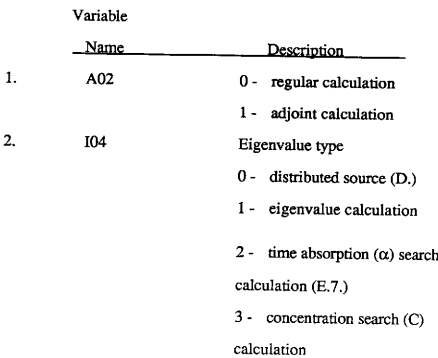

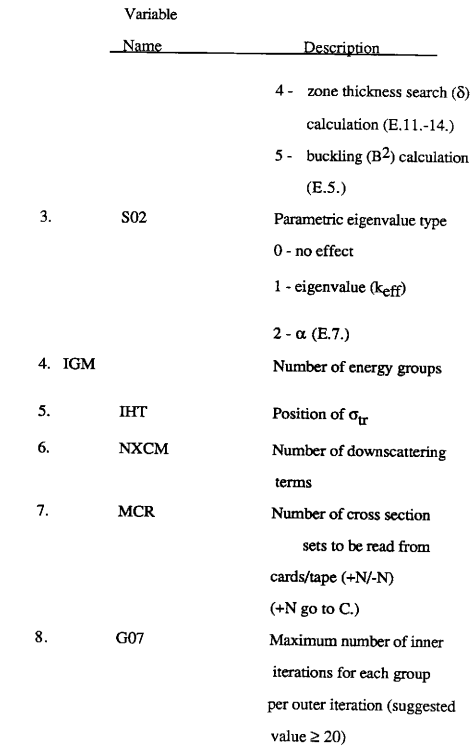

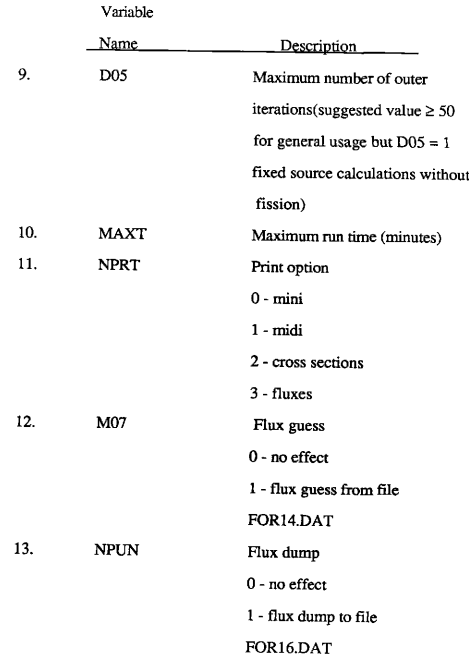

#### B. 2 Integer control parameters /14/

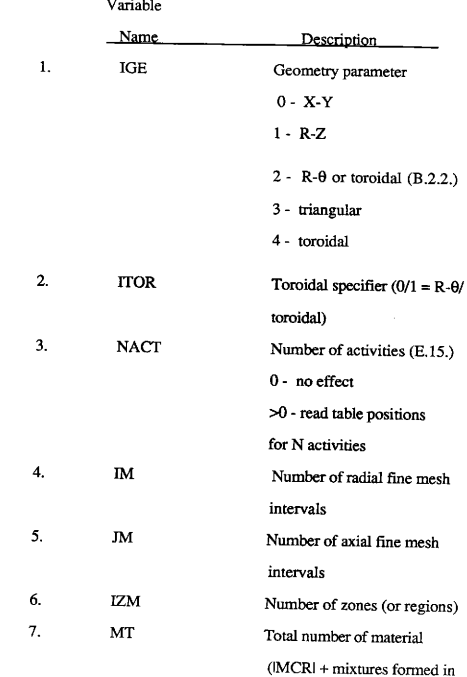

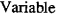

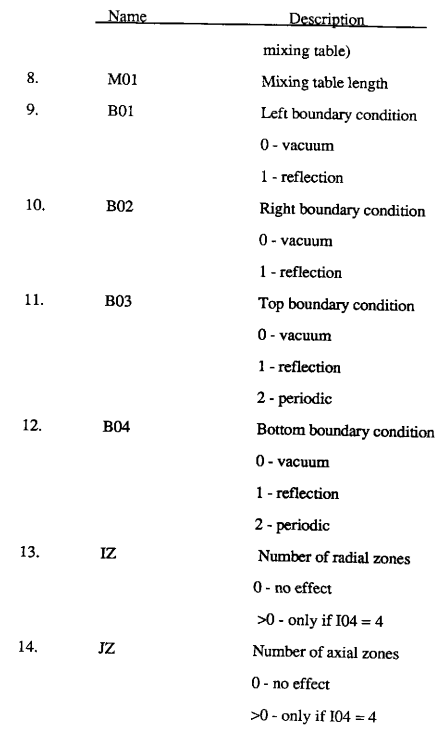

 $\mathbf{A}^{(1)}$  .

## B.3 Floating point control parameters /6/

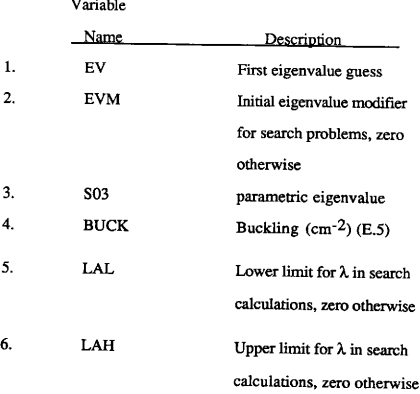

Terminate Marker

## B.4 Floating point control parameters /6/

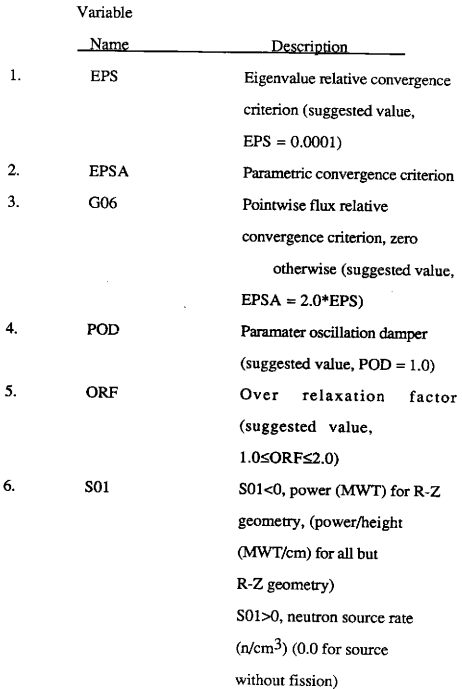

B.4 Floating point control parameters  $|1|$  {ITOR = 1}

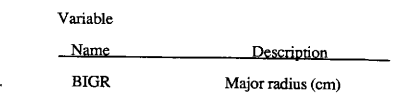

Terminate Marker

 $\mathbf{1}$ 

C. Cross Section Data {MCR>0}

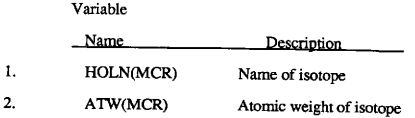

Terminate Marker

 $ITL = NXCM + IHT + 1 = Cross section table length$ 

 $3.$ C(ITL, IGM, MT) Read cross sections

for first group /ITL/.

- 4. Terminate Marker
- 5. Repeat C.3 and C.4 for all groups /IGM-1/
- 6. Repeat C. 1 C. S for all materials /MT-1/
- D. Fixed Source Data  $[104 = 0]$

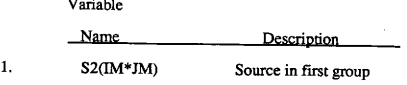

- 2. Terminate Marker
- 3. Repeat  $D.1 D.2$  for all groups /IGM-1/
- E. Miscellaneous Data

 $Description$ 

1. Radial mesh line coodinates defining the IM fine mesh intervals /IM+1/ (should be strictly ascending in order)

Description

2. Axial mesh line coordinates defining the JM fine mesh intervals /JM+1/ (should be strictly ascending in order)

Terminate Marker

3. Zone numbers by fine mesh interval /IM~ JM/

Terminate Marker

4. Material numbers by zone /IZM/

Terminate Marker

5. Buckling coefficients by zone /IZM/ {I04=5 or BUCK>0}

Terminate Marker

6. Fission spectrum data /IGM/ (the sum of the entries should equal 1.0 for eigenvalue calculations  $(104=1)$ )

Description

7. Neutron velocities by group /IGM/ (I04=2 or S02=2)

Terminate Marker

8. Mixture material numbers in mixing table /M01/ {M01>0}

Terminate Marker

9. Component material numbers of mixtures in mixing table /M01/  ${M01>0}$ 

Terminate Marker

10. Atom densities of component materials in mixing table /M01/  $(M01>0)$ 

Terminate Marker

11. Delta option radial zone numbers by fine mesh interval /IM/ (I04=4)

Terminate Marker

12. Delta option radial zone modifiers /IZ/ (104=4)

Terminate Marker

13. Delta option axial zone numbers by fine mesh interval /JM/ (I04=4)

Terminate Marker

14. Delta option axial zone modifiers /JZ/ {104=4)

Terminate Marker

15. Cross section table position for activities /NACT/ (NACT>0)

Terminate Marker

16. End of problem identifier (NCON)

0 - End of problem (only if no burnup)

&0 — Take time step of DELT and read burnup data for

N isotopes (F,)

 $<$ 0 - Take time step of DELT (F.)

(DELT is in Burnup Data)

#### F. Burnup Data (NCON#0)

#### F. I Integer control parameters /I/

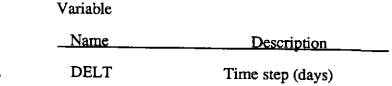

Terminate Marker

 $\mathbf{1}$ 

## F.2 Integer control parameters /12/ {NCON>0}

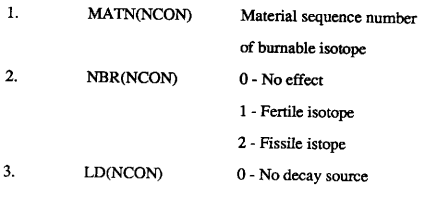

<sup>N</sup>- Decay source from

burnable isotope N

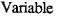

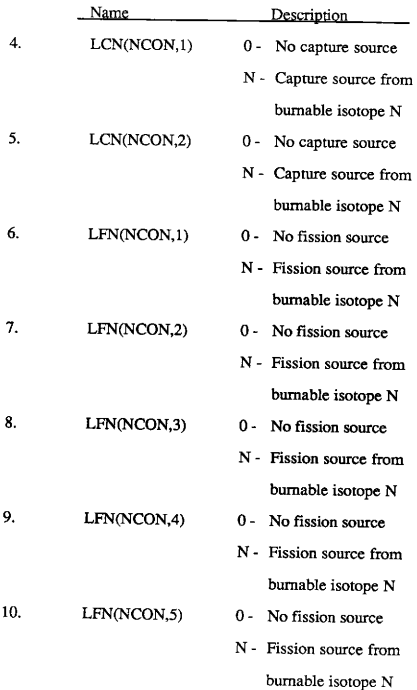

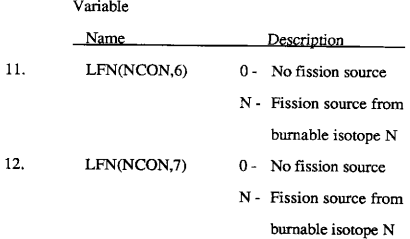

## F 3 Integer control parameters /1/ (NCON>0)

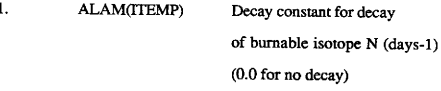

Terminate Marker

## 3.2. Supplemental Input Information for 2DBTOR

3.2.1. Cross Section Considerations. Cross sections input into 2DBTOR are ordered for each group as shown in Table 2.

| <b>Cross Section</b>           | Group                      | Position Description |
|--------------------------------|----------------------------|----------------------|
| σ activity 1 (optional)        | g                          |                      |
|                                |                            |                      |
|                                |                            |                      |
| ٠                              | ٠                          |                      |
| $\sigma$ activity N (optional) | g                          | $(N = IHT - 4)$      |
| σ fission                      | g                          |                      |
| σ absorption                   | g                          |                      |
| νσ fission                     | g                          |                      |
| σ transport                    | g                          | IHT                  |
| o selfscatter                  | $g \rightarrow g$          | <b>IHS</b>           |
| σ downscatter                  | $g - 1 \rightarrow g$      |                      |
|                                | g                          |                      |
| ٠                              | g                          |                      |
|                                | g                          |                      |
| σ downscatter                  | $g$ - NXCM $\rightarrow$ g | ITL                  |

Table 2. Order of cross sections in 2DBTOR

If activity cross sections are not present, then  $IHT = 4$ .

The absorption cross section is used only for editing purposes. If a removal cross section is to be calculated, then 2DBTOR computes this by subtracting the self scatter cross section from the transport cross section.

Material numbers in 2DBTOR start at 1 and go through MT (the user specified total number of materials). Materials entered by cards or tape start at 1 and run through MCR (the user-specified number of materials from cards or tape). Materials formed in the mixing table are numbered from MCR+1 through MT.

The cross section mixing table is controlled by three input arrays: IO, Il, and I2. The length of the cross section mixing table (M01) is specified by the user. It is important to remember to initialize each array to zero before performing a mix in the mixing table since 2DBTOT does not do this internally in the program.

For each row of entries in the mixing table, three operations are possible. First, all of the cross sections in a given material number may be multiplied by a constant. This option is useful in number density variations. Second, a set of cross sections may be multiplied by a constant and added into another material. This option is useful in mixing cross sections. Finally, all of the cross sections of a material may be multiplied by the eigenvalue. This option is useful in concentration searches  $(104 = 3)$ .

Table 3 illustrates the three options available from the mixing table:

|         | Material<br>Number | Component<br>Number | Concentration or<br>Numeric Constant |
|---------|--------------------|---------------------|--------------------------------------|
| Options | (IO)               | TI)                 | u.                                   |
|         | м                  | U                   | х                                    |
|         | м                  | Ω                   | x                                    |
|         | м                  |                     |                                      |

Table 3. 2DBTOR mixing table options

3.2.2. Search Considerations. The 2DBTOR code computes implicit eigenvalue searches on time absorption, material composition, zone thickness, and material buckling. In contrast to a keff calculation, the fission spectrum is not multiplied by  $1/\lambda$  after each outer iteration. Instead, after a converged  $\lambda$  has been obtained ( $|\lambda^{V+1} - \lambda^{V}| < \varepsilon$ ) by a sequence of outer iterations, the desired parameter is perturbed to make  $\lambda$  approach unity. That is, first a converged  $\lambda$  is calculated for the initial system. The system is then altered by the amount specified in the input (the eigenvalue modifier) and a second converged  $\lambda$  is calculated. Subsequent parameter changes are determined using either linear or parabolic interpolation procedures. The iteration is continued until  $|1 - \lambda| < \epsilon$ .

3.2.2.1. Time Absorption ( $\alpha$  calculation). For simplicity, consider the one group, time dependent neutron diffusion equation

$$
\frac{1}{\nu}\frac{\partial \phi(\vec{r},t)}{\partial t} = D\nabla^2 \phi(\vec{r},t) - \Sigma_{\phi} \phi(\vec{r},t) + \nu \Sigma_{\phi} \phi(\vec{r},t) \tag{14}
$$

If one now assumes that

$$
\phi(\vec{r},t) = \phi(\vec{r})^{\alpha t} \tag{15}
$$

then equation (14) can be rewritten in the form

$$
D\nabla^2 \phi(\vec{r}) - (\Sigma_a + \frac{\alpha}{\nu} \phi(\vec{r}) + \nu \Sigma_f \phi(\vec{r}) = 0
$$
 (16)

In a time absorption calculation, the parameter  $\alpha$ , as defined and used in equations (15) and (16), is computed as the eigenvalue. Note that  $\alpha/\nu$  is effectively an absorption cross section — hance the name "time absorption. "

3. 22. 2 Material Concentration (C calculation). 2DBTOR can perform an extremely flexible and comprehensive criticality search on material composition. Any number of materials can simultaneously be added, depleted, or interchanged in any number of zones,

The format for specifying concentration searches can best be described by a simple example. Suppose that a zone mixture, say Mix 10, is to be composed of Materials 2 and 4. Further, assume that Material 2, with an initial density of 0.02 (atoms/barn-cm), shall be varied to obtain criticality, and Material 4 shall have a fixed density of 0.04 (atoms/barn-cm).

The IO, Il, and I2 arrays would then be set up as shown in the following tabulation.

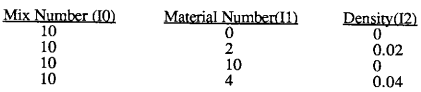

The first row  $(10, 0, 0)$  instructs the code to clear a storage area for Mix 10. The second row (10,2,0.02) causes Material 2 to be added to Mix 10 with a density of 0.02. The third row  $(10, 10, 10)$  cuses the current contents of Mix 10 to be multiplied by the eigenvalue. Finally, the last row (10,4,0.04) instructs the code to add Material 4 to Mix 10 with a density of 0.04.

All of the foregoing can be summarized by the expression

$$
\Sigma_{10} = 0.02 \sigma_2 \text{EV} + 0.04 \sigma_4 \tag{17}
$$

where:

 $\Sigma_{10}$  = macroscopic cross section for Mix 10,

 $\sigma_2$ = microscopic cross section for Material 2,

 $\sigma_4$  = microscopic cross section for Material 4,

 $EV =$  the eigenvalue.

3.2.2.3 Zone Dimensions ( $\delta$  calculation). 2DBTOR searches on reactor dimensions by varying the dimensions of each axial an radial mesh interval. Each mesh width,  $\delta r^i$ , is computed from the expression

$$
\delta r^i = \delta r_0^i [1 + (mesh \text{ modifier})^i \text{EV}] , \qquad (18)
$$

where  $\delta r^i$  is the initial mesh spacing and EV is the eigenvalue. Different mesh modifiers can be specified for each axial and radial mesh interval.

3.2.2.4 Buckling ( $B^2$  calculation). In a buckling search, the quantity  $D_i B^2$ , where  $D_i$ is the zone dependent diffusion constant for group i, is added to the ith group absorption cross section. The in-group scattering cross section,  $\sigma_{gg}^{i}$ , is reduced by the same amount so that the calculated total cross section remains equal to the input total cross section. The buckling is then computed as the eigenvalue.

3.2.3. Burnup Model. The basic burnup equation for each zone has the form

$$
\frac{dN}{dt}^{i} = -\lambda N^{i} - \overline{\sigma}_{a}^{i} \hat{\phi} N^{i} + \lambda N^{k} + \sum_{j=1}^{2} \overline{\sigma}_{c}^{j} \hat{\phi} N^{j} + \sum_{m=1}^{2} \overline{\sigma}_{f}^{m} \hat{\phi} N^{m}
$$
(19)

where:

 $N^1$  = density of nuclide i,  $N^i$  = decay constant for nuclide i,  $\sigma_{\rm a}$  = spectrum averaged absorption cross section for nuclide i,  $\sigma_f$  = spectrum averaged fission cross section for nuclide i,  $\sigma_i$  $\sigma_c$  = spectrum averaged capture cross section for nuclide i,  $\phi$  = total average flux.

The last two terms in equation (19) allow provision for two capture and seven fission sources. The latter option, for example, could be used to compute the fission product buildup.

Each input time step is arbitrarily subdivided into 10 smaller times steps. Equation (19) is then solved as a march-out problem using the subdivided time intervals. If one rewrites equation (19) in the form

$$
\frac{d\vec{N}}{dt} = \dot{\vec{f}}(\vec{N},t) \quad , \tag{20}
$$

then the particular march-out algorithm used can be written as

$$
\vec{N}_{j+1} = \vec{N}_j + \frac{\delta t}{2} (\vec{f}_j + \vec{f}_{j+1}) \quad , \tag{21}
$$

where j is the index on time and  $\delta t$  is the fine-step time interval.

Observe that equation (21) is implicit in the sense that  $Nj+1$  must be known in

order to compute fj+1. One must therefore iterate on N at each time point. This procedure leads to the algorithm

$$
\vec{N}_{j+1}^{v+1} = \vec{N}_j + \frac{\delta t}{2} (\vec{f}_j + \vec{f}_{j+1}) \quad , \tag{22}
$$

where v is the iteration index.

3.2.3.1. Remarks on Burnup Equations. The zone averaged flux and cross sections appearing in equation (19) are computed before each time step. The total reactor power (from the burnable isotopes) and flux profile (relative zone fluxes) are held constant during the fine-step march-out described by equation (22).

It should be clear from the mathematical model presented that relatively short time steps should be employed if rapid variations in isotopic concentrations or flux profiles are anticipated.

3.2.4. Source Problems. 2DBTOR will compute the flux profiles resulting from an extraneous (in space and energy) source distribution. The following suggestions will assist the user in running source problems:

- 1. A source problem is meaningless (and will not converge) if  $k > 1.0$ .
- 2. Convergence can be accelerated by giving the code an estimate of k (Card 5, Word 1).
- 3. A good estimate of the initial total neutron production rate (Card 6, Word 6)

will enhance convergence. This value can be estimated using the simple expression

$$
N = \frac{kS}{1 - k} \tag{23}
$$

where:

 $N =$  total neutron production rate from fission,

 $S =$  total neutron source rate from extraneous source.

 $k =$  multiplication constant.

#### 3.2.5. Remarks on Code Operation.

1. Since the input data is inverted for transposed calculations, all group indicies in the output of adjoint cases are transposed. Furthermore, the balance tables in adjoint calculations do not have a direct physical interpretation.

2. The material inventory tables are inapplicable for a mixture specification more complex than a mix in a mix (e.g., a mix in a mix in a mix).

3. An isotope cannot be mentioned more than once in the same mix in burnup calculations. If mentioned more than once in other calculations, the printed inventory will be incorrect.

4. Although the new eigenvalue and material densities are computed and printed after the last time step, the zone averaged cross sections and reaction rates are not. These can easily be obtained, however, by simply taking 1 extra burnup step of

zero length. Similarly, the zone averaged cross sections and reaction rates can be obtained in non-burnup runs by simply calling for 1 (dummy) burnup step of zero length.

- 5. A flux dump is given only when:
	- 1) A dump is called for, and
	- 2) The burnup time is zero.

Thus, if a dump is called for in a burnup calculation, only one dump (the initial flux) is given.

6. Tight mesh spacing in the dimension perpendicular to line inversion can cause excessive running time. Thus, if tight mesh spacing is used, it should be along the dimension containing the most mesh intervals. For the same reason, the "dummy" dimension in one-dimensional problems should contain large mesh intervals.

### 3. 3 2DBTOR Format Description

#### 3. 3. 1 Operators. Generalized Format = OPnn xx

- 1. nn = first subfield with integer entry
- 2.  $OP = operator = second$  subfield with character entry
- 3.  $xx = third$  subfield with real or integer entry
- 4. There must not be a delimiter (blank or end of card) between the first and second subfields.
- 5. There must be a delimiter between the second and third subfields.
- 6. There must be a delimiter between the third subfield of one operator and and the first subfield of the following operator.

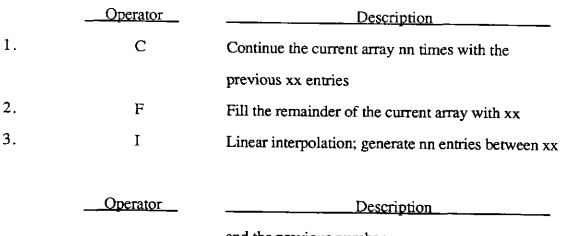

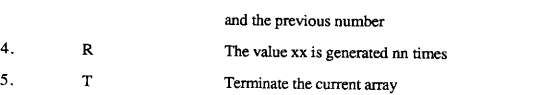

## 3.4. Printed Output Description

The first output section of 2DBTOR is a brief edit of the first 37 input data preceded by the title card. The size of the array required to run the problem is printed after the above edit. If more or less than the required 37 entries is read than an error message is printed and the calculation stops.

The next section is an edit of the cross section, source, mesh interval, and zone data, First, a cross section edit is printed with a list of the cross sections read followed by a consistency check. If the problem involves a great amount of inelastic scattering,

then this check can be ignored, Second, if a source problem is run, then the source distribution is printed for each group. Each group source distribution is preceded by the required number of entries. Third, an edit of the mesh intervals is performed for both the radial and axial points. Again, each edit is preceded by the required number of entries. Finally, an edit of the zone numbers by mesh interval followed by an edit of the material numbers by zone is printed. Each of the above edits is preceded by the required number of entries.

The next section consists of an edit of the fission spectrum and mixing table data. The fission spectrum is printed for all groups. Next, the mixing table is printed for the IO, Il, and I2 arrays. Again, the required number of entries is printed.

The next section consists of a map of both the zone numbers by mesh interval and the material numbers by fine mesh interval. This provides a means to get a picture of the problem. If more than approximately 50 mesh intervals are used in the radial direction, then the printed inventory will leave off the excess due to problems with printing off the page. This will cause an error, which will not stop further running of the problem.

The next section is a brief edit of the time in days that the problem was started, of the mixing table in easy to read format, and of the cross sections (NPRT22) input into the problem for each group.

After printing out the input edits above, the number of inner iterations per outer iteration with the associate eigenvalue, eigenvalue slope, and lambda after the outer iteration are printed. This is followed by a balance table, which lists the number of fissions, in-scattering neutrons, out-scattering neutrons, absorptions, and leakage for each group. The total for each neutron process follows the above. The neutron

multiplication constant (not keff) is printed, followed by an edit of the radii, average radii, axii, and average axii dimensions.

Next, if NPRT  $>2$ , then the flux by mesh interval for each group followed by the total flux by mesh interval is printed. This is followed by the power density (MWT/liter) for each mesh interval.

To end the problem (if no burnup is required), a brief edit of both the mass (kilograms) and volume (liters) inventory for each zone is printed followed by their totals. This concludes the problem

If a burnup run is called for, then the amount of days in the burnup followed by another eigenvalue edit and balance table edit is printed. Next, a brief edit of the burnup input dat is printed in easy to read format. Finally, the absorption and fission

rates for each material burned by zone is printed with the number density of each material called in the bumup.

# 4. PROGRAMMER'S GUIDE TO 2DBTOR

### 4.1. 2DBTOR Files Description

Logical

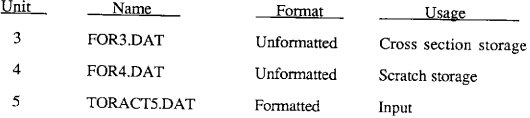

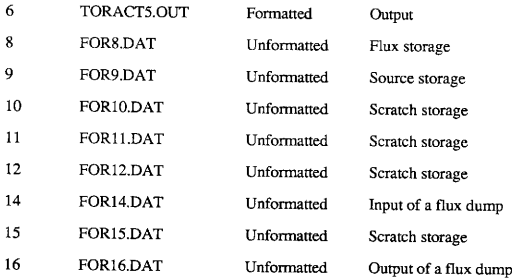

# 4.2 2DBTOR Subroutines

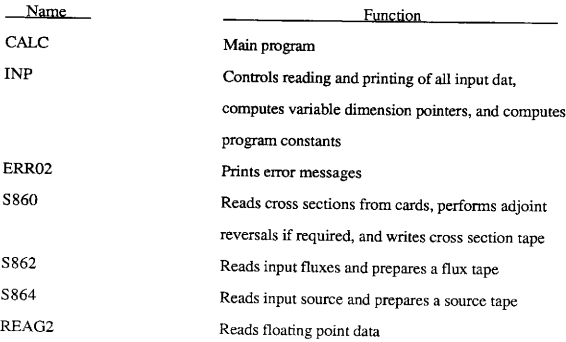
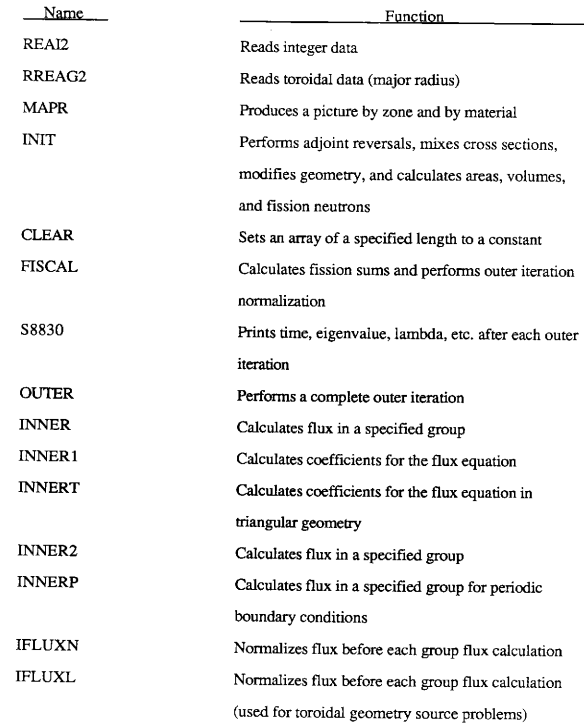

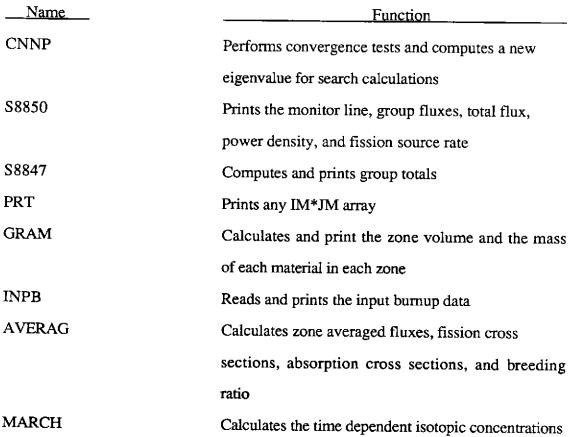

## 4.2.1. Subroutine Calling Sequences.

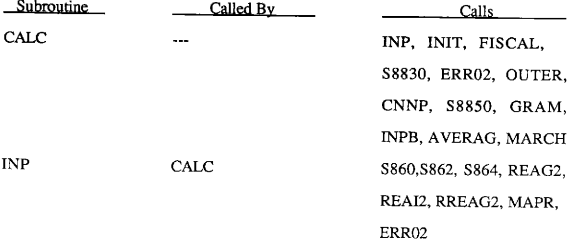

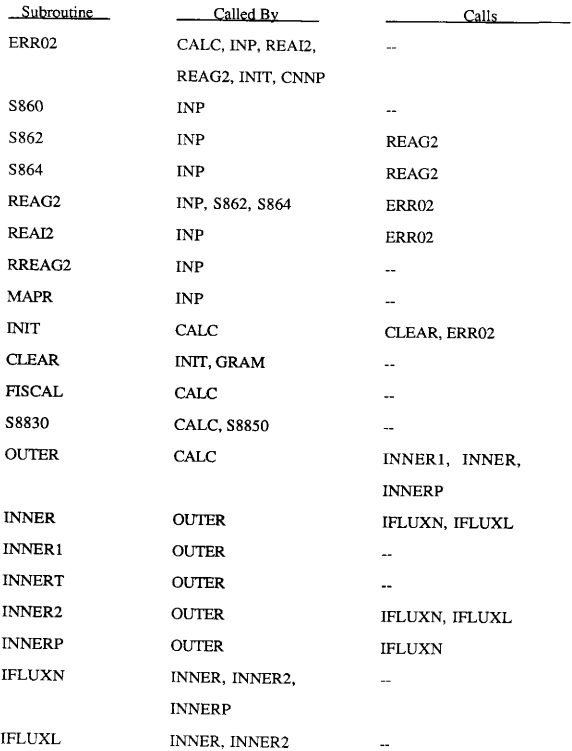

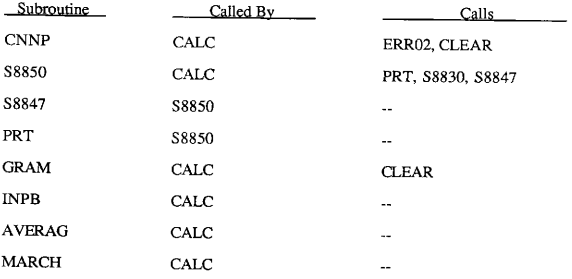

 $\mathbf{A}^{(1)}$  and  $\mathbf{A}^{(2)}$  and  $\mathbf{A}^{(3)}$ 

## 4.3. Selected Definitions of Variables and Arrays Used

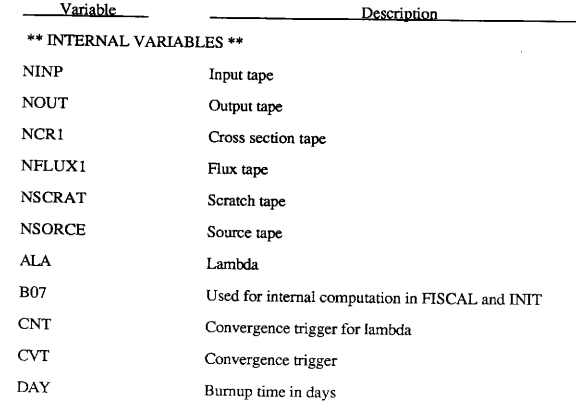

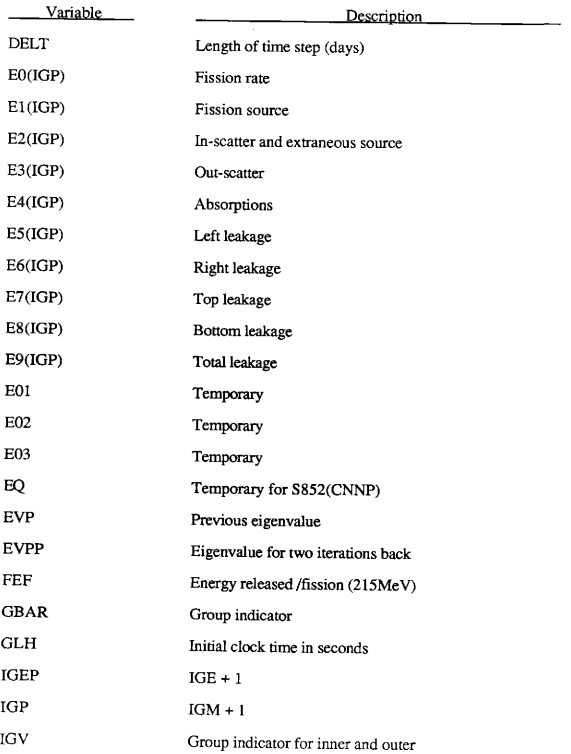

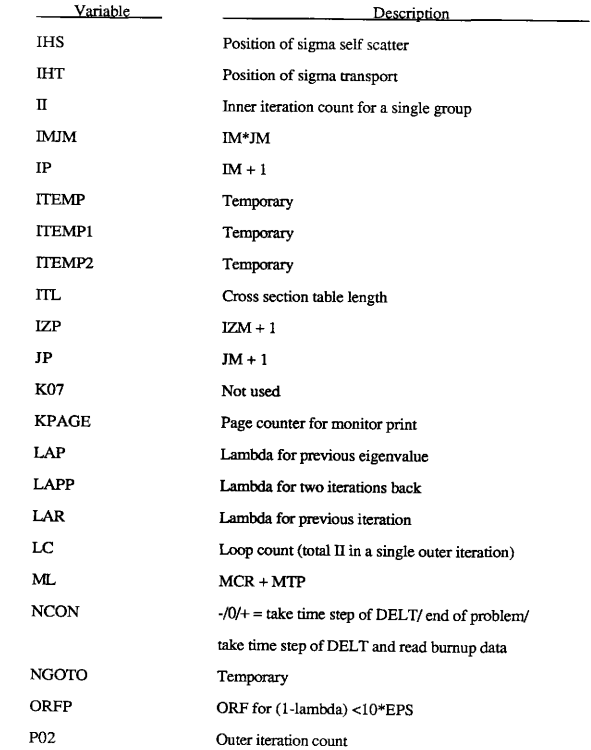

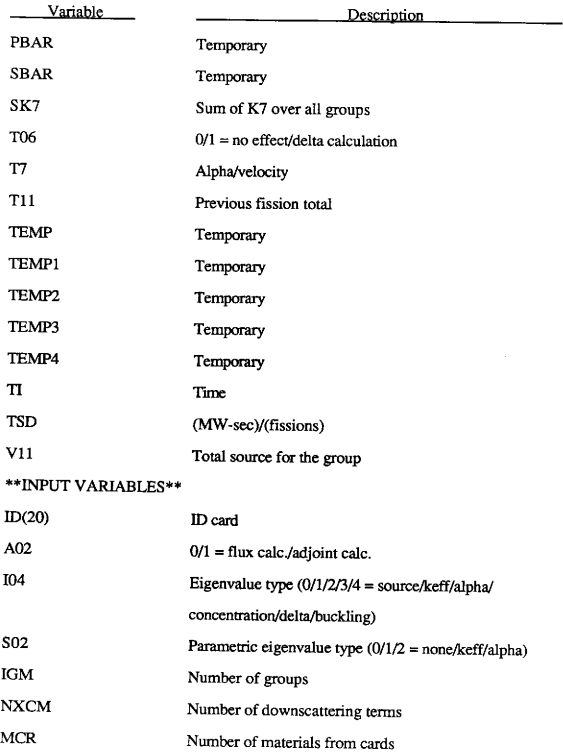

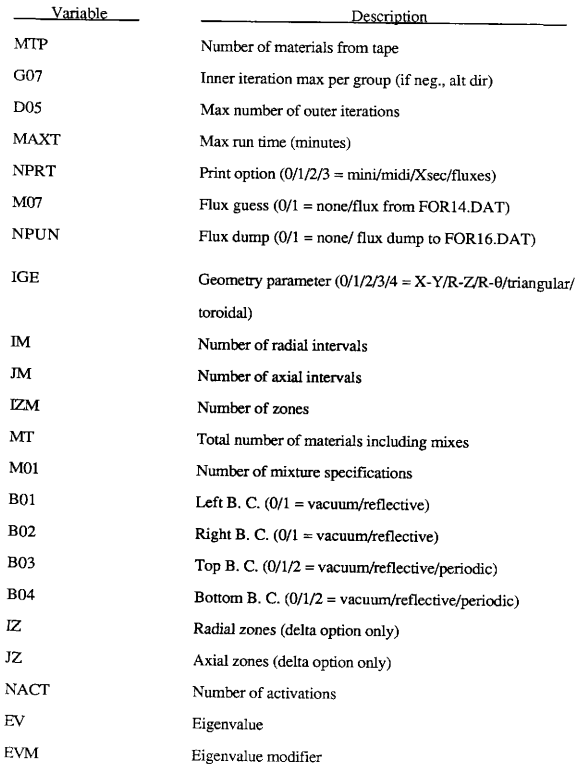

 $\bar{z}$ 

JZ

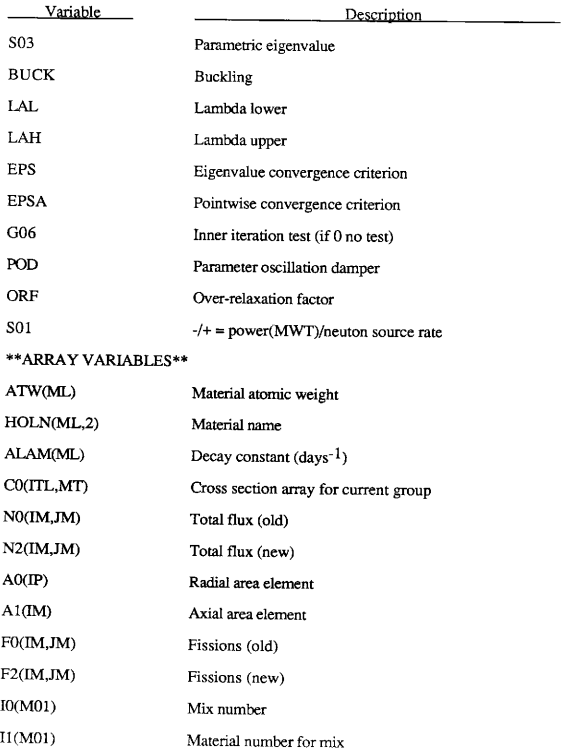

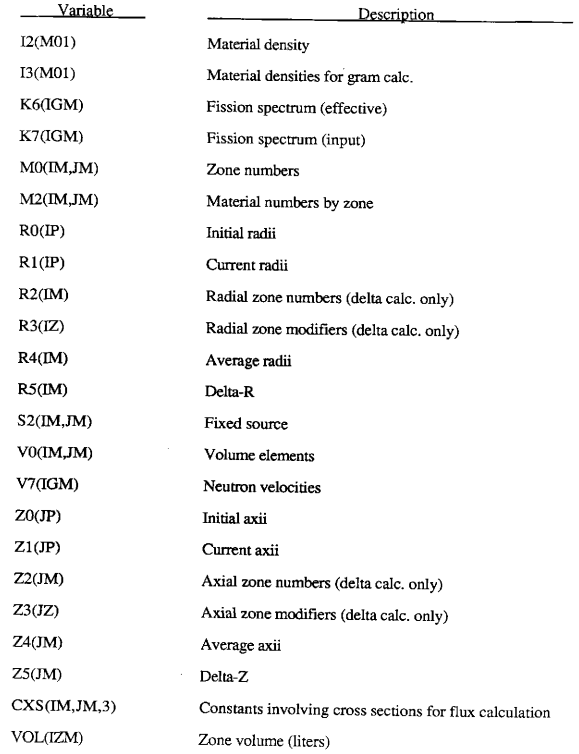

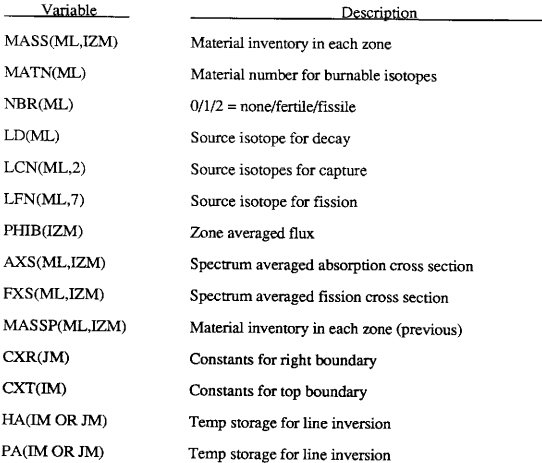

## 5. REFERENCES

1. W. W. Little, Jr. , and R. W. Hardie. 2DB User's Manual, BNWL — <sup>831</sup> Revision 1, Batelle Pacific Northwest Laboratory, Richland, Washington (Unpublished).

## **APPENDIX H 2DBTOR LISTING**

TLISTZ.FOR Wednesday, February 21, 1990 12:42 pm

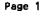

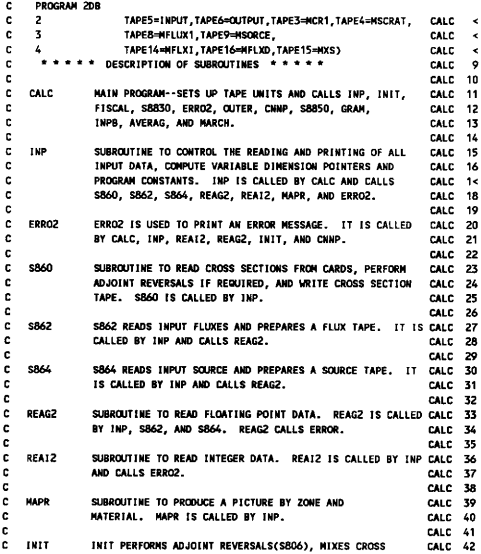

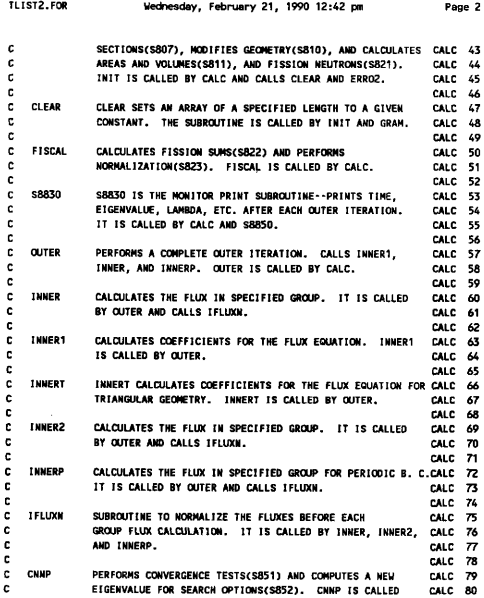

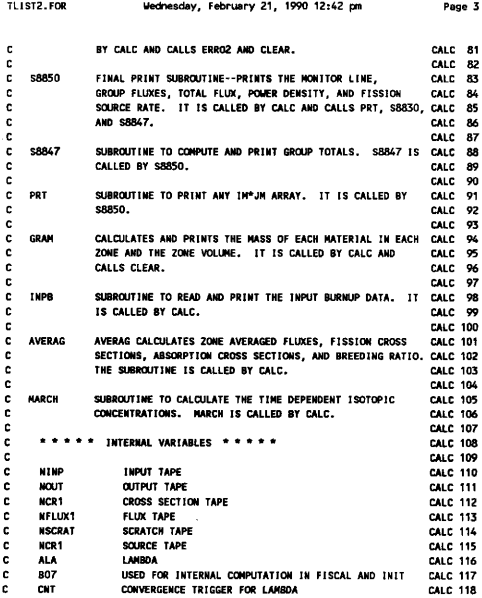

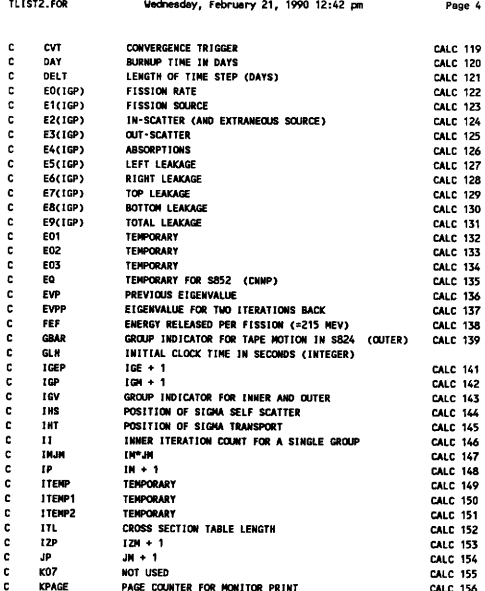

 $\ddot{\phantom{0}}$ 

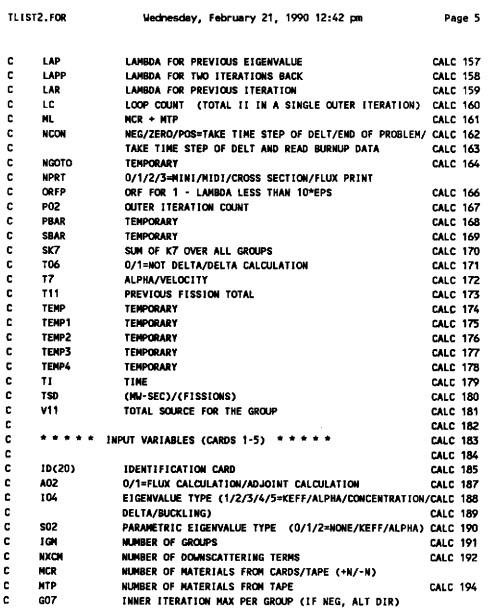

J.

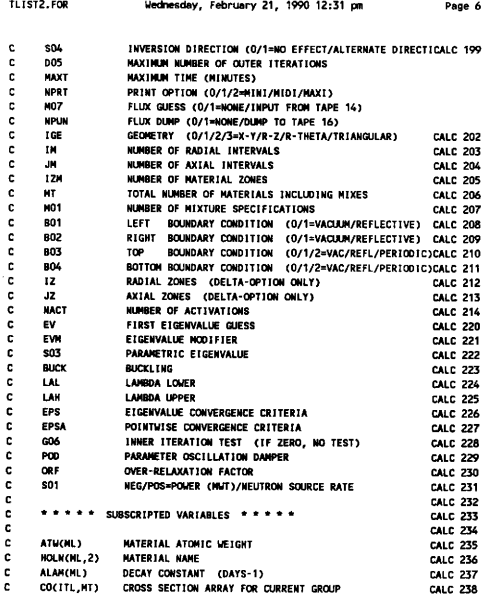

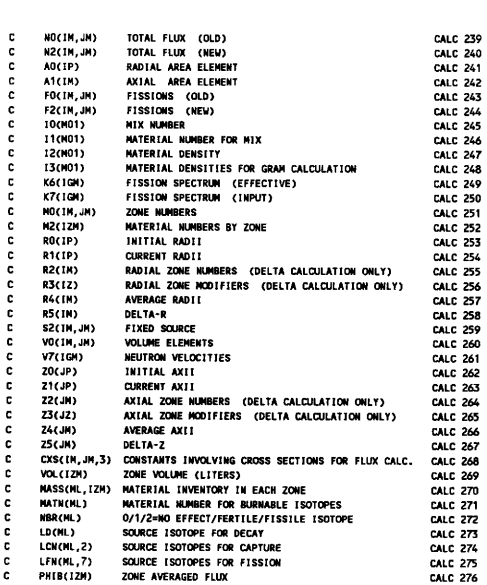

TLIST2. FOR Wednesday, February 21, 1990 12:31 pm Page 7

```
TLIST2.FOR
                        Wednesday, February 21, 1990 12:31 pm
                                                                            Page 8
c
      AXSCML. IZMY
                     SPECTRUM AVERAGED ABSORPTION CROSS SECTION
                                                                           CALC 277
\mathbf{c}FXS(ML. 17N) SPECTRUM AVERAGED FISSION CROSS SECTION
                                                                           CALC 278
\mathbf{c}MASSP(ML, IZH) MATERIAL INVENTORY IN EACH ZONE (PREVIOUS)
                                                                           CALC: 270
                     CONSTANTS FOR RIGHT BOUNDARY
\mathbf{r}CXREUM
                                                                           CALC 280
\mathbf{r}CYTETIES.
                     CONSTANTS FOR TOP BOUNDARY
                                                                           CALC 281
      HACIM OR JR) TEMP STORAGE FOR LINE INVERSION
c
                                                                           CALC 282
c
      PACIM OR JN) TEMP STORAGE FOR LINE INVERSION
                                                                           CALC 283
c.
                                                                           CALC: 284
      THOUGHT FARC, FOR !
      COMMON/PACKED/AC500001
      OPEN(UNIT=3,STATUS='SCRATCH',FORM='UNFORMATTED')
      OPEN(UNIT=4,STATUS='SCRATCH',FORM='UNFORMATTED')
C USE BELOW ON A VAX
                                                                           HRA2
c.
       OPEN(UNIT=3.FILE='FOR3.DAT'.STATUS='SCRATCH'.FORM='UNFORMATTED') HRA2
r.
       OPEN(UNIT=4, FILE='FOR4.DAT', STATUS='SCRATCH', FORM='UNFORMATTED') HRA2
      OPEN(UNIT=5.FILE='toract5.DAT'.STATUS='OLD'.FORM='FORMATTED')
      OPEN(UNIT=6, FILE='toract5.OUT', STATUS='UNKNOWN', FORM='FORMATTED')
      OPEN(UNIT=8,STATUS='SCRATCH',FORM='UNFORMATTED')
      OPEN(UNIT=9,STATUS='SCRATCH',FORM='UNFORMATTED')
\mathbf{c}USE BELOW ON A VAX
                                                                           HRA2
r.
       OPEN(UNIT=8.FILE='FOR8.DAT'.STATUS='SCRATCH'.FORM='UNFORMATTED') HRA2
r.
       OPEN(UNIT=9, FILE='FOR9.DAT', STATUS='SCRATCH', FORM='UNFORMATTED') HRA2
      OPEN(UNIT=10, FILE='FOR10.DAT', STATUS='UNKNOWN', FORM='UNFORMATTED')
      OPEN(UNIT=11,FILE='FOR11.DAT',STATUS='UNKNOWN',FORM='UNFORMATTED')
      OPEN(UNIT=12, FILE='FOR12.DAT', STATUS='UNKNOWN', FORM='UNFORMATTED')
      OPEN(UNIT=14, FILE='FOR14.DAT', STATUS='UNKNOWN', FORM='UNFORMATTED')
      OPEN(UNIT=15.FILE='fOR15.DAT'.STATUS='UNKNOWN'.FORM='UNFORMATTED')
      OPEN(UNIT=16, FILE='FOR16.DAT', STATUS='UNKNOW', FORM='UNFORMATTED')
\blacksquareCONTINUE
      DEUTION 3
                                                                           CALC 291
      REVIND 4
                                                                          CALC 292
      REVIND 8
                                                                           CALC 293
      REWIND 9
                                                                           CALC 294
      CALL INPORTERY
                                                                           HRA2 205
102 CALL INIT(A(LK6), A(LK7), A(LI0), A(LI1), A(LI2), A(LM0), A(LM2), CALC 296
                A(LNO), A(LRO), A(LR1), A(LR2), A(LR3), A(LR4), A(LR5), CALC 297
```
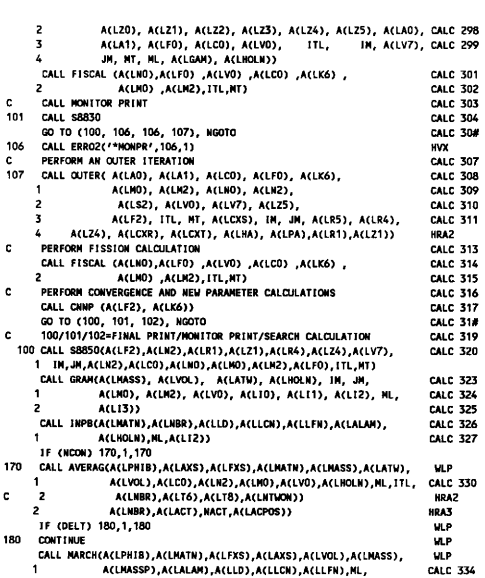

TLIST2. FOR Uednesday, February 21, 1990 12:31 pm Page 9

 $\mathcal{L}^{\text{max}}_{\text{max}}$  .

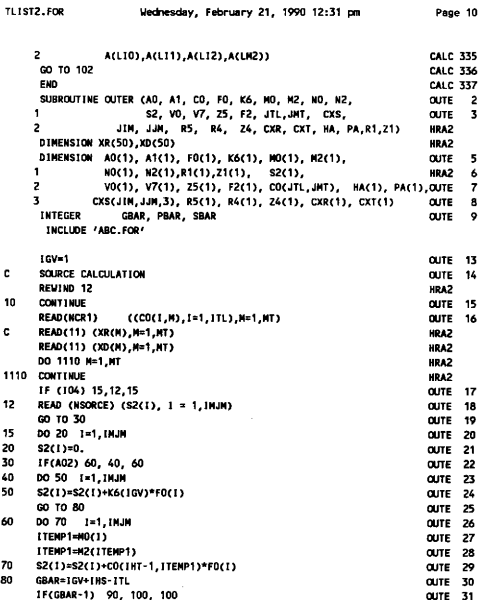

157

 $\epsilon$ 

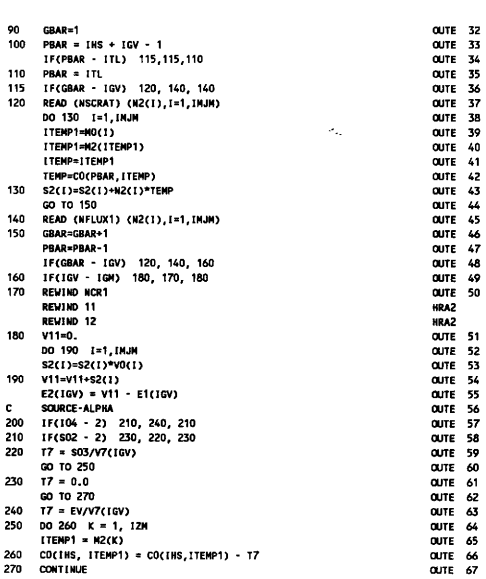

Wednesday, February 21, 1990 12:31 pm Page 11

TLIST2.FOR

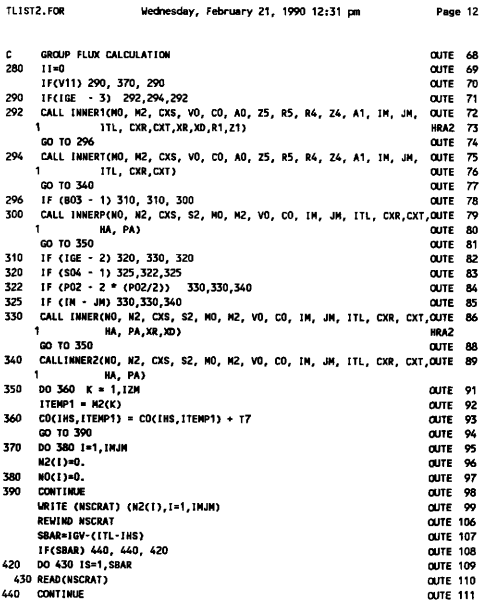

TLIST2.FOR

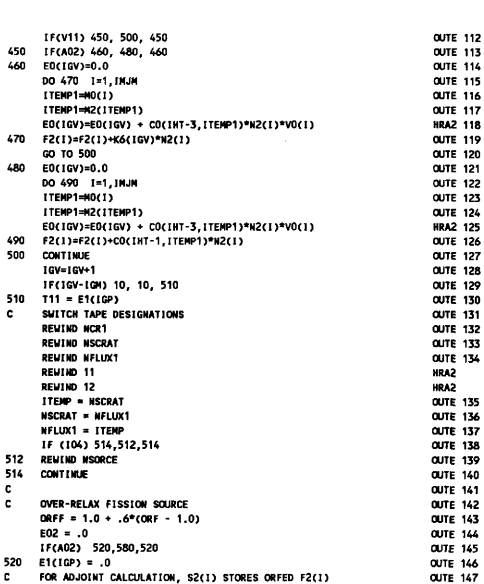

TLIST2.FOR Wednesday, February 21, 1990 12:31 pm Page 13

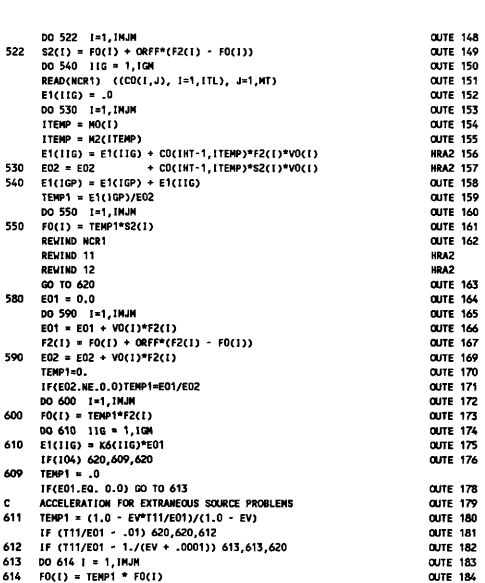

TLIST2.FOR

Wednesday, February 21, 1990 12:31 pm

Page 14

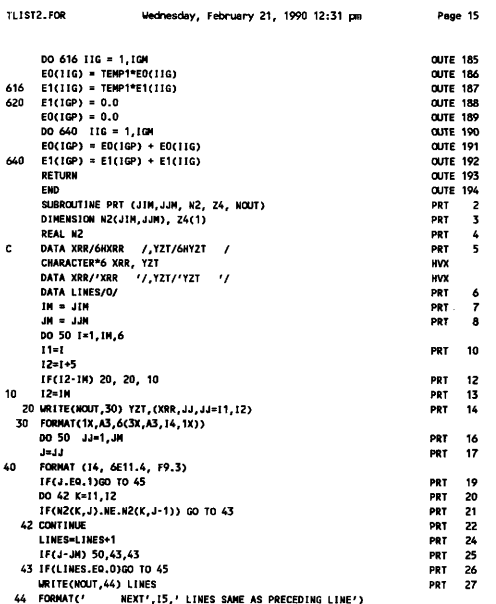

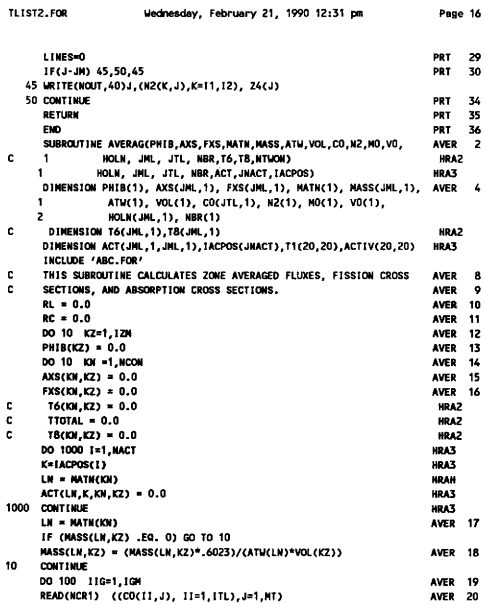

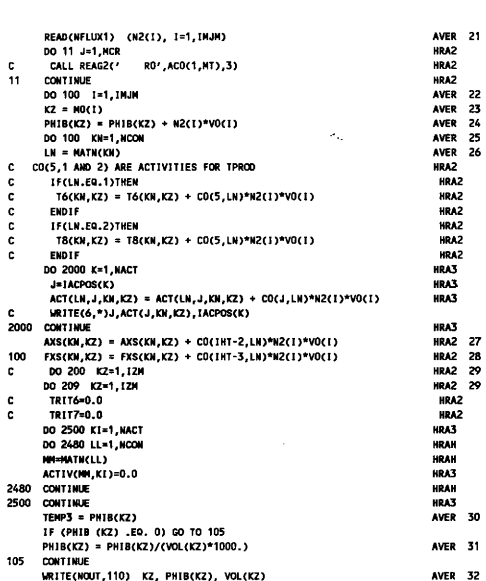

TLIST2.FOR

Wednesday, February 21, 1990 12:31 pm Page 17

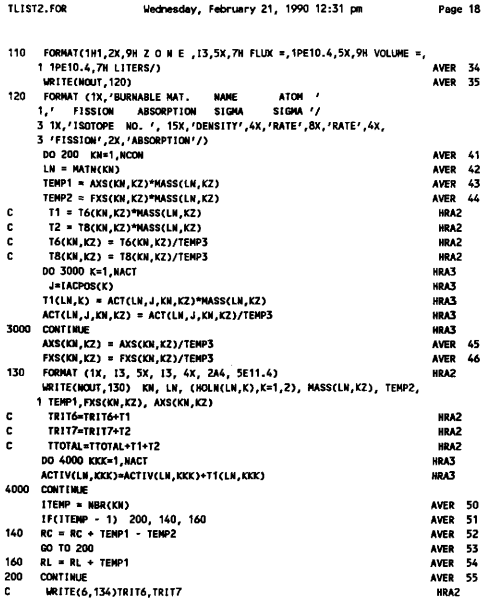

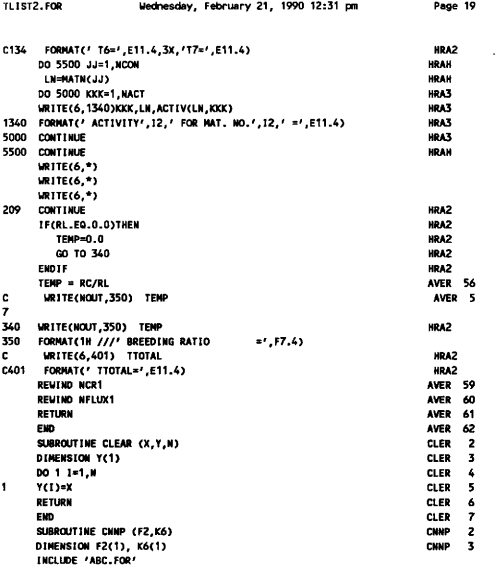

IF (MAXT) 25,25,10

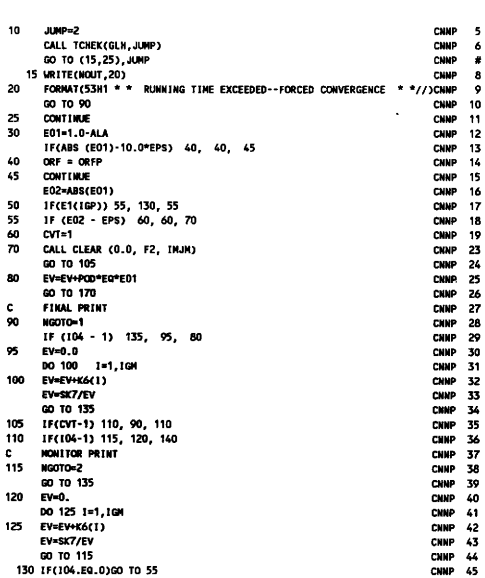

 $\sim$   $\sim$ 

TLIST2. FOR Wednesday, February 21, 1990 12:31 pm Page 20

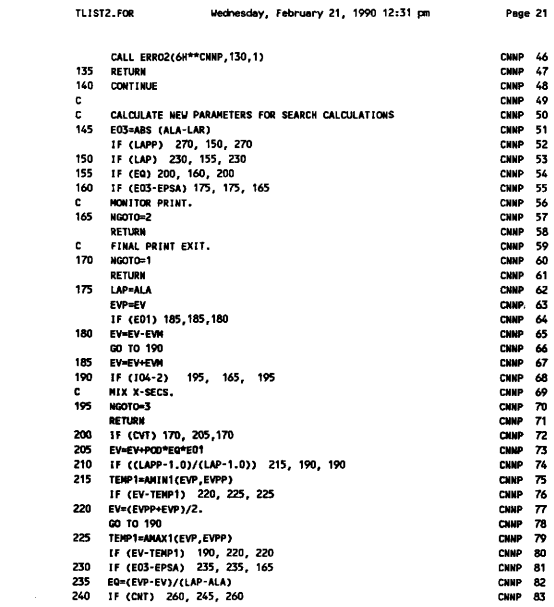

 $\sim$  case as:

.<br>Sedan Eab  $\ddot{\phantom{a}}$  $1000.12.71$  **Boon 21** 

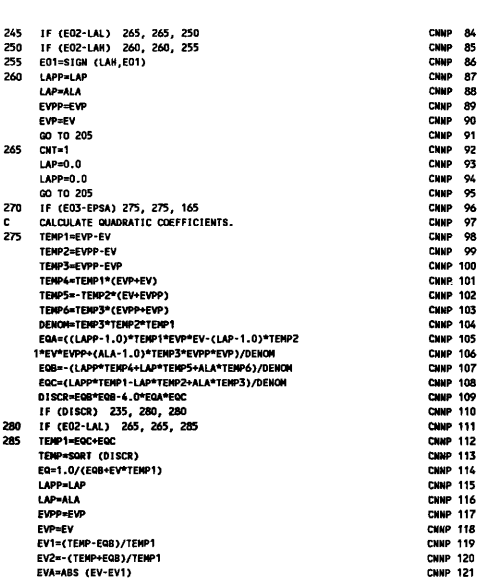

Wednesday, February 21, 1990 12:31 pm

TLIST2.FOR

Page 22

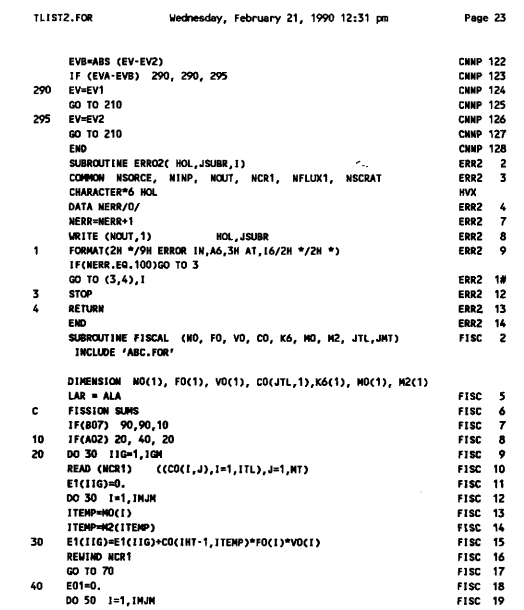

 $\sim 10^{-1}$
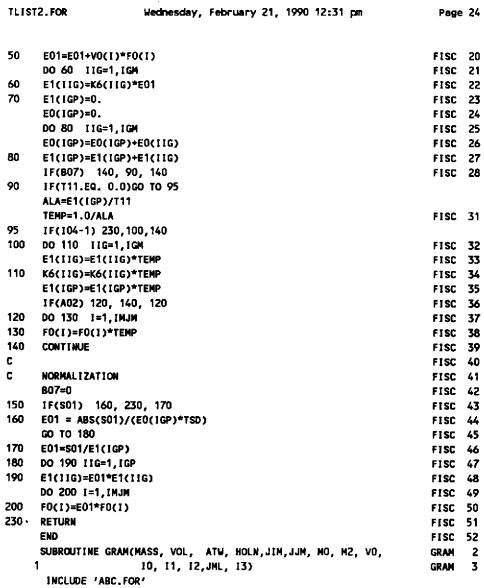

 $\sim$  $\overline{a}$ 

and a sales and a

 $\bar{z}$ 

171

÷

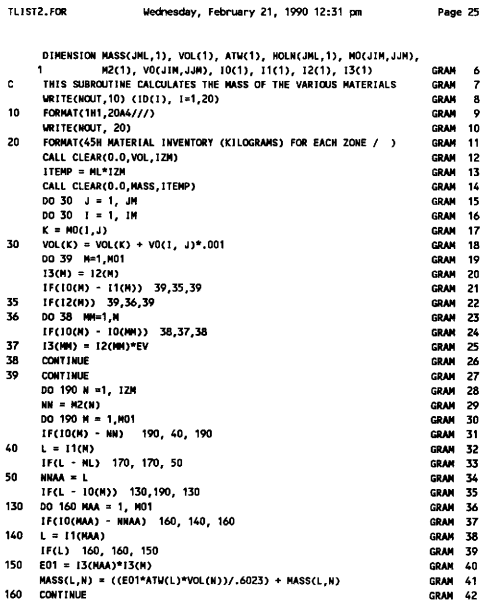

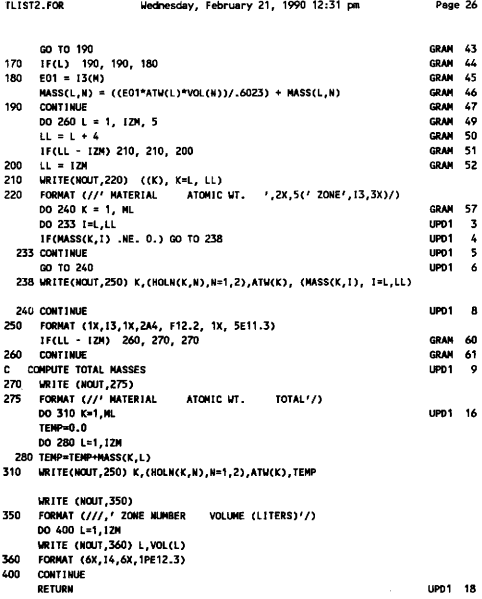

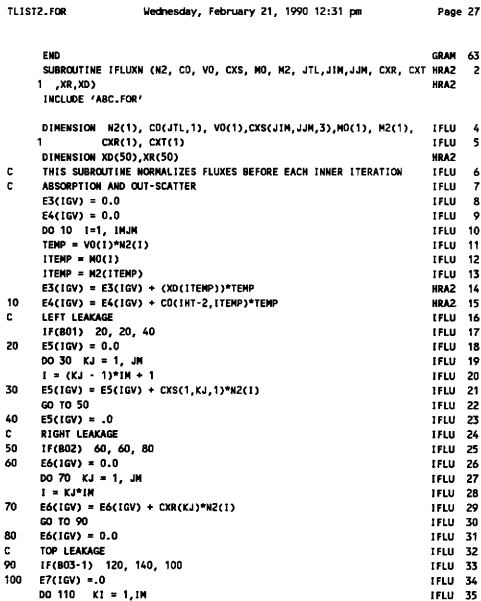

Uednesday Fehruary 21 1990 12:31 nm

Pene 27

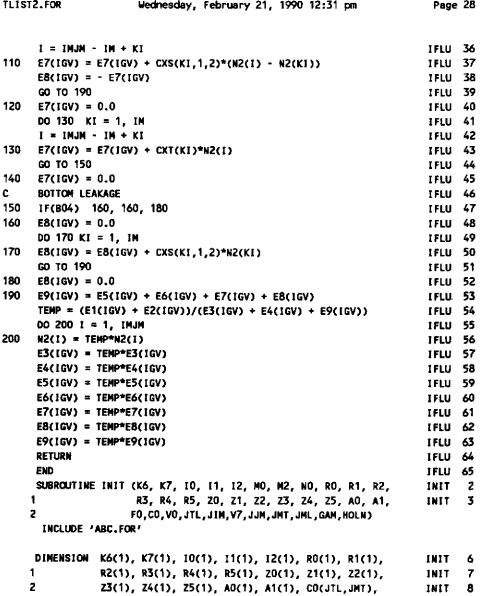

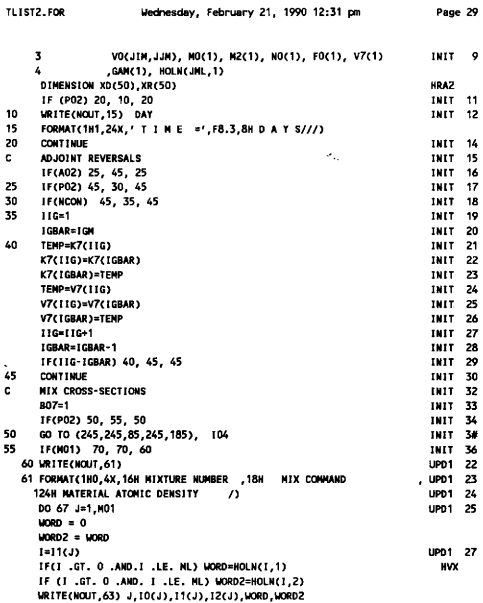

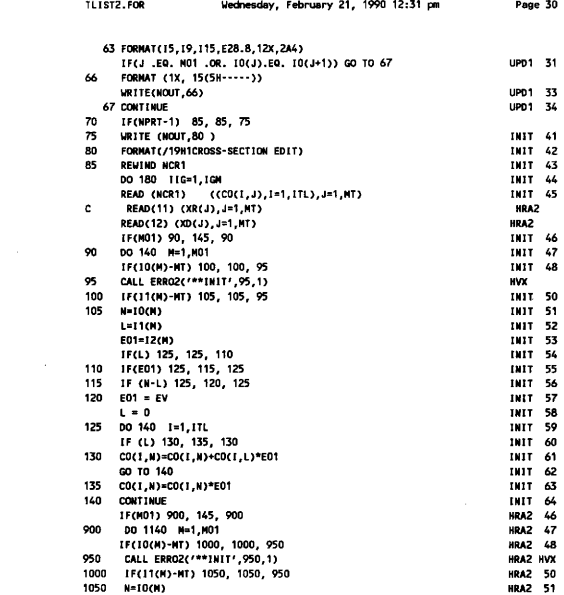

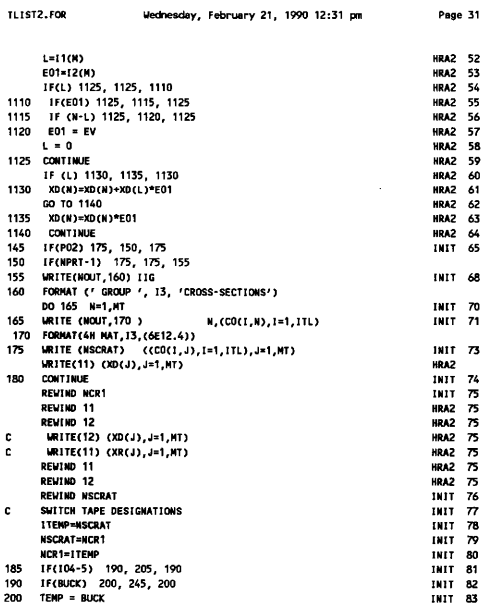

 $\sim$ 

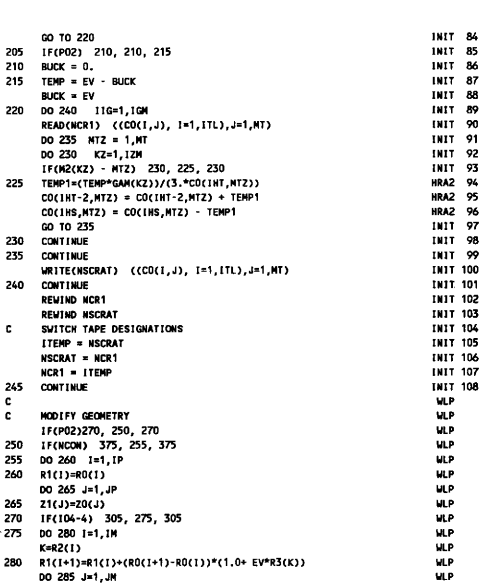

Wednesday, February 21, 1990 12:31 pm Page 32

TLIST2.FOR

 $\rightarrow$ 

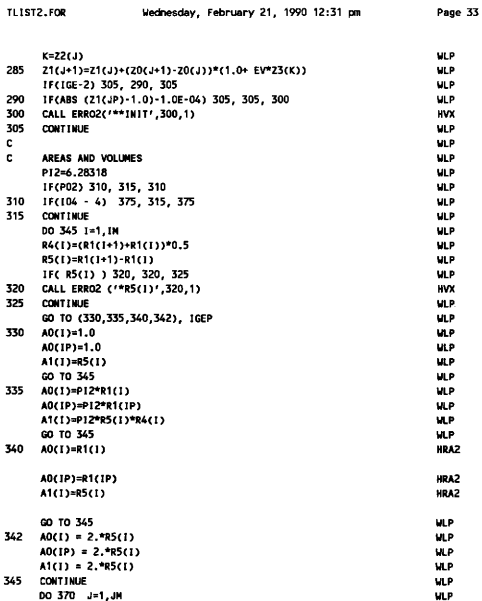

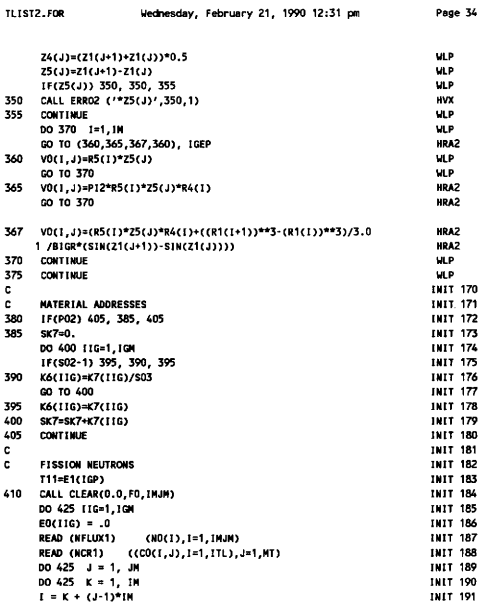

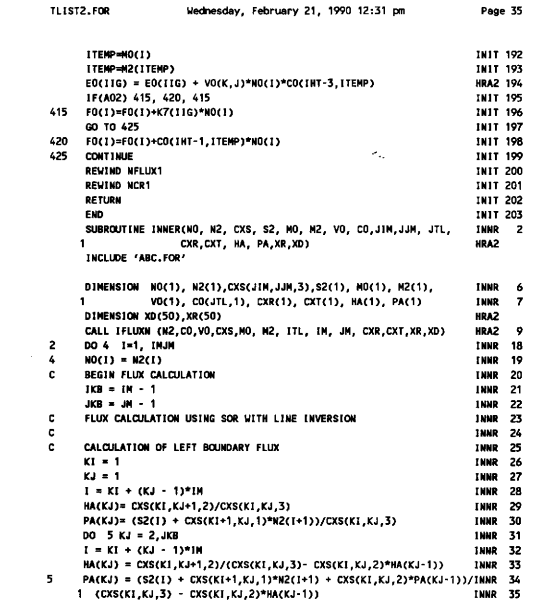

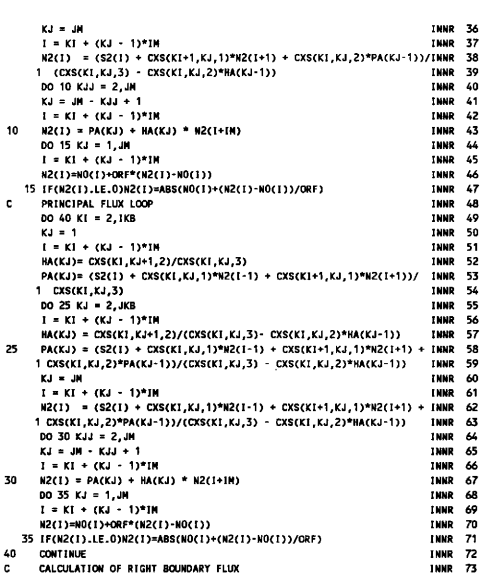

TLIST2.FOR Wednesday, February 21, 1990 12:31 pm Page 36

 $\sim 10^{11}$  m  $^{-1}$ 

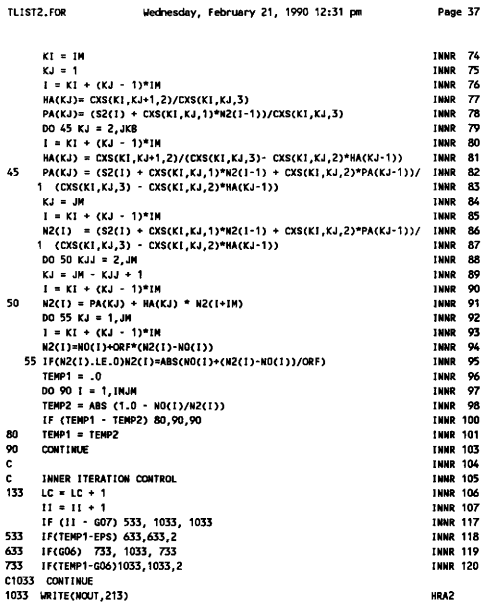

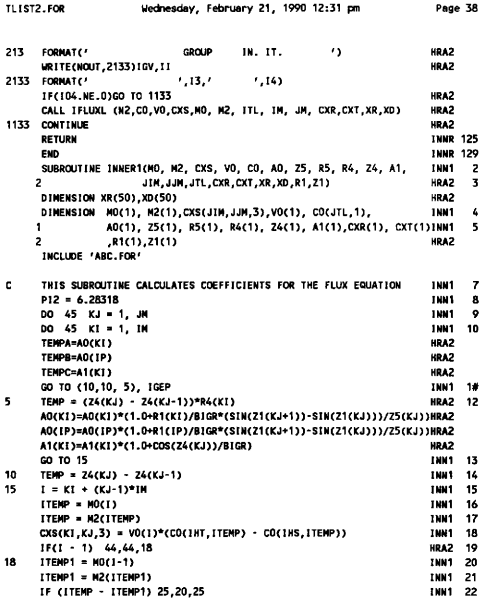

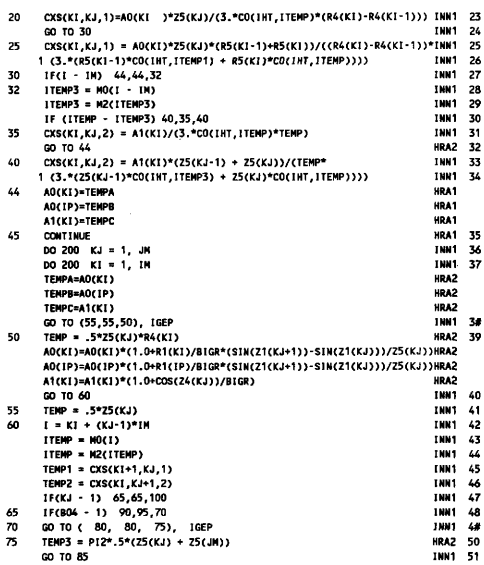

TLIST2.FOR

Wednesday, February 21, 1990 12:31 pm Page 39

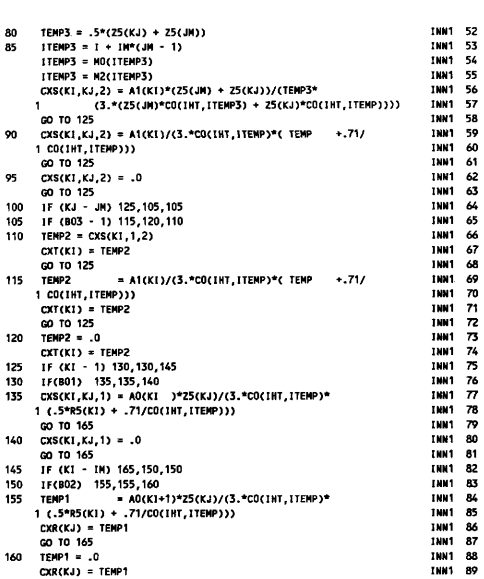

TLIST2. FOR Nednesday, February 21, 1990 12:31 pm Page 40

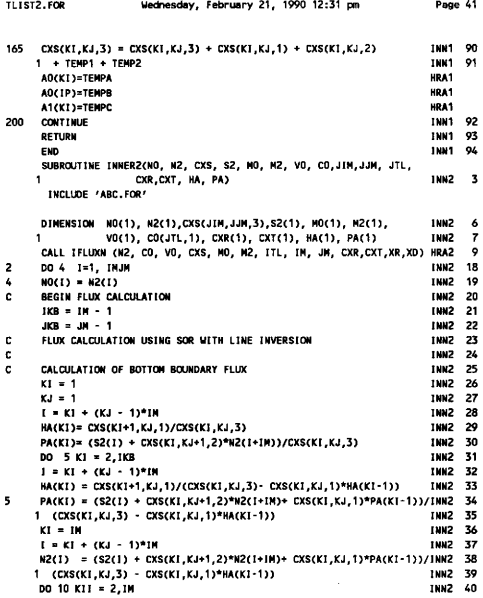

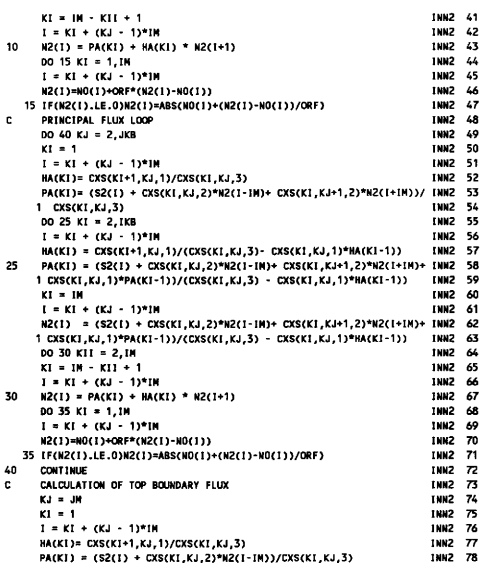

Wednesday, February 21, 1990 12:31 pm

**TLIST2.FOR** 

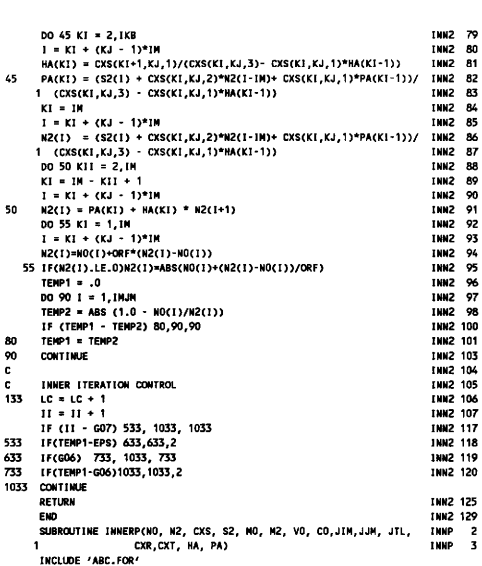

TLIST2.FOR Wednesday, February 21, 1990 12:31 pm Page 43

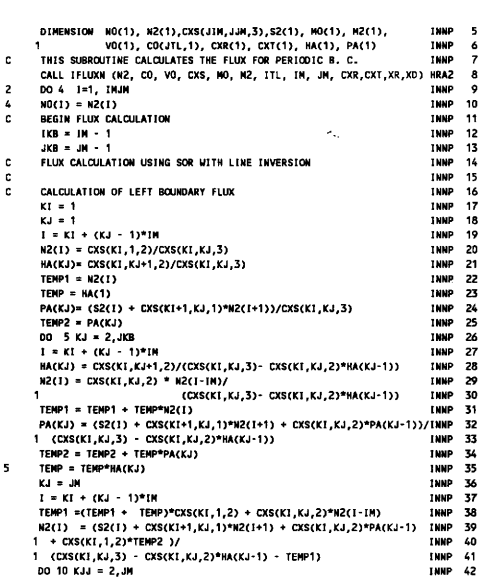

TLIST2. FOR Hedneaday, February 21, 1990 12:31 pm Page 44

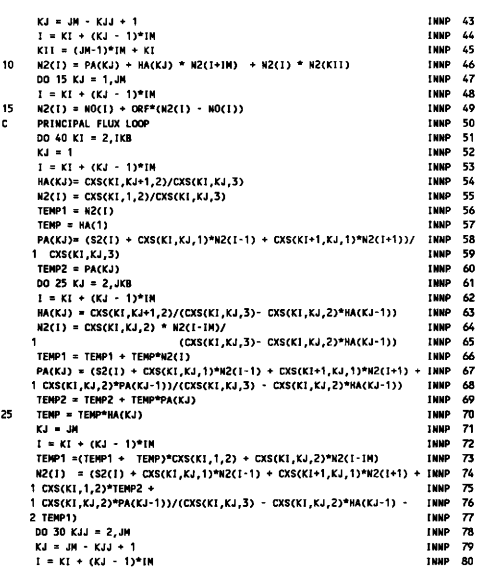

 $\bar{\phantom{a}}$ 

TLIST2. FOR Wednesday, February 21, 1990 12:31 pm Page 45

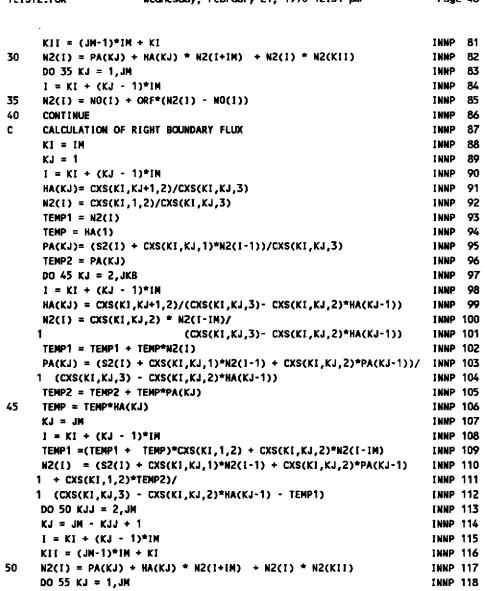

TLISTZ. FOR Nechesday, February 21, 1990 12:31 pm Page 46

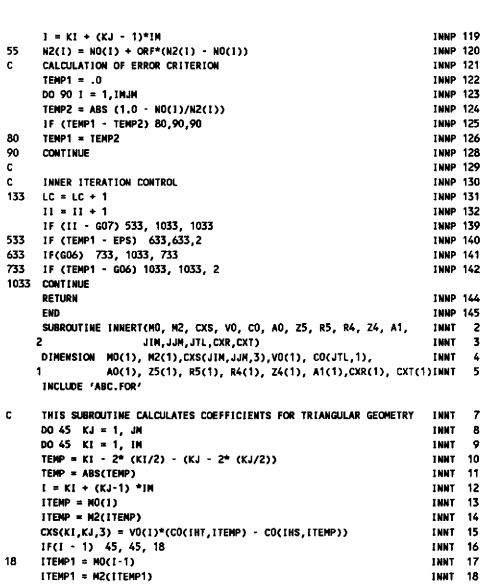

Wednesday, February 21, 1990 12:31 pm

TLIST2.FOR

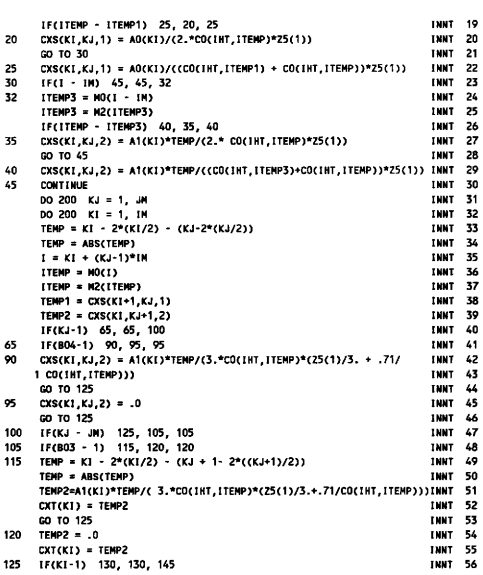

TLIST2.FOR

Wednesday, February 21, 1990 12:31 pm

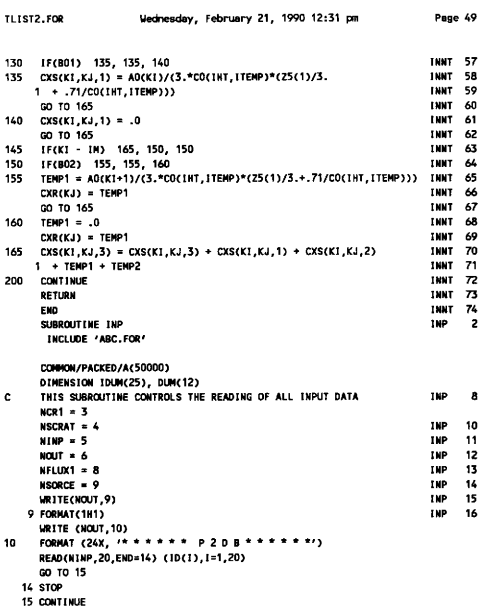

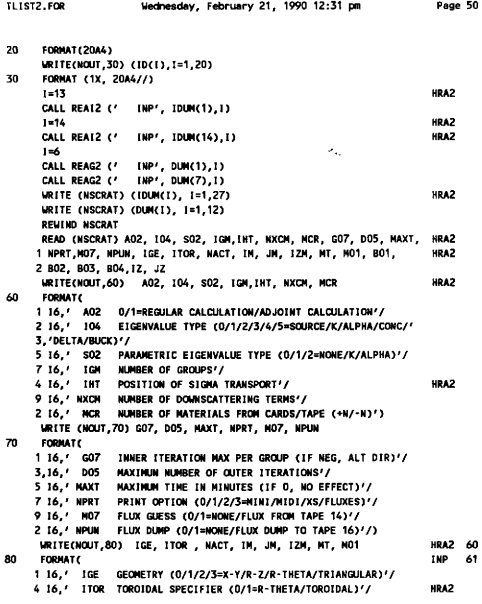

 $\Delta\phi$  and  $\phi$ 

 $\cdot$ 

```
TLIST2. FOR Vednesday, February Zl, 1990 12:31 pm Page 51 
     6 16, ' HACT ACTIVITIES &0/»0/=NO EFFECT/READ TABLE POSITIONS' 
     8, ' FOR ACTIVITIES)'/ 
     3 16,' IM NUMBER OF RADIAL INTERVALS'/<br>5 16.' JM NUMBER OF AXIAL INTERVALS'/
              JN HUMBER OF AXIAL INTERVALS'/
     7 16, ~IZN NlMBER OF ZONES'/ 
     9 16,' MT TOTAL NUMBER OF MATERIALS INCLUDING MIXES'/<br>2 16,' MO1 NUMBER OF MIXTURE SPECIFICATIONS')
                   216, ' H01 NIMBER OF HIXTURE SPECIFICATIONS' ) 
      NRITE&NKIT, 90) 801, 802, $03, $04, IZ, JZ 
90 FORNAT( 
     I 16, ' 801 LEFT 8(NINDARY CONDITION &0/1»VACUUN/REFLECTIVE)'/ 
     3 16,' BO2 RIGHT BOUNDARY CONDITION (0/1=VACUUM/REFLECTIVE)'/
     5 16, ' 803 TOP BOUNDARY CONDITION (0/1/2=VACUUM/REFLECT/'
     6, 'PER I CD I C) '/ 
     7 16. 804 BOTTOM BOUNDARY CONDITION (0/1/2=VACUUH/REFL/'
     8, 'PERIODIC)'/ 
     9 Id, ' IZ NUHBER OF RADIAL ZONES (DELTA OPTION ONLY)'/ 
     2 Id, ~ JZ NIMBER OF AXIAL ZONES (DELTA OPTION ONLY)'/) 
     READ(NSCRAT) EV, EVH, SO3, BUCK, LAL, LAH, EPS, EPSA, GO6,<br>1 POD ORE SO1
                        I POD, ORF, S01 
      REHIM) NSCRAT 
      (MITE(HOOT, )ID) EV, EVH, 503, BUCK, LAL, LAH 
110 FORNAT( 
     1IX, 1PE11. 4, ' EV FIRST EIGENVALUE GUESS'/ 
     3 IX, 1PE11. 4, ' EVN EIGENVALUE NCDIFIER'/ 
     5IX, 1PE11. 4, ' S03 PARAHETRIC EIGENVALUE'/ 
     7lx, lPE11. 4, ' BUCK SUCKLING &CN-2)'/ 
     9 1X, 1PE11.4, ' LAL LAHBDA LOWER'/
     2TX, IPE11. 4, ' LAH LAHBDA UPPER'/) 
      lMITE (N(XJT, (20) EPS, EPSA, GOA, P(K), ORF, SDT 
120 FORMATO
     IIX, 1PE11. 4, ' EP$ EIGEHVALUE CONVERGENCE CRITERION'/ 
     3 IX, TPE11. 4, ' EPSA PARAHETER CONVERGENCE CRITERION'/ 
                            INNER ITERATION TEST (IF ZERO, NO TEST)'/
     7 1X, 1PE11.4,' POD PARAMETER OSCILLATION DAMPER'/<br>9 1X. 1PE11.4,' ORF OVER-RELAXATION FACTOR'/
     9 1X, 1PE11.4, ' ORF
     2 1X, 1PE11.4, ' S01 -N/+N=POWER (NWT)/NEUTRON SOURCE RATE')
      IF( ITOR. EG. 1)THEN 
      1 - 1HRA2 
                                                                              HRA2 
                                                                              I NP 74 
                                                                              I HP 75 
                                                                              I NP 99 
                                                                              I NP 101 
                                                                              INP 102 
                                                                              I NP 116 
                                                                              HRA2 
                                                                              HRA2
```
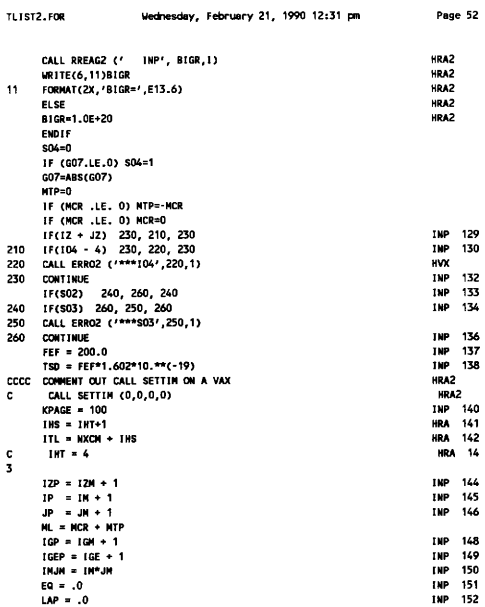

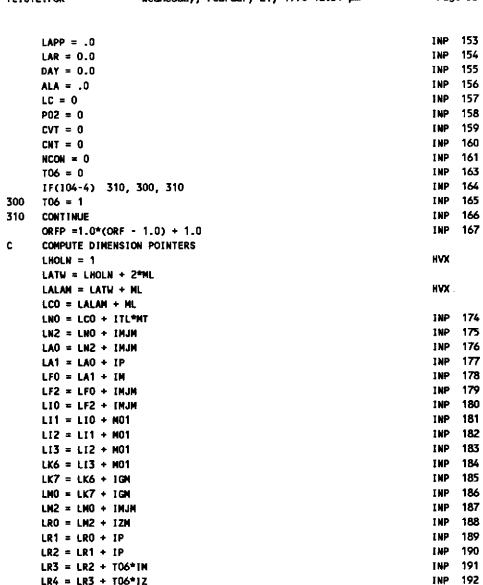

TL1ST2.FOR

Wednesday, February 21, 1990 12:31 pm

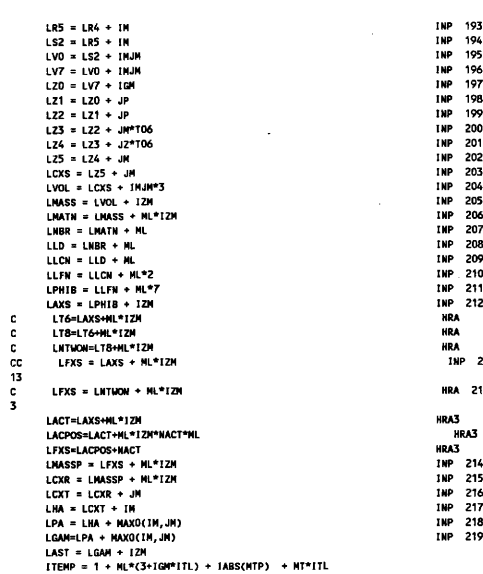

TLIST2.FOR

Wednesday, February 21, 1990 12:31 pm

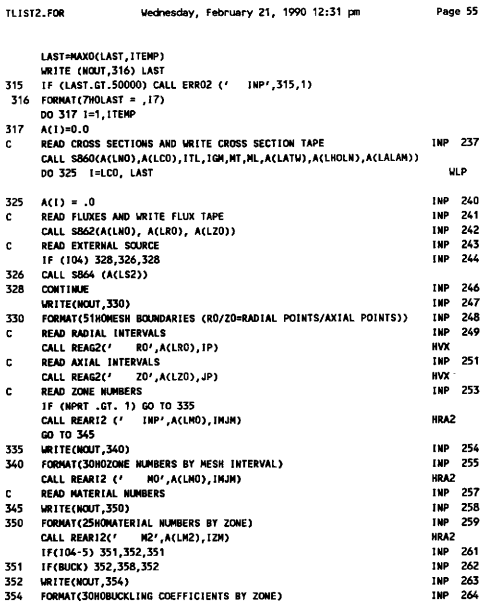

**Contractor** 

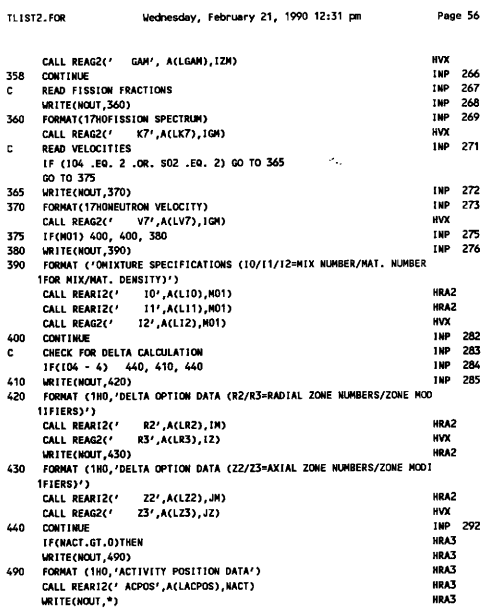

 $\mathcal{L}^{\text{max}}_{\text{max}}$ 

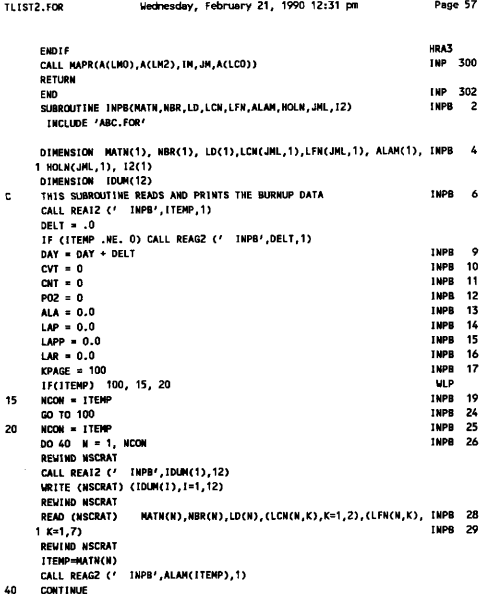

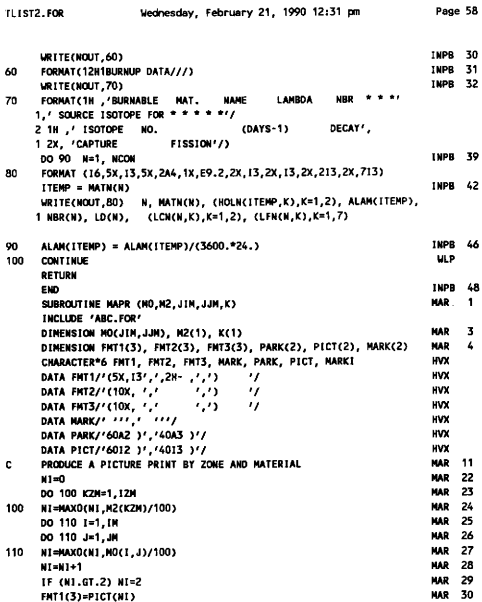

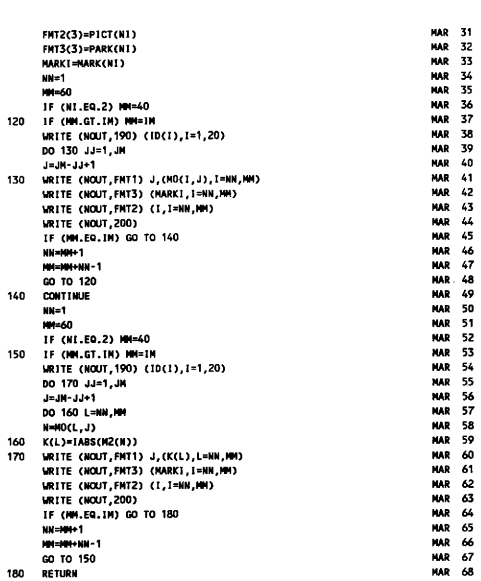

Wednesday, February 21, 1990 12:31 pm

TLIST2.FOR

206
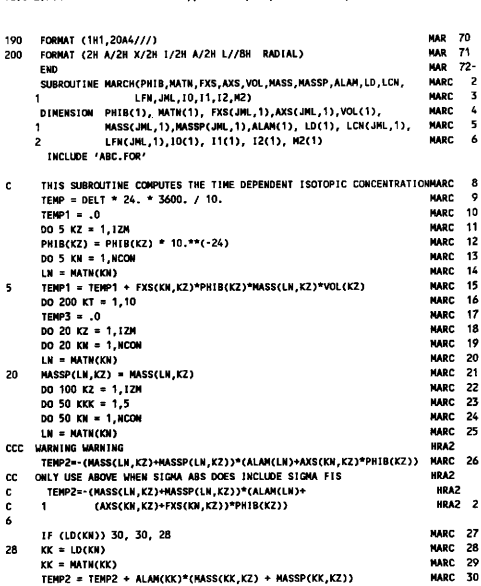

Wednesday, February 21, 1990 12:31 pm

**TLIST2.FOR** 

207

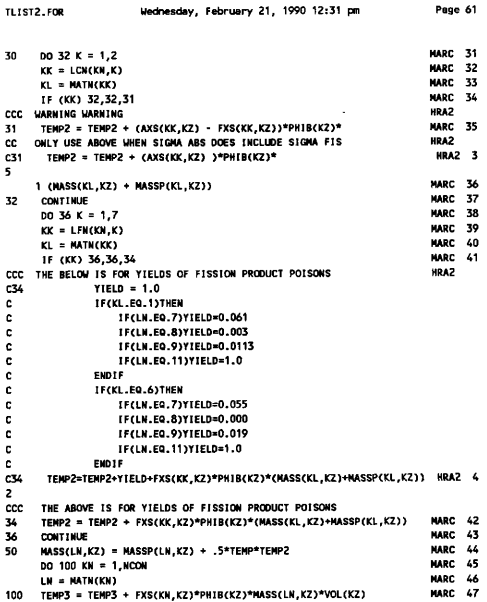

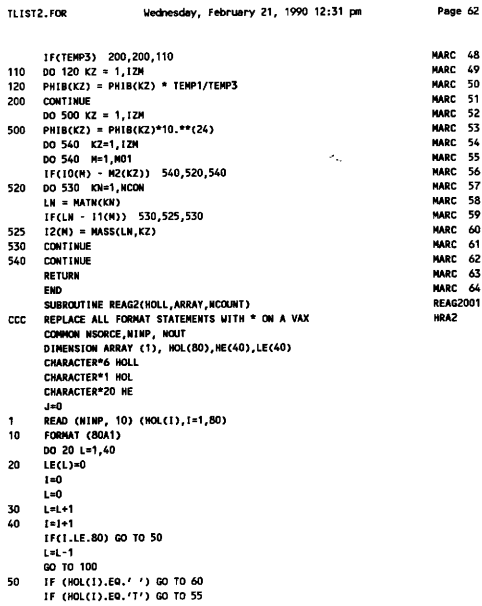

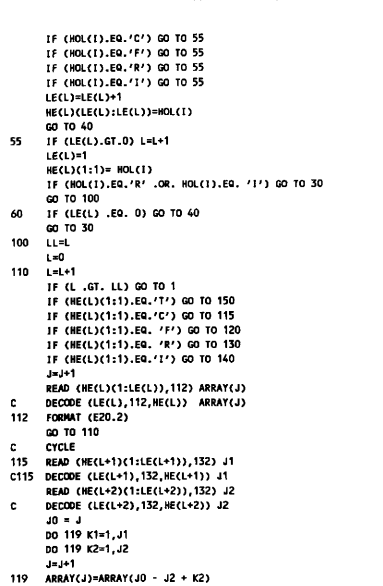

TLIST2. FOR lectrosciav, February 21, 1990 12:31 Iss Page 63

210

TLIST2. FOR Wednesday, February 21, 1990 12:31 pm Page 64

L=L+2 GO TO 110 C FILL 120 DO 125 JJ J+I, NCOUNT 125 ARRAY(JJ)=ARRAY(J) JaNCOUNT GO TO 150 **REPEAT** C 130 READ (HE(L+1)(1:LE(L+1)),132) J1 0130 DECCOE &LE&L+1&, 132, HE(L+I)) Jl 132 FORNAT (120) READ (HE(L+2)&1:LE(L+2)), 112) Tl C DECODE (LE(L+2), 112, HE(L+2)) T1 DO 135 JJeJ+1, J+Jl 135 ARRAY(JJ)=TT J=J+Jl  $L=L+2$ GO 10 110 C INTERPOLATE 140 READ (HE(L+1)(1:LE(L+l)), 132) Jl C140 DECODE (LE(L+1),132,HE(L+1)) J1 READ (HE(L+2)(1:LE(L+2)), 112) ARRAY(J+J1+1) c DEC(H&E (LE(L+2), 112, HE(L+2)) ARRAY(J+Jl+1)  $T1 = (ARRAY(J+J+1) - RRRAY(J)) / (J1+1)$ OO 145 JJ=Jtl, JtJ1 145 ARRAY(JJ) ~ ARRAY(JJ-1) + Tl J J +Jl+1 Lal+2 GO TO 110 150 IF (HOLL . EQ. ' INP') GO TO <sup>155</sup> IF (HOLL . EQ. ' INPH') GO TO <sup>155</sup> IF (HOLL . EQ. ' S860') GO TO <sup>155</sup> URITE (NOUT, 160) HOLL, J, (ARRAY(l), 1=1, J) 155 IF (J-NC(R)HT& 170, 180, 170 160 FORMAT (6X, A6, 16/(6E12.5)) 170 CALL ERR02 ( ' REAG2', 170, 1) 180 RETURN END

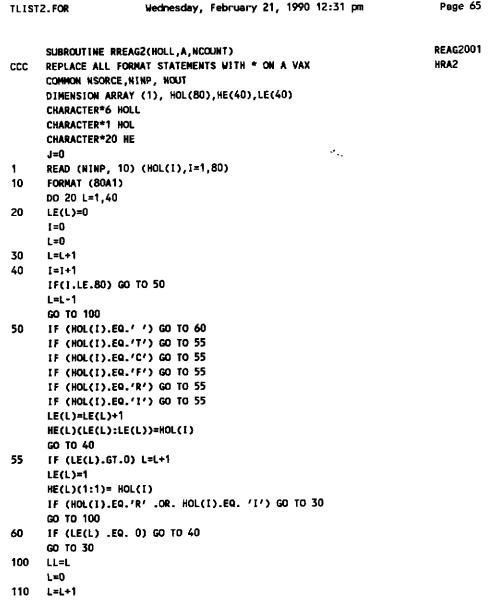

 $\sim$ 

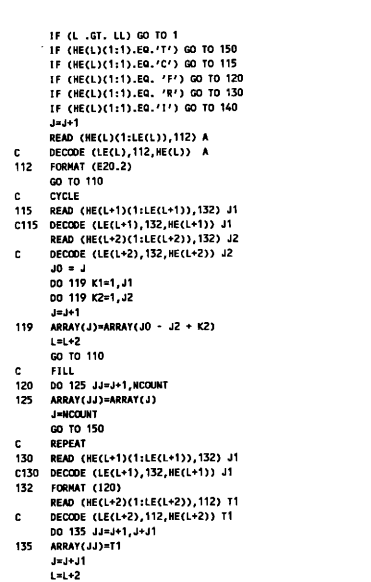

TLIST2. FOR Hechesdey, February 21, 1990 12:31 pm Page 66

TLIST2. FOR Hednesdey, February 21, 1990 12:31 pm Page 67

REAI2001

GO TD 110 C INTERPOLATE 140 READ (HE(L+1)(1:LE(L+1)), 132) Jl C140 DECCOE (LE(L+1), 132, HE(L+I&) Jl READ (HE(L+2)(1:LE(L+2)), 112) ARRAY(J+Jl+1) DECODE (LE(L+2), 112, HE(L+2)) ARRAY(J+Jl+1)  $\mathbf{c}$ Ti= (ARRAY(J+Jl+'I) - ARRAY(J))/(Jl+1) 00 145 JJ J+1, J+Jl 145 ARRAY(JJ)= ARRAY(JJ-1) + Tl J=J +Jl+I L=L+2 GO TO 110 150 IF (HOLL . EG. ' IHP') GO TO <sup>155</sup> IF (HOLL . EG. ' INPS') GO TO <sup>155</sup> IF (HOLL . EG. ' 5860') GO TO <sup>155</sup> HRITE (NOUT. 160) HOLL, J. (ARRAY(I), I=1, J) 155 IF (J-NCRINT) 170, 180, 170 160 FORNAT (6X, A6, &6/(6E12. 5)) 170 CALL ERR02 ( <sup>r</sup>REAGEr 170, 1) 180 RETURN END SUBROUTINE REAI2(HOLL, IARRAY, NCOUNT) CONNON NSORCE, NINP, NOUT DIMENSION BARRAY (1), HOL(80), HE(40), LE(40) CHARACTER\*6 HOLL CHARACTER\*1 HOL CHARACTER\*20 HE  $J=0$ 1 READ (NINP, 10) (HOL(I), I=1,80) 10 FORNAT (80A1) DO 20 Lel, 40 20  $LE(L)=0$ IeO  $L=0$ 30 L=L+1 40 I =I+1 IF (HOL(I& . EG. '/') GO TO <sup>45</sup> IF(I. LE. 80) GO TO 50

 $\sim 10^{11}$  m  $^{-1}$ 

TLIST2. FOR Wednesday, February 21, 1990 12:31 pm Page 68

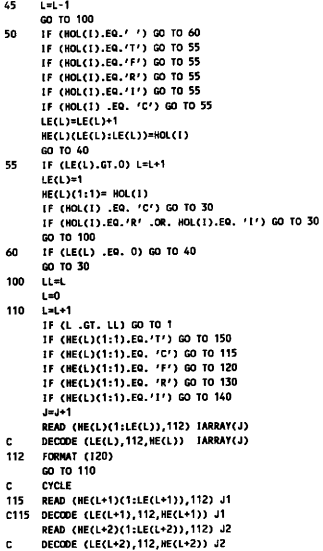

TLIST2. FOR Wednesday, February 21, 1990 12:31 pm Page 69

**Contractor** 

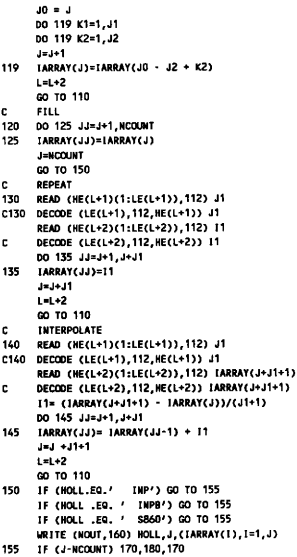

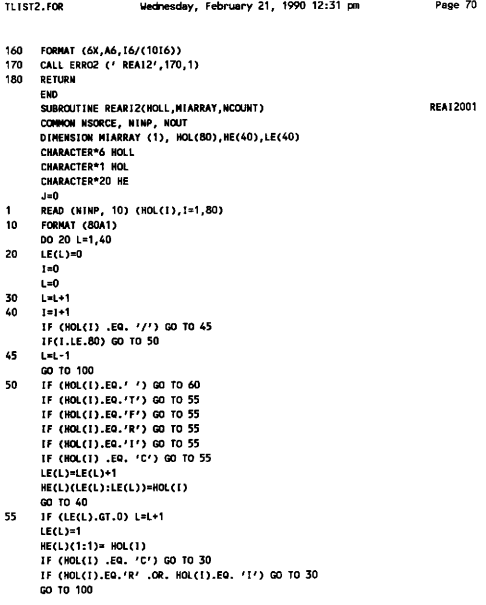

 $\bar{z}$ 

TLISTZ. FOR Heheedey, Februery 21, 1990 12:31 pm PAQe 71

 $\sigma_{\rm{ex}}$ 

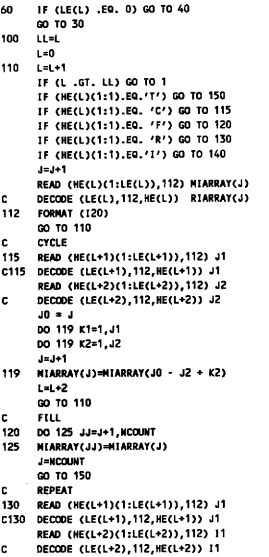

```
DO 135 JJ J+1, J+Jl 
135 MIARRAY(JJ)=11
      J=J+Jl 
      L=1+2GO TO 110 
      INTERPOLATE 
C 
140 
READ (HE(L+1)( 1:LE(L+1)), 112) Jl 
C140 DECODE (LE(L+1),112,HE(L+1)) J1
      READ (HE(L+2)(1:LE&L+2)), 112) MIARRAY(J+Jl+1) 
c.
      DECODE (LE(L+2), 112, HE(L+2)) MIARRAY(J+J1+1)
      lla (NIARRAY(J+Ji+I) - NIARRAY(J&)/(Jl+I) 
      DO 145 JJ J+1, J+Jl 
145 
NIARRAY(JJ)e NIARRAY(JJ-1) + 11 
      J J +Jl+1 
      L = L + 2GO TO 110 
 150 
IF (HOLL. EQ. ' INP') GO TO 155
      IF (HOLL . EQ. ' INPS') 00 TO 155
      IF (HOLL . EQ. ' S860') GO TO 155
      WRITE (NOUT, 160) HOLL, J, (MIARRAY(I), I=1, J)
155 
     IF (J-NCOUNT) 170, 180, 170 
160 
     FORMAT &6X, A6, 16/(1016)) 
 170 CALL ERROZ (' REAIZ', 170.1)
 180 
RETURN 
      END 
      SUBROUTINE S860 (C, CO, JTL, JGM, JMT, JML, ATV, HOLN, ALAM)
       INCLUDE 'ASC. FOR' 
      DINENSION C(JTL, JGN, JNT), CO(JTL, JNT), ATW(1), HOLN(JML,1),ALAM(1)<br>DINENSION XSD(50.50),XSR(50.50),XD(50),XR(50)
      DINENSION XSD(50,50),XSR(50,50),XD(50),XR(50)<br>THIS SURPOUTINE READS CROSS SECTIONS. PERFORMS ADJOINT S860
      THIS SUBROUTINE READS CROSS SECTIONS, PERFORMS ADJOINT S860 6<br>
BEUGBEALS IS DEQUINED AND UNITES CROSS SECTION TADE SR60 7
e.
      REVERSALS IF REQUIRED, AND WRITES CROSS SECTION TAPE S860 7<br>LIBITEZIONIE S1 (IDZI) I=1.201
c
      IHIITE(H(XIT, 5) (ID(l), I 1, 20) S860 8 
5 
      FORMAT&TNT, ZOA4 ///) S860 9 
10 
       SB60 11<br>FORMAT (55H CROSS SECTIONS ARE READ-IN FOR THE FOLLOWING MATERIALSS860 12
20 
      1/) 5860 13 
      DO 50 1=1, ML
```
TLIST2.FOR Vednesday, February 21, 1990 12:31 pm Page 72

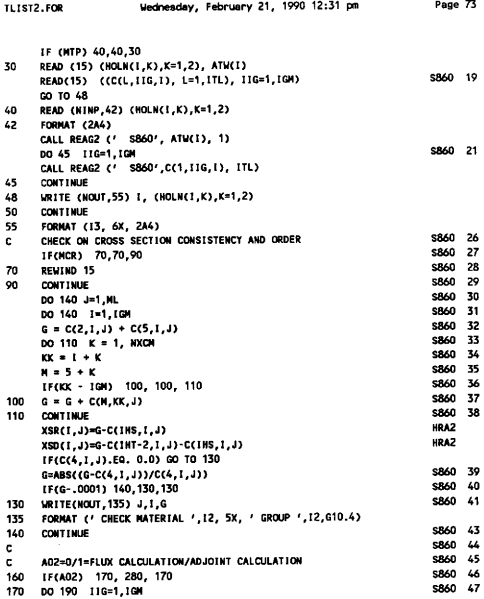

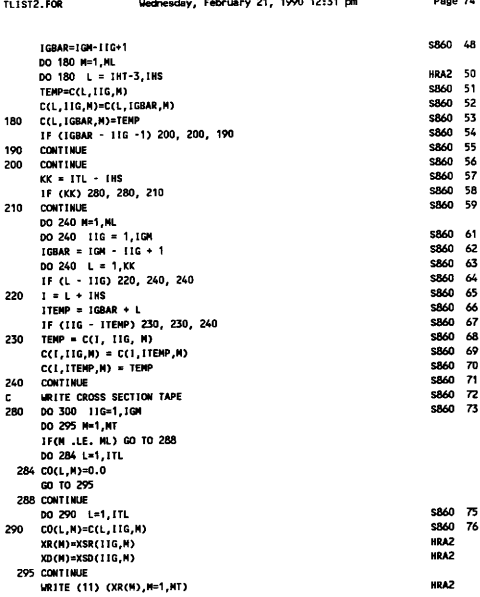

ù.

Undoorder February 21 1990-12-31 nm

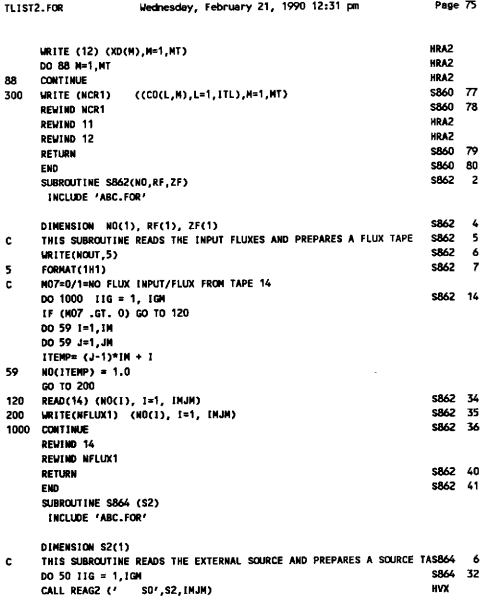

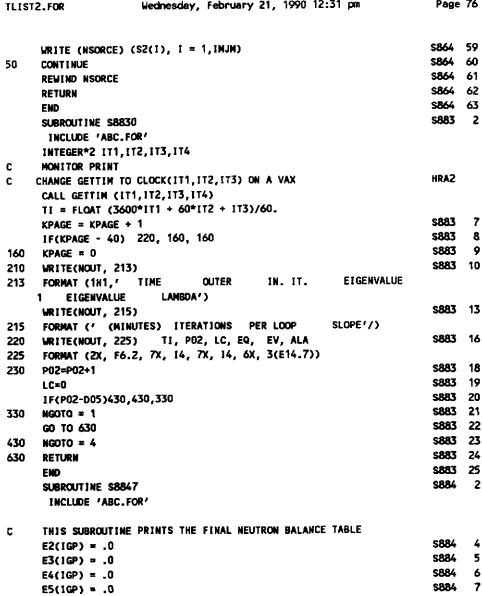

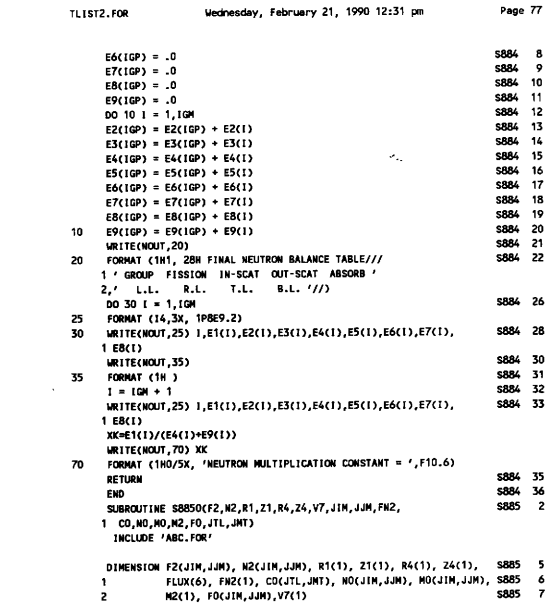

 $\rightarrow$ 

224

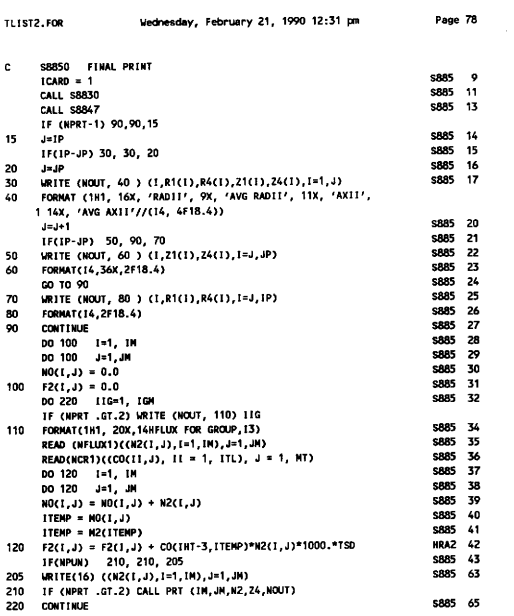

TLIST2.FOR

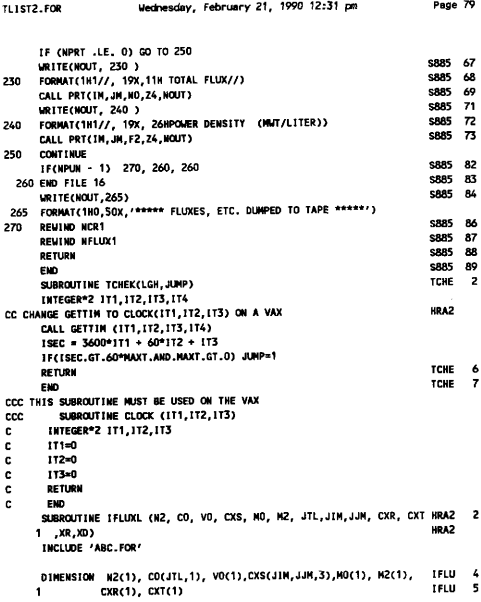

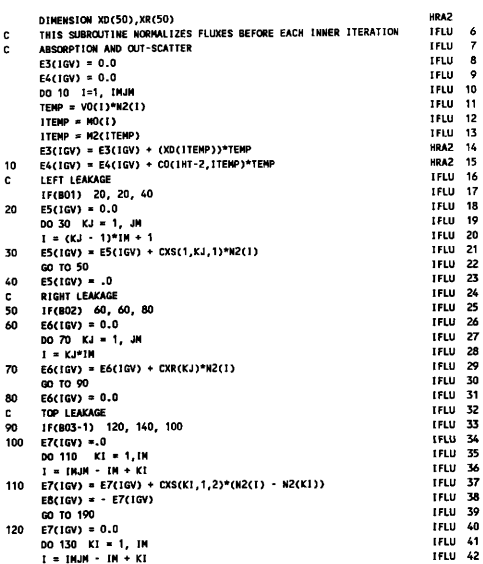

TLIST2.FOR

Wednesday, February 21, 1990 12:31 pm

```
130 
E7(IGV) = ET(IGV) + CXT(KI)eNZ(I) 
140 
E7(IGV) =0. 0 
C 
150 
160 EB(IGV) = 0.0
180 
EB(IGV) =0. 0 
190 
E9(IGV) = E5(IGV) + E6(IGV) + E7(IGV) + EB&IGV) 
      GO TO 150 
      BOTTOM LEAKAGE 
     IF&804) 160, 160, 180 
      DO170KI =1, IH 
EB(IGV) = ES(IGV) + CXS(KI, 1, 2)eNZ(KI) 
      GO TO 190 
      RETURN 
      END 
                                                                                 IFLU 43 
                                                                                 IFLU 44 
                                                                                 IFLU 45 
                                                                                 IFLU 46 
                                                                                 IFLU 47 
                                                                                 IFLU 48 
                                                                                 IFLU 49 
                                                                                 IFLU 50 
                                                                                 I FLU 51 
                                                                                 IFLU 52 
                                                                                 IFLU 53 
                                                                                 IFLU 64 
                                                                                 IFLU 65 
      PROGRAM ASC. FOR 
      COMMON NSORCE
      CONNON NINP, NOUT, NCR1, NFLUX1, NSCRAT, ALA, BO7,
     1CNT, CVT, DAY, DELT, EO(51), E1(51), E2(51), E3(51), E4(51), E5(51),
     2E6&51), E7&51), ES(51), 89(51), 
     3801, E02, E03, EG, EVP, EVPP, FE F, GSAR, GLN, I GEP, I GP, I GV, IHS, I HT, II, 
      4INJN, IP, ITEMP, ITEMP1, ITEMP2, ITL, IZP, JP, KO7, KPAGE, LAP, LAPP, LAR,
     5LC, NL, N CON, N GOTO, NPRT, OR FP 
      CCFBKW POZ, PBAR, SSAR, SKT, T06, 77, TIT, TEMP, TEMPI, TEHPZ, TEHP3, TEHP4, 
     7TI, TSD, V11 
      COMMON ID(20), NAXT, A02, IO4, S02, IGH, NXCH, NCR, NTP, NO7, D05, 007, S04,
     1NPUN, IGE, IM, JN, IZN, NT, H01, 801, 802, 803, 804, IZ, JZ, EV, EVH, S03, SUCK, 
     2LAL, LAH, EPS, EPSA, GOB, P&X), ORF, S01, NACT, NFD 
      C&NNON LATM, LNOLN, LALAH, LCO, LNO, LN2, LAO, LA1, LFO, LF2, LID, LI1, LI2, 
     1LI3, LKS, LKT, LHO, LN2, LRO, LR1, LR2, LR3, LR4, LRS, LS2, LVO, LV7, LZO, LZT, 
      2LZZ,LZ3,LZ4,LZ5,LCXS,LVOL,LMASS,LMATN,LNBR,LLD,LLCN,LLFN,LPHIB
C3LAXS, LFXS, LNASSP, LCXR, LCXT, LHA, LPA, LT6, LTB, intron, bigr
```
ILIST2. FOR Uecfmedey, February 21, 1990 12:31 pm Page 81

```
3LAXS, LFXS, LHASSP, LCXR, LCXT, LHA, LPA, lect, Iscpos, bigr 
 INTEGER A02, 801, 802, 803, 804, 807, CNT, CVT, D05, GOT, P02, 802, S04, T06, 
1R2, 22, GLN 
 REAL 12, 13, KB, K7, LAR, LAL, LAP, LAPP, LAR, NO, N2, MASS, HASSP
```